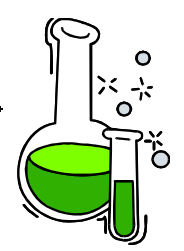

*Г.И. Иванов А.А. Ляпков В.В. Бочкарев*

# **РАСЧЕТЫ РЕАКЦИОННОЙ АППАРАТУРЫ ХИМИЧЕСКИХ ПРОИЗВОДСТВ CHETH PEAKHMOHH<br>APATYPH XMMMHE** Warehouse

*Томск2002*

\_\_\_\_\_\_\_\_\_\_\_\_\_\_\_\_\_\_\_\_\_\_\_\_\_\_\_\_\_\_\_\_\_\_\_\_\_\_\_\_\_\_\_\_\_\_\_\_\_\_\_\_\_\_\_\_\_\_\_\_\_\_\_\_

*Г.Н. Иванов, А.А. Ляпков, В.В.Бочкарев*

## РАСЧЕТЫ РЕАКЦИ **АППАРАТУРЫ ХИМИЧЕСКИХ ПРОИЗВОДСТВ** убное вособие THETH PEAKHWOHH PEAKLING

*Томск2002*

УДК 66.023.001.24:541.124

Иванов Г.Н., Ляпков А.А., Бочкарев В.В. Расчеты реакционной аппаратуры химических производств. Учебное пособие. - Томск: Изд. ТПУ,  $2002 - 114c$ 

В учебном пособии изложены основные методы расчета реакционной аппаратуры процессов химической технологии органических веществ, рассмотрено большое количество примеров, раскрывающих представление материальных и тепловых балансах химических реакторов, о способах и приемах расчета объемов реакционной зоны и других характеристик реакторов с учетом кинетических и практических данных. Каждая глава, кроме теоретической части, содержит решения различных задач, помогающих усвоению материала. Изложение пособия построено с учетом активного использования ЭВМ.

Работа подготовлена на кафедре технологии основного сорганического синтеза Томского политехнического университета и предназначена для студентов химико-технологических специальностей фузов.

Печатается по постановлению Редакционно-издательского Совета Томского политехнического университета

Рецензенты:

 $(x, x, h)$  директов ООО "Химпроцесс", г. Томск; Бондалетов В.Г. 360 "Полипак", г. Томск Приходькосе

*H* 20503 - 2002

Темплан 2002

© Томский политех нический университет, 2002

## Содержание

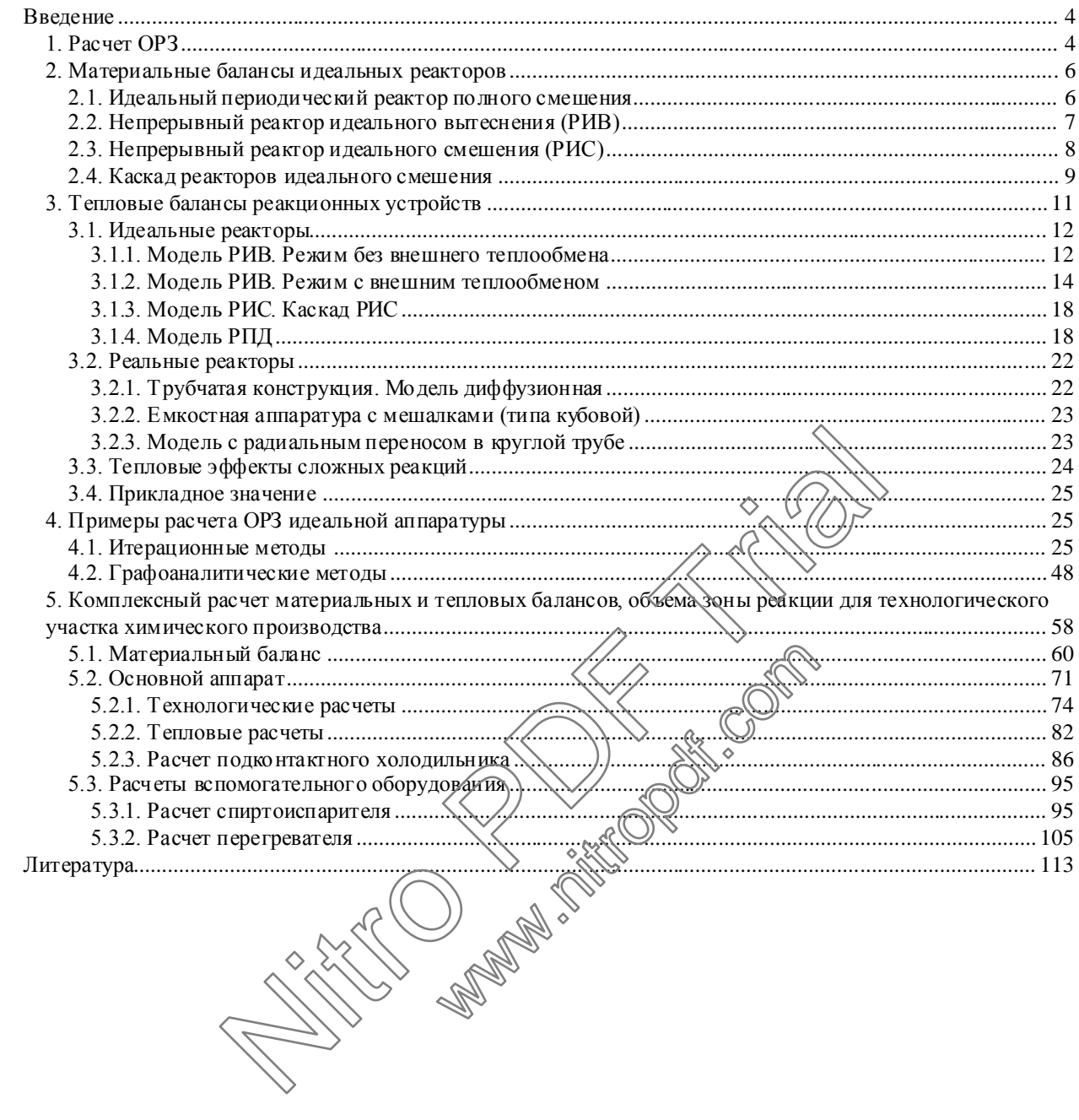

#### <span id="page-4-0"></span>Введение

Мощность технологической аппаратуры в проектируемых производствах должна соответствовать проектному заданию и отражать конкретно те количественные оценки, которые предусмотрены материальными балансами соответствующих позиций. Определяющими позициями в технологической цепочке в этом смысле являются реакционные устройства, т.к. они обеспечивают химическую переработку сырья в целевой продукт. В этой связи определение размера зоны химического превращения (ОРЗ) является главной задачей при проектировании будущей конструкции.

Лостижение этой цели основывается на решениях различных по сложности математических зависимостей, соответствующих тому или иному реакционному устройству. Следует оговорить, что используемые рекомендации в данном сборнике связаны с условием протекания процессов в кинетической (или псевдокинетической) области.

#### <span id="page-4-1"></span>1. Pacyem OP3

Наиболее простое выражение, позволяющее быределить ОРЗ, представляется зависимостью

 $V = U \cdot \tau$ ,

 $\frac{2}{\sqrt{2}}$  время контакта, с;  $V - OP3$ , м<sup>3</sup>. где  $U$  – объемный расход, м<sup>3</sup>/с.

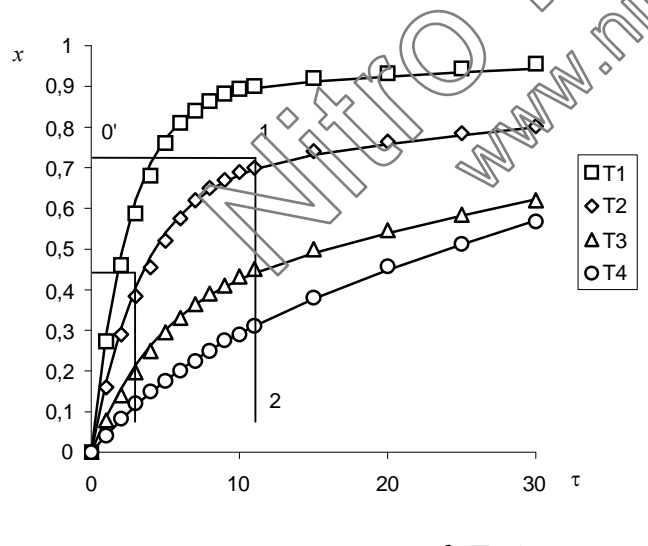

Рис. 1. Зависимость  $x = f(T, \tau)$ 

Эта зависимость применима к любым проточным реакторам, но требует информации по т, которое является нелинейной функцией степени превращения, давления, температуры, концентраций и конкретного типа реакции. Обычно эту информацию для идеального представления получают из публикаций (отчетов) по исследуемой реакции, используемой в проекте. Зачастую, это бывает график, подобный представленному на рис. 1.

<span id="page-4-2"></span> $(1)$ 

Для идеализированных реакторов трубчатого или кубового (РПД) типов определение т производится прямым отсчетом по заданному значению х. Для примера это может соответствовать построению линии 0'-1 при температуре T и измеренного в арифметическом масштабе отрезка  $0 - 2$ . Далее определение ОРЗ производится по (1).

Для реакторов с мешалками непрерывного действия (кубового типа) в зависимость (1) необходимо добавлять корректирующий множитель К, т.к. время контакта будет больше, чем определенное для РИВ

 $V = U \cdot \tau \cdot K$ ,

при тех же показателях по х, что и для реактора вытеснения. Новое время контакта

 $\tau = \tau \cdot K$ .  $(2)$ 

рекомендуется определять следующим образом.

Допустим, имеем график зависимости  $x = f(\tau)$  в следующем представлении (рис. 2). Требуется определить по этому графику время контакта для реактора с мешалкой непрерывного действия при «бнеерсии  $x=0.43$  (точка

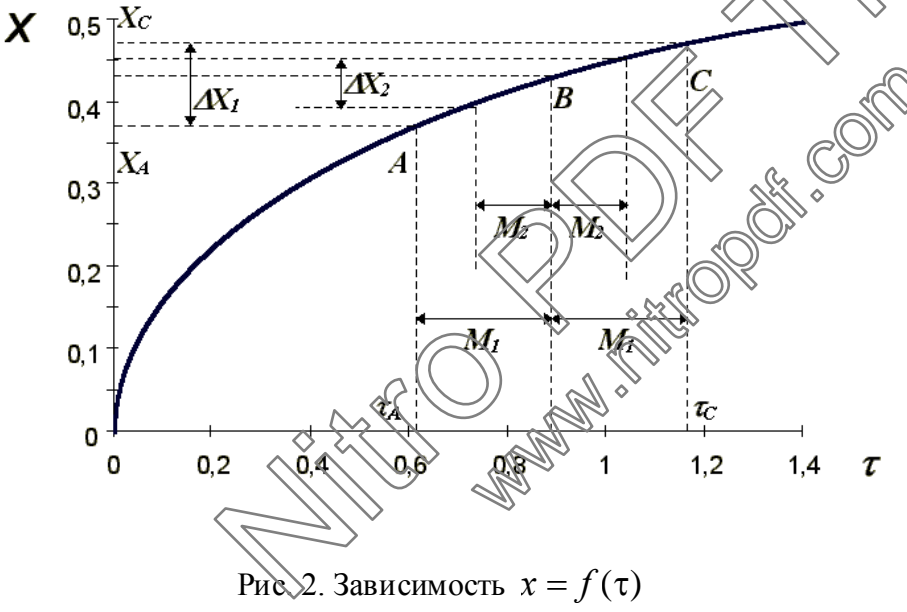

Подготовительная работа для ланной решения задачи состоит в том, что на графике (рис. 2) в окрестности ординаты для точки В справа и слева проводятся отсечки на равных произвольных

<span id="page-5-0"></span> $B$ ).

расстояниях  $M_1$  (или  $M_2$ ). Фиксируются точки пересечения отсечек с кривой зависимости  $x = f(\tau)$  и с осью времени. Результаты при этом получим следующие:

Точка А  $\tau_4 = 0.61$ ;  $x_4 = 0.37$ Точка С  $x_c = 0.47$  $\tau$ <sup>-1,172.</sup>

Искомое время контакта определяется условием (2)

$$
\tau = \frac{\tau_C - \tau_A}{x_C - x_A} \cdot x_B
$$

$$
H \cdot \pi = \frac{1,172 - 0,61}{0,47 - 0,37} \cdot 0,43 = 2,42
$$

Аналитически вычисленное значение т равняется 2,5 мин.

#### <span id="page-6-0"></span>2. Материальные балансы идеальных реакторов

Процессы химической технологии по своей природе являются стохастическо-детерминированными. Поэтому при составлении моделей процессов учитываются как детерминированные составляющие (физико-химические закономерности процессов), так и вероятностно-стохастические составляющие в виде материальных и тепловых моделей структуры потоков.

В зависимости от вида функции распределения все разнообразие математических моделей потоков, возникающих в различных аппаратах, может быть представлено в виде некоторых типовых моделей. Фдеального вытеснения, идеального смешения, диффузионной, ячеечной, то славнированных моделей.

Принятые в дальнейшем обозначения:

 $r_i$  - скорость реакции любого типа ддо ключевому компоненту), моль/ $(M^3 \cdot c)$ ; **CONTROLLED** 

 $x$  – степень превращения;

ω - линейная скорость потока, м/с

 $W$  – объемный расход, м $\partial \mathcal{F}$ 

 $C$  – текущая концентрация, моль/ $M_8^3$ 

 $C_0$  – начальная концентрация, модь

- $N_0$  начальная заррузка, моля
- $V OP3$ ,  $M^3 \Diamond \Diamond$
- $\tau$  время контакта, с;
- $l$  длина реакционной зоны, м;
- $q$  мольная удельная нагрузка, моль/м<sup>2</sup>;
- $F_i$  мольный расход ключевого компонента, моль/с;

 $D$  – диаметр трубчатки, м.

#### <span id="page-6-1"></span>2.1. Идеальный периодический реактор полного смешения

Условием идеального реактора периодического действия (РПД) является отсутствие градиента концентраций и температур по его объему, что может быть лишь при достаточно интенсивном перемешивании. В РПД концентрации веществ изменяются только во времени, а в каждый данный момент времени концентрации и скорости постоянны по его объему.

Материальный баланс в дифференциальной форме  $dn_i = V \cdot r_i \cdot d\tau$ .

Характеристические уравнения для РПД:

$$
\tau = \int\limits_{n_{i,0}}^{n_i} \frac{dn_i}{V \cdot r_i} \, .
$$

Если реакционный объем остается постоянным, то

$$
\tau = \frac{N_{i,0}}{V} \int_{x_{i,0}}^{x_i} \frac{dx_i}{r_i} \text{ with } \tau = C_{i,0} \cdot \int_{x_{i,0}}^{x_i} \frac{dx_i}{r_i} \text{ with } V = \frac{N_{i,0}}{\tau} \cdot \int_{x_{i,0}}^{x_i} \frac{dx_i}{r_i}.
$$

В случае гетерогенно-каталитической реакции из дифференциального уравнения баланса  $(dn_i = m_k r_i d\tau)$  получаем

$$
\tau = \frac{1}{m_k} \int\limits_{n_{i,0}}^{n_i} \frac{dn_i}{r_i},
$$

и при постоянстве объема во времени реакции имеем следующую концентрационную форму уравнения:

$$
\tau = \frac{1}{m_k/V} \int_{C_{i,0}}^{C_i} \frac{dC_i}{r_i}
$$

Здесь  $m_k/V$  – масса катализатора в единице объема ежеси за вычетом объема, занимаемого катализатором.

## <span id="page-7-0"></span>2.2. Непрерывный реактор идеатеного вытеснения (РИВ)

Условие идеальности такого аппарата состоит в том, что каждый элемент реакционной массы в данном деречном сечении движется вдоль оси потока с одинаковой понейной скоростью (поршневой режим). Это предполагает отсутствие торможения потока стенками или насадкой, а также отсутствие диффузионных явлений, из которых наиболее значимо продольное (или обратное) перемешивание. При стационарном режиме работы, т.е. при постоянстве скорости подачи и состава исходной смеси, а также условий теплообмена, каждый элемент потока пребывает в таком реакторе в течение одинакового времени, а концентрации и температура в каждом поперечном сечении остаются постоянными. При этом, в отличии от РПД, в РИВ концентрации веществ изменяются не во времени, а по длине аппарата. Уравнение материального баланса в дифференциальной форме:  $dF_i = r_i dV$ .

Характеристическое уравнение для РИВ:

$$
V=\int\limits_{F_{i,0}}^{F_i}\frac{dF_i}{r_i}.
$$

Если  $W_0$  представляет собой объемный поток всей реакционной массы, приведенный к температуре и давлению в реакторе, то при постоянстве объема смеси во время реакции имеем  $F_i = W_0$ .  $C_i$  и  $dF_i = W_0$ .  $dC_i$ , что позволяет получить концентрационную форму уравнения:

$$
\left(\frac{V}{W_0} = \tau_{ucm}\right)_{W=const} = \int_{C_i,0}^{C_i} \frac{dC_i}{r_i}.
$$

Величина  $V/W_0$  имеет размерность времени и при отсутствии насадки в реакторе или за вычетом ее объема равно истинному времени контакта. Очевидно, что в этом случае уравнения для РПД и РИВ полностью совпада-**ЮТ.** 

Общую форму уравнения для РИВ, верную и для меняющегося объема смеси, можно вывести, заменяя  $F_i$  через выходы ключевых веществ  $(F_i = v_i / |v_A| \cdot F_{A,0} \cdot x_i^A)$ :

$$
\frac{V}{F_{A,0}} = \frac{v_i}{|v_A|} \int_0^{x_i^A} \frac{dx_i^A}{r_i},
$$

где  $v_i$  и  $v_A$  стехиометрические коэффициентък в уравнении химической реакции;  $A$  – исходное вещество (ключевой компонент);  $i$  – продукт реакции.

Для гетерогеннокаталитических реакций материальный баланс можно составить не для микрообъема, а для микромассы катализатора:  $dF_i = r_i \cdot dm_k$ . Для этого случая характеристические уравнения имеют вид:

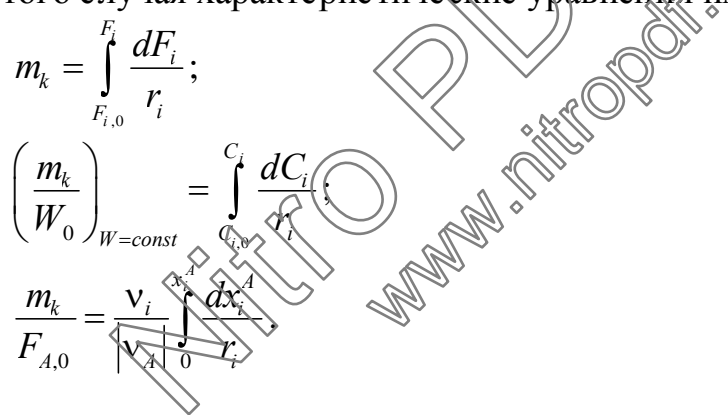

#### <span id="page-8-0"></span>2.3. Непрерывный реактор идеального смешения (РИС)

Условием идеальности является отсутствие градиента концентраций и температуры по объему  $(dC/dV = 0; dT/dV = 0)$ . При введении исходной смеси в большой реакционный объем происходит скачкообразное снижение концентрации реагентов до величины, равной концентрации в реакторе на выходе из аппарата. Для стационарных условий работы материальный баланс для РИС  $F_i$  -  $F_{i,0} = r_i V$  (или  $r_i m_k$ ), откуда получаем:

$$
V=\frac{F_i-F_{i,0}}{r_i};
$$

$$
m_k = \frac{F_i - F_{i,0}}{r_i}
$$

Наиболее употребительные характеристические уравнения:

$$
\left(\frac{V}{W_0} = \tau_{ucm}\right)_{W=const} = \frac{C_i - C_{i,0}}{r_i}
$$
\n
$$
\left(\frac{m_k}{W_0}\right)_{W=const} = \frac{C_i - C_{i,0}}{r_i};
$$
\n
$$
\frac{V}{F_{A,0}}\left( u \pi u \frac{m_k}{F_{A,0}} \right) = \frac{v_i}{|v_A|} \frac{x_i^A}{r_i}.
$$

#### <span id="page-9-0"></span>2.4. Каскад реакторов идеального смешения

Во многих случаях непрерывные химические процессы осуществляются в каскаде реакторов смешения или в секционных реакторах. Для каждого реактора каскада или секции можно записать уравнение:

$$
\frac{V_i}{F_{A,0}} = \frac{x_{A,i} - x_{A,i-1}}{|r_A|} \text{ with } \left(\frac{V_i}{W_0} = \tau_i\right)_{W = \text{const}} \quad \frac{C_{A,i-1}^{\vee} \Delta Q_{A,i}}{|r_A|}.
$$

где  $V_i$  и  $|r_A|_i$  – реакционный объем  $w$  екорость предразмения в реакторе *i* каскада;  $x_{A,i-1}$ ,  $x_{A,i}$ ,  $C_{A,i-1}$ ,  $C_{A,i}$  – степени конверсии и хончентрации на входе и выходе реактора *і* каскада;  $\tau_i$  – время контакта в аттарате.

В зависимости от числа ступеней кондактирования (n) материальный баланс каскада реакторов смещения определяется системой уравнений:

$$
W_0 \cdot C_{i,0} = W_0 \cdot C_{i,1} + V_1 \cdot V_{i,1} \cdot V_2 \cdot V_3
$$
  
\n
$$
W_0 \cdot C_{i,1} = W_0 \cdot C_{i,2} + V_2 \cdot V_{i,2} \cdot V_3 \cdot V_4
$$
  
\n
$$
\vdots \qquad \qquad \vdots \qquad \qquad \vdots
$$
  
\n
$$
W_0 \cdot C_{i,n-1} = W_0 \cdot C_{i,n} + V_n \cdot r_{i,n}.
$$

При адекватности реальной реакционной аппаратуры идеальной использование любого из приведенных уравнений для расчета принципиально не вызывает трудностей. Однако в учебной практике не так уже редки ситуации, когда для их решения требуются пояснения.

Находящийся под знаком интеграла символ выражения скорости химической реакции  $r_i$  представляет собой комплексную величину, состоящую из произведения: [константа скорости] [выражение текущих концентраций]. Выражать текущие концентрации необходимо таким образом, чтобы под знаком интеграла была одна и та же переменная в числителе и в знаменателе.

Константа скорости, представляющая экспоненциальную зависимость от температуры, должна быть выражена через ту же переменную, как рекомендовано выше. Кроме изотермического решения, эта связь устанавливается косвенно, через добавочное уравнение теплового баланса, по которому определяется взаимосвязь  $x = f(\tau)$  или  $T = f(C)$ , после чего вычисляется константа скорости при любом значении аргумента в расчетном уравнении.

Конкретные выражения  $r_i$  для различных реакций необходимо выбирать из справочной литературы.

В итоге математическая модель реакционного узла получается в виде системы:

1) материальный баланс (одно из уравнений раздела 2.);

2) тепловой баланс (см. раздел 3.);

3) зависимость  $k = f(T)$ .

Иногда для газовых или вязких систем дриходится учитывать гидравлическое сопротивление потока через реактор (так мазываемое условие импульса движения), но оно не меняет сущитости п.п. 1)  $\approx$ 3), т.к. отразится только на дополнительном физическом влиянии передада давления на текущие концентрации.

Все сказанное по п.п. 1) Эд справедливом для реактора периодического лействия.

В отношении одиночного РИС к виду линейных зависимостей его математического описания и всегда изотермического режима в стационарных условиях пояснений давать нет необходимости.

Каскад реакторов РИС Эцелевой постановке задачи может быть решен в двух вариантах. Первый: известны объемы реакторов - определяется их число в каскаде, второй: задано число реакторов - определяются объемы.

Наиболее употребительные вариации расчетных выражений для стационарных режимов:

#### Реактор полного перемешивания периодического действия

Здесь можно применять следующие выражения:

$$
V = \frac{N_0}{\tau} \cdot \int \frac{dx}{r_i}; \qquad \tau = C_0 \cdot \int \frac{dx}{r_i}; \qquad d\tau = C_0 \cdot \frac{dx}{r_i}.
$$

#### Реактор непрерывного действия полного вытеснения

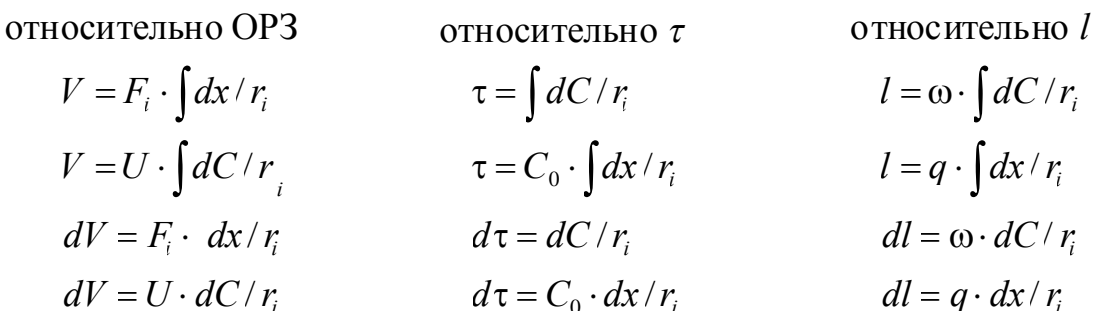

#### Реактор полного перемешивания непрерывного действия

относительно ОРЗ  $V = F_{i} dx/r_{i}$  $V = U \cdot C_0 \cdot x / r_i$  $V = U \cdot (C_0 - C)/r_i$  относительно т

 $\tau = (C_0 - C)/r_i$ 

относительно l

#### Каскад реакторов смешения

В зависимости от числа ступеней контактирования (n) определяется системой уравнений:

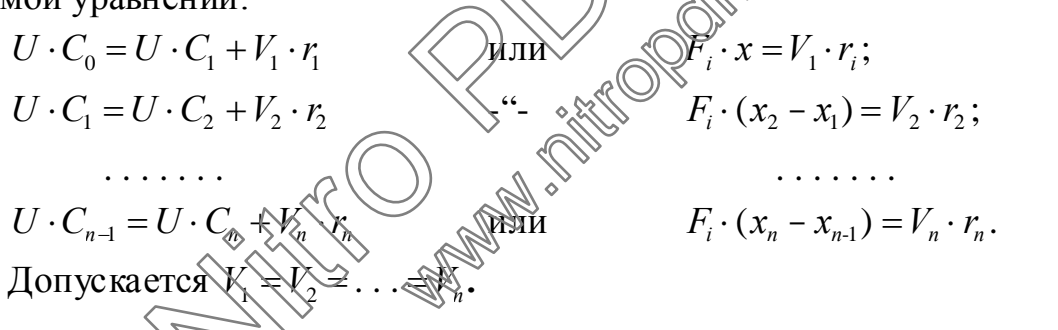

#### <span id="page-11-0"></span>3. Тепловые балансы реакционных устройств

Независимо от типа реактора: идеальный он или с отклонениями от идеальности, в нем может реализоваться один из трех тепловых режимов изотермический: без внешнего теплообмена или с теплообменом через какую-то поверхность (чаще всего это стенка реактора).

При изотермическом режиме для любого реактора форма теплового баланса трансформируется в единственный вид  $T = const$ . Для остальных случаев балансы имеют свои групповые зависимости.

#### <span id="page-12-0"></span>3.1. Идеальные реакторы

#### <span id="page-12-1"></span>3.1.1. Модель РИВ. Режим без внешнего теплообмена

Режим без внешнего теплообмена (например, стенка реактора хорошо теплоизолирована), составляющие теплового баланса представляются тремя энергетическими слагаемыми:

<span id="page-12-3"></span>
$$
\begin{pmatrix} \text{npuxog renjac} \\ \text{norokom ha Bxo-} \\ \text{qe } \text{B} \text{ peakrop} \end{pmatrix} + \begin{pmatrix} \text{renjao, } \text{Bblqena-} \\ \text{sohe peakum} \\ \text{sohe peakum} \end{pmatrix} + \begin{pmatrix} \text{renjao, } \text{Bblhocu-} \\ \text{moe notokom} \\ \text{us peakropa} \end{pmatrix} = 0. \tag{3}
$$

В зависимости от типа протекающей реакции, слагаемые теплового баланса должны быть раскрыты более подробно, с использованием данных по физико-химическим свойствам участников процесса. Ив. этом случае можно использовать две формы записи: статическую, не связанную с т, и динамическую.

#### 3.1.1.1. Статическая форма

Допустим, имеем реакцию типа  $\sqrt{\sqrt{4}} v_2 B$ .

Тогда приход тепла в реактор определяется суммой

 $F_{A_0} \cdot c_{B_1} \cdot T_0 + F_{A_0} \cdot \alpha_2 \cdot \beta \cdot c_{B_0} T_0$ 

тепловыделение при протекании химической реакции составит

тепло, уносимое с потоком из реактора:

 $F_{A} \cdot \Delta H \cdot x$ ,

После сокращения каждого слагаемого на  $F_A$  и подстановок:

$$
c_{P_0} = (1 - x)\mathcal{C}_{P_1} + \alpha_2 \cdot (\beta - x) \cdot c_{P_2} + x \cdot (\alpha_2 \cdot c_{P_3} + \alpha_3 \cdot c_{P_4});
$$
  

$$
\overline{c}_P = (1 - x) \cdot c_{P_1} + \alpha_1 \cdot (\beta - x) \cdot c_{P_2} + x \cdot (\alpha_2 \cdot c_{P_3} + \alpha_3 \cdot c_{P_4});
$$

получим решение относительно текущей температуры

<span id="page-12-2"></span>
$$
T_X = T_0 \cdot \frac{c_{P_0}}{\overline{c}_P} + \Delta H \cdot \frac{x}{\overline{c}_P} \tag{4}
$$

Содержание использованных символов:

 $F_A$  – мольная нагрузка по ключевому компоненту на входе в реактор;

 $T_0$  – температура потока на входе;

 $T_X$  – текущая температура в зоне реактора (по длине);

 $\beta$  – коэффициент избытка второго реагента (мольный);

 $\alpha_2$ ,  $\alpha_3$ ,  $\alpha_4$  – отношение  $v_i/v_i$  (*i* = 2, 3, 4 соответственно слева направо, начиная с $B$ ):

 $c_{P_i}$  – мольные теплоемкости компонентов при средней температуре;

 $x$  – конверсия компонента  $A$ ;

**ΔH** - тепловой эффект реакции;

 $\overline{c}_P$  - эффективная теплоемкость потока.

Последнюю величину можно использовать как среднее значение, если расчет вести на 1 моль потока. Тогда теплоемкости определяются по правилу аддитивности (через мольные доли).

### 3.1.1.2. Динамическая форма теплового баланс

Общее выражение

$$
\frac{dT}{d\tau} = K' \cdot r \cdot \Delta H \,,
$$

$$
\text{rate } K' = \frac{1}{(C_0 \cdot \overline{c_p})}, \text{ mpc } r = -\frac{dC}{d\tau}
$$

#### Пример 1

Для трубчатого реактора, работающе рабез внешнего теплообмена, соответствующего модели РИВ, определить профиль изменения температуры потока от достигаемой конверсии при схедующих условиях:

 $\widetilde{+}$  2R $\cancel{\otimes}$ С + 3D, температура потока на входе Уравнение реакции в реактор  $T_0 = 100^\circ$  С, табличные значения теплоемкостей:

$$
c_{P_A} = c_{P_A} = \sqrt{2.3 \text{ J/K}} \text{Moo}, K; c_{P_B} = c_{P_B} = 100.0 \text{ J/K} \text{Moo}, K; c_{P_C} = c_{P_B} = 85.0 \text{ J/K} \text{Moo}, K; c_{P_D} = c_{P_A} = 72.0 \text{ J/K} \text{Moo}, K.
$$

Избыток второго реагента (B)  $\beta = 1,5$ .

Степень превращения на выходе из реактора  $x = 0.8$ .

Тепловой эффект реакции  $\Delta H = 9150 \text{ J}$ ж/моль.

#### Решение

По (4) изменение температуры потока составит

$$
T_X = T_0' \cdot \frac{c_{P_0}}{\overline{c}_P} + \Delta H \cdot \frac{\Delta x}{\overline{c}_P},
$$

a) выбираем шаг по конверсии 
$$
\Delta x = 0,2
$$
 тогда при  $x = 0$   $T'_0 = 273,16$  K;  
\n6) делаем первый шаг  $x = 0,2$ .  
\n $c_{P_0} = 112,3 + 2 \cdot 1,5 \cdot 100,0 = 412,3$ ,  
\n $\overline{c}_P = (1-0,2) \cdot 112,3 + 2 \cdot (1,5-0,2) \cdot 100,0 + 1 \cdot 0,2 \cdot 85,0 + 3 \cdot 0,2 \cdot 72,0 = 410,0$   
\n $T_1 = 373,16 \cdot \frac{412,3}{410} + 9150 \cdot \frac{0,2}{410} = 379,68$  K;  
\nB) делаем второй шar  $x = 0,4$ .  
\n $c_{P_0} = (1-0,2) \cdot 112,3 + 2 \cdot (1,5-0,2) \cdot 100,0 + 1 \cdot 0,2 \cdot 85,0 + 3 \cdot 0,2 \cdot 72,0 = 410,0$ ,  
\n $\overline{c}_P = (1-0,4) \cdot 112,3 + 2 \cdot (1,5-0,4) \cdot 100,0 + 1 \cdot 0,4 \cdot 85,0 + 3 \cdot 0,4 \cdot 72,0 = 407,78$   
\n $T_2 = 379,68 \cdot \frac{410,0}{407,78} + 9150 \cdot \frac{0,2}{407,78} = 386,272$  K;

г) аналогично назначаются  $x = 0.6$  и  $x = 0.8$  и производится расчет соответствующих температур. Получим следующие значения:  $T_3 = 392,937$  и  $T_4$  = 399,677 K.

#### <span id="page-14-0"></span>3.1.2. Модель РИВ. Режим с внешишм теплообменом

К выражению (3) добавляется елатаемое, учитывающее теплопередачу через стенку реактора, которое на каждом прасетно т или х будет представляться выражением:

$$
k_{T} \cdot dS \cdot (T_{H} - T_{X}) = K_{T} \cdot \omega \cdot \pi \cdot d\tau \cdot (T_{X} \cdot \mathcal{F}_{X}), \text{ при } d\tau = C_{0} \cdot \frac{dx}{r}.
$$

В итоге тепловой баланс записится в следующем виде:

<span id="page-14-1"></span>
$$
c_{P_0} \cdot T_0 \pm \overline{c_P} \underbrace{\nabla \cdot \nabla \cdot \nabla \cdot \nabla \cdot \mathbf{A}}_{\mathcal{P}} \mathbf{A} \cdot x \pm \underbrace{\nabla \cdot \nabla \cdot \mathbf{B}}_{\mathcal{P}} \cdot \mathbf{\omega} \cdot \pi \cdot D \cdot (T_H - T_X) \cdot \int_{0}^{X} \frac{C_0}{r} \cdot dx = 0. \tag{5}
$$

Принятые обозначения:

ω - линейная скорость потока;

D - диаметр трубы;

 $K<sub>T</sub>$  – коэффициент теплопередачи;

 $T_H$  - температура охлаждения (или нагрева) за стенкой реактора;

S - поверхность теплообмена.

Решение уравнения (5) можно осуществить итерационным способом с шаговой разверткой по х, но можно использовать более удобный дифференциальный метод. В последнем случае раскрывается содержание г, представленное через переменную х. Для примера возьмем  $r = k \cdot c = k \cdot c_0 \cdot (1 - x)$ . Тогда решение (5) для текущей температуры принимает вид

$$
T_{X} = \frac{c_{P_0} \cdot T_0}{\overline{c}_{P}} \pm \frac{\Delta H \cdot x}{\overline{c}_{P}} \pm K_{T} \cdot \omega \cdot \pi \cdot D \cdot \frac{T_{H} - T_{X}}{k \cdot \overline{c}_{P}} \cdot \frac{\Delta x}{1 - x}.
$$

Если принять Н= $\Delta H \cdot x$  и  $T\Pi = K_T \cdot \omega \cdot \pi \cdot D$ ,

T<sub>O</sub>

$$
T_X = \frac{\mathbf{c}_{P_0} \cdot T_0}{\overline{c}_P} \pm \frac{\mathbf{H}}{\overline{c}_P} \pm \mathbf{T} \Pi \cdot \frac{\Delta x}{1 - x} \cdot \frac{T_H - T_X}{k \cdot \overline{c}_P}.
$$

Для придания последнему выражению алгебраической сущности предлагается определить константу скорости по температуре на предыдущем шаге по х. При переходе на следующий шаг по х необходимо значение  $T_0$  изменить на полученное  $T_x$ , а также присвоить  $c_n$  значение  $\widehat{\zeta}_n$  предыдущего шага.

#### Пример 2

Требуется определить характер изменения температуры по длине идеального трубчатого реактора с внешним подогревом для проведения в нем **PATTO PORT** реакции типа  $A \xrightarrow{(Y)} B$ .

Данные для расчета:

Диаметр реактора:  $D = 0.5$  М

Y - инертная среда; жидкость.

Количество композдентов питалий на входе:  $A = Y=0.5$  Мд = 0.5 кмоль.

Тепловой эффект реакции ДИ = 250 кДж/кмоль.

Линейная скорость потока:  $\omega = 5$  м/с.

Коэффициент теплопередачи стенку реактора: через  $K_T$  = 50  $\kappa \text{Im}(\mu^2 \cdot c \cdot K)$ .

Средняя теплоемкость потока:  $\overline{c}_p = 75$  кДж/(моль·К), (принять неменяющейся).

Начальная температура потока:  $T_0 = 450$  K.

Температура потока подогрева:  $T_H = 600$ K.

Скорость реакции:  $r = k_0 \cdot (1 - x) \cdot e^{-\frac{10000}{T}}$ , где  $k_0 = 5 \cdot 10^9$ .

Конверсия на выходе из реактора:  $x = 0.5$ .

#### Решение

Общее выражение теплового баланса

 $Q_{_{\rm BX}} + Q_{_{X,D}} + Q_{_{nodozD}} - Q_{_{\rm 66X}} = 0$ .

Предлагается использовать дифференциальный вариант расчета, представленный через конечные разности по х.

Задаемся величиной шага. Допустим,  $\Delta x = 0.1$ , тогда для любого участка длины  $\Delta l$ , соответствующего  $\Delta x = 0.1$ , тепловой баланс запишется в виде:

$$
F_0 \cdot \overline{c}_P \cdot T_0 + \Delta H \cdot F_0 \cdot \varphi \cdot \Delta x + K_T \cdot \Delta S \cdot (T_H - T_0) - F_0 \cdot \overline{c}_P \cdot T_X = 0,
$$

 $\infty$  - мольная доля компонента A;  $T_x$  - текущая температура;  $F_0$  - общая где масса потока (мольная).

Так как  $\Delta S = \pi \cdot D \cdot \Delta l$ ,  $\Delta l = \omega \cdot \Delta x / r$ , то после некоторых преобразований получим:

$$
T_X = T_0' + \frac{\Delta x \cdot \Delta H \cdot \varphi}{\overline{c}_P} + \frac{K_T \cdot \pi \cdot D \cdot \omega \cdot (T_H - T_X)}{F_0 \cdot \overline{c}_P} \cdot \overbrace{\left(\frac{\Delta x}{\Delta x}\right) \cdot k_0 \cdot e}^{\sqrt{\Delta x}}.
$$

при этом  $x=n\Delta x$ , *n* - номер шага по  $x$ ,  $\mathscr{A}T'_{\alpha}$  - входное значение T на каждом шаге. При определенных значениях подсчитывают постоянные коэффици-<br>енты: енты:

$$
M_{1} = \frac{\Delta H \cdot \Delta x \cdot \varphi}{\overline{c}_{P}} = \frac{250 \cdot 10^{3} \cdot 0.1 \cdot 0.5}{5} = 158.67,
$$
  

$$
M_{2} = \frac{K_{T} \cdot \pi \cdot \omega \cdot D}{F_{0} \cdot \overline{c}_{R} \cdot \sqrt{5}} = 5,236.
$$

 $\text{W}^{\text{max}}$   $T_x = T'_0$ , получаем рабочую зависи-Используя

мость:

$$
T_{X} = \frac{T_{0}' + M_{1} + T_{H} \cdot M_{2} \cdot C_{1}}{1 + M_{2} \cdot C_{1}},
$$
  
 
$$
\text{The } C = \frac{\Delta x}{(1 - n \cdot \Delta x) \cdot k_{0} \cdot e^{-\frac{10000}{T_{0}}}}.
$$

Для перехода от функции  $T = f(x)$  к  $T = f(l)$  будем пользоваться дополнительным условием  $\Delta l = \omega \cdot \Delta x / r$ .

Тогда на первом шаге  $(n=1)$ :

Программа для вычисления профиля температуры по длине реактора: program RIV;

uses crt;

и так

const dH=250.0e3; Kt=50.0; w=5.0; F0=1.0; Cp=75.0; k0=5.0e9; D=0.5; Fi=0.5; dx=0.1; Tn=600.0; var Tx, T0, M1, M2, C1, l, x : real;  $n:$  integer;  $dev: text;$ 

```
begin
 ClrScr;
 assign(dev, 'reakt.out');
 rewrite(dev);
 T0:=450.0;M1:=dH^*dx^*Fi/Co:
 writeln(dev, M1 = 7M1:7:3);
 M2:=Kt*Pi*D*w/(F0*Cp);writeln(dev, M2 = 7M2:7:3);
 1:=0:
 for n:=1 to 5 do
 begin
   x:=x+dx:
   C1:=dx/(k0*exp(-10000/T0)*(1-x));
   writeln(dev.'C1 = '.C1):
   writeln(dev,'dl = ',w*C1);
   Tx:=(T0+M1+M2*C1*Tn)/(1+M2*C1);1:=1+w*C1:
                                             Tx:7writeln(dev,'n = ',n,'
                        \cdot,'x = ',x:4:2.'
   T0:=Tx;end:
 close(dev):
end.
```
#### <span id="page-18-0"></span>3.1.3. Модель РИС. Каскад РИС.

Для идеального реактора полного перемешивания, одиночного или входящего в систему каскада реакторов данного наименования, по причине стационарности технологического режима возможен только изотермический тепловой режим для каждого в отдельности или ступенчатый (изотермический) режим в каскадном исполнении. В таких случаях тепловой баланс выражается как *T=const или T<sub>1</sub>=idem*; *T<sub>2</sub>=idem*; ...; *T<sub>n</sub>=idem*.

#### <span id="page-18-1"></span>3.1.4. Модель РПД

Наиболее характерная ситуация эксплуатации периодических реакторов с мешалками, соответствующих идеальному РПД, связана с периодом запуска и периодом стационарного изотермического теплового режима.

Например, при запуске реактора необходимо разогревать содержимое реакционной зоны до какого-то значения рабочей температуры. Для этого в рубашку (или змеевик) необходимо подавать греющий поток и при работающей мешалке дожидаться достижения необходимой температуры. Далее, для поддержания постоянного значения рабочей температуры, характер теплообмена должен меняться в зависимости от теплового эффекта реакции и величины тепловых потерь. Во время разогрева на первой стадии начинает протекать химическая реакция с выделением (или поглощением) тепла, которое будет суммироваться с теплом, подводимым извне. К моменту достижения рабочей температуры степень превращения ключевого компонента достигнет какого-то значения х. Формально, на этом временном интервале рассматриваемый процесс теплообмена повторяет описание, характерное для РИВ, работающего с внешним теплообменом. Таким образом, математическое описание стадии запуска определяется следующим образом:

$$
\tau_1 = C_0 \cdot \int_0^x \frac{dx}{r} \mathbf{H} \, \overline{c}_P \cdot T_0 \ \pm \ \Delta H \cdot \varphi \cdot \Delta x \ - \ \overline{c}_P \cdot T_x \pm K_{T} \cdot \Delta S \cdot \overline{\langle S_{\mathcal{H}} \rangle} \cdot T_0 \cdot d\tau_1 = 0,
$$

где  $\tau_1$  – время разгона.

В данном случае, поверхность теплопередачи  $\hat{S}$ const определена заранее.

Расчет тепловых характеристик РПД сводится (Сопределению температурного профиля и величины? доститаемой  $x_1$  (заодно и  $\tau_1$ ), по которой затем производится определение времени) необходимето для завершения реакции при постоянной температуре (что уже не связано с тепловыми расчетами) по

SURVEYOR

условию 
$$
\tau_2 = C_0 \cdot \int_{x_1}^{x_2} \frac{dx}{r}
$$

#### Пример З

Для проведения процесса, в основе которого предусмотрено протекание реакции типа  $A \rightarrow B$  (где Y - инертный растворитель) в реакторе периодического действия (РПД) необходимо определить температурный профиль стадии разогрева до 80°С; время этой стадии т<sub>1</sub> и значение достигаемой степени превращения  $x_1$ .

Исходные данные для расчета:

Габариты зоны реакции  $-D=1$  м;  $H=1$  м.

Кинетическое уравнение химической реакции:

$$
r = k \cdot C_0 \cdot (1 - x)
$$
  $\text{MOL}(M^3 \cdot c), k = k_0 \cdot e^{-\frac{10000}{T}}, k_0 = 0, 7 \cdot 10^{11}$ .

Начальная температура -  $T_0 = 20$ °C. Общая мольная загрузка реактора –  $F_0 = 7.5 \cdot 10^3$  моль/с. Мольная доля реагента  $A - \varphi = 0.8$ . Тепловой эффект реакции -  $\Delta H = 10000$  Дж/моль. Коэффициент теплопередачи  $-K_T = 400 \text{ J} \text{m} / (\text{m}^2 \cdot \text{c} \cdot \text{K})$ . Поверхность теплообмена -  $S = 3.89$  м.

Эффективная средняя теплоемкость реакционного объема в интервале температур от 20 до 105°С –  $\overline{c}_p = 100 \text{ Jx/(моль·K)}$ .

Температура потока теплообмена -  $T<sub>H</sub> = 105$ °C.

#### Решение

Связывая приведенную выше форму записи тендового баланса конкретно для  $r = k \cdot C_0 \cdot (1 - x)$  и при делении всех слагаемых на  $\overline{c}_p$ , получаем

$$
T_0' + \frac{\Delta H \cdot dx \cdot \varphi}{\overline{c}_P} - T_X + \frac{K_T \cdot S \cdot (T_H - T_X)}{F_0 \cdot \overline{c}_P} \cdot \frac{\widehat{\mathcal{L}}_0 \cdot dx}{\widehat{\mathcal{K}} \cdot \widehat{C}_0 \cdot (1 - x)} = 0.
$$

Переходя к представлению  $dx = \mathbb{A}$  и при подставленах:

$$
A_0 = T'_0; C_1 = \frac{\Delta x}{k_0 \cdot e^{-\frac{10000}{T}}}
$$

получим работее выражение для 
$$
T_X
$$

где  $x = n \Delta x$  при шатовом рещении задачи, а  $T'_0$  – входное значение температуры на каждом шате равное $\mathcal{F}_X$ на шаге  $n-1$ .

Пусть 
$$
n = 0.05
$$
;  $x = 1.0,05$ ;  $T'_0 = 293,16$  K, тогда:

$$
A_0 = 293,16 \text{ K}; C_1 = \frac{0,05}{0,7 \cdot 10^{11} \cdot e^{-\frac{10000}{293}} \cdot (1-1 \cdot 0,05)} = 499,443;
$$

$$
A_1 = \frac{10000 \cdot 0,05 \cdot 0,8}{100} = 4; A_2 = \frac{400 \cdot 3,89}{7,5 \cdot 10^3 \cdot 100} = 2,0747 \cdot 10^{-3},
$$
  
\n
$$
T_x = \frac{293,16 + 4 + 2,0747 \cdot 10^{-3} \cdot 378,16 \cdot 499,443}{1 + 2,0747 \cdot 10^{-3} \cdot 499,443} = 338,22;
$$
  
\n
$$
\tau_1 = \frac{C_1}{60} = \frac{499,443}{60} = 8,324 \text{ mm},
$$

при  $n = 2$ ;  $\Delta x = 0.05$ ;  $x = 2.0.05$ ;  $T'_0 = 338.22$  K, имеем  $A_0 = 338.22$  K;  $A_1 = 4$ ;

$$
A_2 = 2,0747 \cdot 10^{-3}; C_1 = \frac{0,05}{0,7 \cdot 10^{11} \cdot e^{-\frac{10000}{338,22}} \cdot (1 - 2 \cdot 0,05)} = 5,4982 ;
$$
  
\n
$$
T_x = \frac{338,22 + 4 + 2,0747 \cdot 10^{-3} \cdot 378,16 \cdot 5,4982}{1 + 2,0747 \cdot 10^{-3} \cdot 5,4982} = 342,62 ;
$$
  
\n
$$
\tau_2 = \frac{C_1}{60} = \frac{5,4982}{60} = 0,092 \text{ mm};
$$

 $\tau = \tau_1 + \tau_2 = 8,324 + 0,092 = 8,416$  мин.

В итоге результаты получаются следующие:

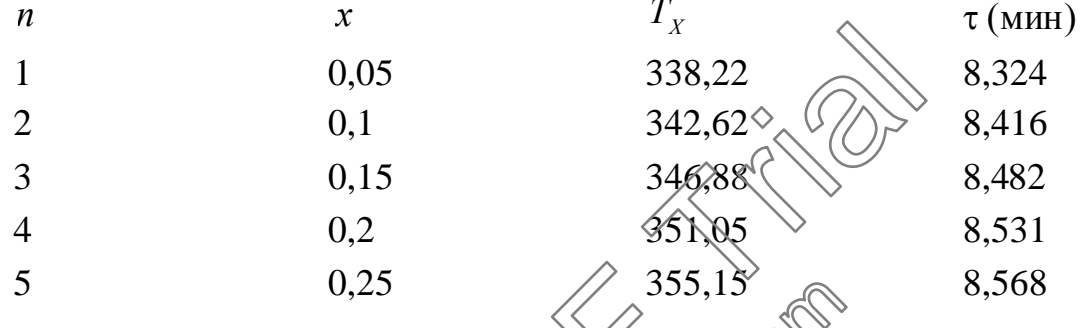

получаются более точ-При выборе меньшего значения шага  $\Delta x = 0.94$ ные результаты, представленные соответственно на рис.3 и 4.

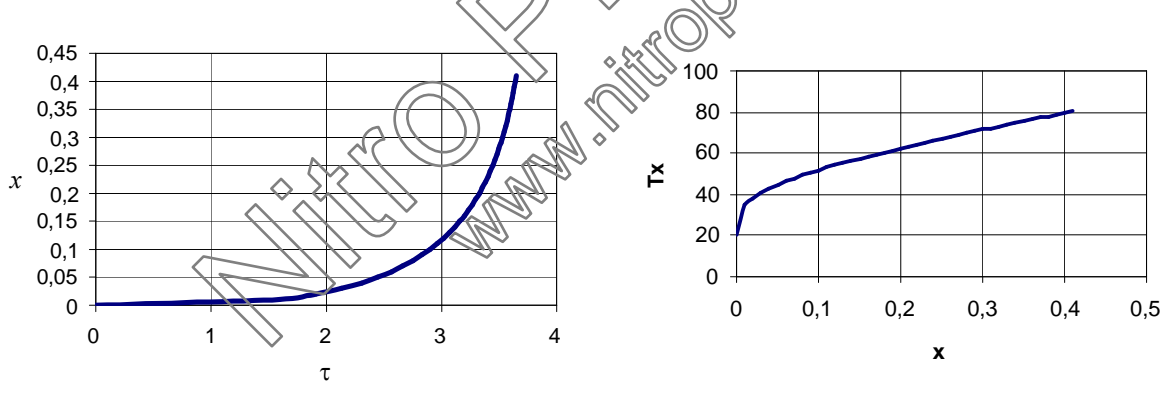

Рисунок 3. Зависимость  $x = f(\tau)$ 

Рисунок 4. Зависимость  $T = f(x)$ 

Программа для вычисления времени разгона РПД и достигаемой на этой стадии степени превращения приведены ниже:

```
program RPD;
uses
      crt:
const dH=10e3; Kt=400.0; F0=7500; S=3.89; Tk=353.16;
      Cp=100.0; k0=0.7e11; Fi=0.8; dx=0.05; Tn=378.16;
```

```
Var
       Tx, A0, A1, A2, C1, x, tau : real;
       n: integer;
       dev: text;
begin
 ClrScr;
 x:=0:
  tau:=0;
  n:=0:
  assign(dev, 'reak.out');
 rewrite(dev);
  A0:=293.16;A1:=dH*dx*Fi/Cp;writeln(dev,'A1 = ',A1:7:3);
  A2:=Kt*S/(F0*Cp);writeln(dev, A2 = 7.42:7:3);
 repeat
   x:=x+dx;
   n:=n+1:
   C1:=dx/(k0*exp(-10000/T0)*(1-x));
   writeln(dev, CI = ',CI);
   writeln(dev,'tx = ',C1/60);
   tau:=tau+C1/60;
   Tx:=(A0+A1+A2*C1*Tn)(1)42*で
                                X4:2.writeln(dev,'n = ',n,'
                                                 Tx:7:2.\cdot,'\tau =',tau);
                          ''x =A0:=Tx;until Tx \geq Tk;
 close(dev); \diamondend.
```
#### <span id="page-22-0"></span>3.2. Реальные реакторы

#### <span id="page-22-1"></span>3.2.1. Трубчатая конструкция. Модель диффузионная

В общем виде аналитическая форма теплового баланса представляется выражением

<span id="page-22-2"></span>
$$
\frac{1}{\text{Pe}_T} \cdot \frac{\partial^2 T}{\partial \varepsilon^2} - \frac{\partial T}{\partial \varepsilon} + \frac{\Delta H}{c_P} \cdot r_i - K_T \cdot (T_H - T_H) = 0,
$$
\n(6)

в котором Ре $r = \frac{\omega \cdot l \cdot c_p}{\lambda}$  – критерий Пекле (тепловой),  $\lambda$  – эффективная теплопроводность среды.

В тех частных случаях, когда не предусматривается внешний теплообмен,  $K_T = 0$ , последнее слагаемое исключается из (6), а оставшаяся часть баланса будет соответствовать адиабатическому тепловому режиму. Решать уравнение типа (6) рекомендуется по неявной схеме совместно с условием материального баланса.

#### <span id="page-23-0"></span>3.2.2. Емкостная аппаратура с мешалками (типа кубовой)

Для емкостных аппаратов с мешалками основным тепловым режимом является изотермический. Этот признак обычно реализуется при достаточно интенсивном перемешивании. Но нередки случаи, когда в таких реакторах объемное перемешивание не является полным. В таких ситуациях отнесение действующего (или проектируемого) реактора к реальному или идеальному можно осуществить по значению критерия Рер. Обычно прунято считать конструкцию идеальной, если Ре $_D \ge 200$ , но для расуетных действий зачастую хватает точности, когда  $Pe<sub>D</sub>$  > 50. В качестве примера можно привести емкостную конструкцию проточного типа до жидкому реагенту (одиночную или в каскаде) с продувкой газом содержимого ОРЗ.

При составлении теплового баланса для зада Дакого типа и при его решении необходимо придерживаться изложенного для (6).

### <span id="page-23-1"></span>3.2.3. Модель с радиальным переносом в круглой трубе

Характерна для каталитических акцаратов с неподвижным слоем активной насадки.

Тепловой режим в реакторе определяется зависимостью

$$
n_r \left( \frac{\partial^2 T}{\partial \rho^2} + \frac{1}{\widehat{\beta} \widehat{\zeta} \widehat{\rho}} \right) \frac{\partial T}{\partial \epsilon} + \frac{\partial \widehat{\zeta}^2}{C_p} \cdot r_i = 0
$$

граничные условия на оси:  $\rho = 0$ ;  $\frac{\partial T}{\partial \rho} = 0$ ; у стенки:  $\rho = 1$ ;  $\frac{\partial T}{\partial \rho} = \gamma \cdot (T_X - T_H)$ .

Здесь  $n_T = \frac{\lambda \cdot l_0}{\omega \cdot c_p \cdot R_0^2}$ ;  $\rho$  – координата по радиусу (безразмерная);  $R_0$  – радиус

трубы;  $\gamma = \frac{K_T \cdot R_0}{2}$ .

Следует заметить, что внешний теплообмен для данной модели через стенку реализуется как граничное условие у стенки (при  $\rho = 1$ ). Если внешний теплообмен отсутствует, то первое слагаемое в записи теплового баланса превращается в нуль, а модель становится РИВ с адиабатическим тепловым режимом.

#### <span id="page-24-0"></span>3.3. Тепловые эффекты сложных реакций

На основе двух типов сложных реакций, последовательной и параллельной (или их комбинации друг с другом), можно рекомендовать следующие схемы вычисления суммарного теплового эффекта.

Последовательная реакция, например

$$
A \underset{\Delta H_1}{\rightarrow} B \underset{\Delta H_2}{\rightarrow} C \underset{\Delta H_3}{\rightarrow} D...
$$

$$
1 - x \quad x \cdot \Phi_2 \quad x \cdot \Phi_3 \text{ и т.д.}
$$

Для последовательной реакции, состоящей из т-эдементарных стадий, тепловой эффект левой стадии (О) будет равняться.

$$
Q_{P_i} = \Delta H_i \cdot \sum_{i=1}^m (x \cdot \Phi_{i+1})
$$

где *і* – номер стадии (*і* = 1, 2, 3,...,*m*).

Общий итог по тепловому эффекту будет сладаться из всех  $Q_{P_i}$ :

$$
\Delta H_{i} = \sum_{i=1}^{m} Q_{P_{i}}.
$$

Для примера продемонстрируем применимость изложенного. Пусть  $m=3$  (т.е. необходимо определить кодичество выделяющегося тепла при получении конечного продукта D):

вклад 1 стадий  $\Rightarrow$   $Q_{\text{eff}}\left(\mathbf{X} \cdot \mathbf{0}\right)$   $\cdots$   $\mathbf{0}_{3} + x \cdot \mathbf{0}_{4} = \Delta H_{1} \cdot x$ ; вклад  $2\overrightarrow{gradw}$ .  $i=2$ ;  $Q_{P} = \Delta H_2 \cdot (x \cdot \Phi_3 + x \cdot \Phi_4)$ ; вклад 3 стадии:  $i=3$ ;  $Q_p = \Delta H_1 \cdot x \cdot \Phi_4$ ;

 $\Delta H = \left[ \Delta H_1 + \Delta H_2 \cdot (\Phi_3 + \Phi_4) + \Delta H_3 \cdot \Phi_4 \right] \cdot x.$ 

Если  $\Delta H_1 = 1000$ ;  $\Phi_2 = 0.2$ ;  $\Delta H_2 = 1500$ ;  $\Phi_4 = 0.1$ ;  $\Delta H_2 = 2000$ ;  $x=0.8$  полу-ЧИМ:  $\Delta H = (1000 + 1500 \cdot 0.3 - 2000 \cdot 0.1) \cdot 0.8 = 1000$ .

Параллельная реакция

$$
Q_{P_i} = \Delta H_i \cdot x \cdot \Phi_i;
$$

$$
\Delta \overline{H} = \sum_{i=1}^m Q_{P_i}.
$$

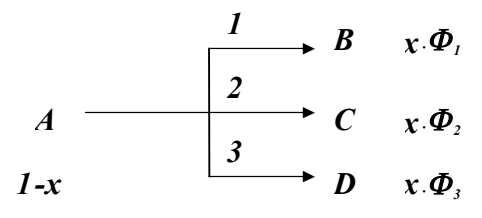

Если взять те же значения  $\Delta H$ ,  $\Phi$  и x, как в предыдущем примере, то при  $m=3$  (для любого конечного продукта):

 $\Delta \overline{H} = (\Delta H_1 \cdot \Phi_1 + \Delta H_2 \cdot \Phi_2 + \Delta H_3 \cdot \Phi_3) \cdot x = (1000 \cdot 0.7 + 1500 \cdot 0.2 - 2000 \cdot 0.1) \cdot 0.8 = 640.$ 

#### <span id="page-25-0"></span>3.4. Прикладное значение

Различные формы тепловых балансов используются в

- расчетах реакционной аппаратуры;
- расчетах интегральной селективности;
- определении поверхностей теплообмена;
- определении значений входных и выходных температур потоков; для расчетов балансов смешения; для выхснения характера распределения температур по зоне реакции; для отвределения толщины изоляции
- расчетах параметрической чувствительности
- <span id="page-25-1"></span>4. Примеры расчета ОРЗ идеальной аппаратуры

## <span id="page-25-2"></span>4.1. Итерационные методы

## Пример  $\frac{4}{3}$

Рассматривается реакция типа  $A+Y \rightleftarrows C+Z$ .

Объемный расход потока на входе  $U=10$  м<sup>3</sup>/с. Начальная концентрация ключевого компонента  $C_0$ =1 кмоль/м<sup>3</sup>. Глубина переработки сырья  $x_4$ =0,4. Тепловой режим – изотермический при  $T=100^{\circ}$ С.

Из литературных источников взято математическое описание для скорости химического превращения:

$$
r = k \cdot \left[ C_A \cdot C_Y - \frac{1}{K} \cdot C_C \cdot C_Z \right], \text{ KMOJL}(\text{M}^3 \cdot \text{C})
$$

и для зависимостей:  $\ln k = 15 - \frac{6200}{T}$ ,  $\ln K = 10 - \frac{3730}{T}$ .

#### Решение

Из раздела 2 выбираем расчетное выражение

$$
dl = q \cdot \frac{dx}{r_i}.
$$

В том же источнике информации по  $r_i$  выясняем диапазон линейных скоростей для кинетической области для рассматриваемой реакции. Допустим, выбираем  $\omega=1$  м/с. Тогда внутренний диаметр конструкции можно рассчитать по формуле

$$
D = \sqrt{\frac{4 \cdot U}{\pi \cdot \omega}} = \sqrt{\frac{4 \cdot 10}{3,14 \cdot 1}} = 3,57 \text{ m}.
$$

Представляем  $dl = \Delta l$ ,  $dx = \Delta x$ , а  $q = \omega c_0$ , и при выбранной независимой переменной х, переходим к количественным оцентам действующих концен- $>8$ траций:

$$
A + Y \rightleftarrows C + Z
$$
  
\n
$$
C_0 \cdot (1-x), C_0 \cdot (1-x), C_0 \cdot x, Z_0 \cdot x
$$
  
\nToone zero moxho samucar<sub>b</sub>  
\n
$$
\Delta l = \frac{\omega \cdot \Delta x}{k \cdot C_0^2 \cdot (1-x)^2 - \frac{1}{K} \cdot x^2}
$$

При выбранном значении шагадов  $x = 0,1$  и  $T=100^{\circ}$ С приступаем к вычислению длины, которая будет складываться из шаговых значений  $\Delta l$  при достижении  $x=0.4$ . В нашем примере таких  $\Delta l$  будет 4.

Делае м первый, шаг: *x* ≈0,1.  
\nВычисляем *k*, *K*, *r*<sub>1</sub>:  
\n
$$
\ln k = 15 - \frac{6200}{273,16 + 100} = -1,615; k=0,199.
$$
\n
$$
\ln K = 10 - \frac{3730}{273,16 + 100} = 4,288 \cdot 10^{-3}; K=1,004;
$$
\n
$$
r = k \cdot C_0^2 \cdot \left[ (1 - x)^2 - \frac{1}{K} \cdot x^2 \right].
$$
\nTаким образом, *r*<sub>1</sub> = 0,199 · 1<sup>2</sup> · \left[ (1 - 0,1)^2 - \frac{1}{1,004} \cdot 0,1^2 \right] = 0,1592,

в котором при  $\Delta x = 0.1$  и  $T = 100\%$  с вредыдущим примером будет полная численная идентичность дробного выражения. В итоге можно составить таблицу:

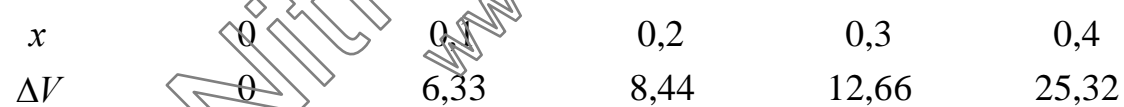

Общий объем равняется  $V = 52,74$  м<sup>3</sup> при условии  $D = 3,57$  м,  $l = 5,27$  м.

Очевидно, что если бы мы воспользовались любой интегральной формой расчетного уравнения из раздела 2, ничего не могло бы измениться в итоге; но альтернативно могло бы произойти улучшение точности результатов. Все зависит от метода численного интегрирования.

Можно заметить, что точность решений (из трех наиболее простых и употребительных методов) возрастает в ряду (слева на право): метод прямоугольников - метод трапеций - метод Симпсона. При решении подобных задач можно рекомендовать при  $x \le 0.5$  использовать дифференциальные формулы, а при больших значениях  $x$  – интегральное выражение и счет вести по методу трапеций или Симпсона. Непременным условием для практических вычислений должна быть величина шага по  $\Delta x$  как можно меньше (0,01 и менее). При таком рекомендательном ограничении без использования ЭВМ не обойтись. Составление программы вычислений при этом не составляет труда.

#### Пример 5

Для условий примера 4 провести расчет габаритных размеров РИВ, работающего в адиабатическом тепловом режиме (с наружной тепловой изоляцией).

Тепловые характеристики потока:

$$
c_{P_4} = c_{P_1} = 112.3 \text{ kJ/K/(KMOJIB·K)};
$$
  $c_{P_Y} = c_{P_2} = 100 \text{ kJ/K/(KMOJIB·K)};$ 

$$
c_{P_C} = c_{P_3} = 85 \text{ kJ/K/(KMOJH·K)}; c_{P_P} = c_{P_4} = 72 \text{ kJ/K/(KMO/H·K)};
$$

температура входа

 $T = 100^{\circ}$ С:  $\sqrt{\sqrt{M}} = 9150$  кДж/кмоль. тепловой эффект реакции

Обращаясь к разделу 3, тепловой баланс для РИВ в нашем случае будет следующим:

$$
T_{X} = T_{0} \cdot \frac{c_{P_{0}}}{\overline{c}_{P}} + \Delta H \cdot \frac{x}{\overline{c}_{P}},
$$

 $\bigotimes_{P_P}^{\infty} = (1-x) \cdot (c_{P_1} + c_{P_2}) + x \cdot (c_{P_3} + c_{P_4}).$ при  $c_{P_0} = c_{P_1} + c_{P_2} = 212.3 \text{ kJ/K/(KMOL)K/(KM)K}$ 

$$
x = 0,1.
$$
\n
$$
\overline{c}_P = (1,0,1)
$$
\n
$$
(1,2,3,1)
$$
\n
$$
T_1 = \frac{373,16 \cdot 212,3}{206,77} + \frac{9150 \cdot 0,1}{206,77} = 387,57;
$$
\n
$$
\ln k = 15 - \frac{6200}{387,57} = -0,997; k = 0,3689;
$$
\n
$$
\ln K = 10 - \frac{3730}{387,57} = 0,376; K = 1,456;
$$
\n
$$
r_1 = 0,3689 \cdot 1 \cdot \left[ (1-0,1)^2 - \frac{1}{1,456} \cdot 0,1^2 \right] = 0,296;
$$
\n
$$
\Delta l = \frac{1 \cdot 0,1}{0,296} = 0,338.
$$

x = 0,2.  
\n
$$
\overline{c}_P = (1-0,2) \cdot (112,3+100) + 0,2 \cdot (85+72) = 201,24;
$$
\n
$$
T_1 = \frac{387,57 \cdot 206,77}{201,24} + \frac{9150 \cdot 0.1}{201,24} = 402,76;
$$
\n
$$
\ln k = 15 - \frac{6200}{402,77} = -0,3934; k = 0,675;
$$
\n
$$
\ln K = 10 - \frac{3730}{402,77} = 0,739; K = 2,094;
$$
\n
$$
r_2 = 0,675 \cdot 1 \cdot \left[ (1-0,2)^2 - \frac{1}{2,094} \cdot 0,2^2 \right] = 0,419;
$$
\n
$$
\Delta l = \frac{1 \cdot 0.1}{0,419} = 0,239.
$$
\nToone, a given expression of the following equation:\n
$$
\begin{array}{ccc}\nx_i & T_i & \Delta l_i \\
0,1 & 387,57 & 0,338 \\
0,2 & 402,76 & 0,239 \\
0,3 & 418,82 & 0,188 \\
0,4 & 435,81 & 0,143 \\
0,143 & 0,143 & 0,143 \\
0,1 & 387,81 & 0,143 \\
0,1 & 435,82 & 0,188 \\
0,4 & 435,81 & 0,143 \\
0,143 & 0,143 & 0,143 \\
0,143 & 0,143 & 0,143\n\end{array}
$$

Общая длина $l = \Delta l_1 + \Delta l_2 +$ To the penel para  $T_x = 435,80$  the  $K$ ,  $l = 1,0624$  m,  $D = 3,5682$  m,  $V = 10,6239$   $\text{m}^3$ ,  $F_c = 4,0000$  (**KMO**) $\text{pc}$ .

По структуре издожения преднолагается включить в эту группу примеров расчет идеализированного трубчатого реактора, работающего в режиме с внешним теплосоменом. Но такой пример уже приводился в разделе 3.

#### Пример б

Рассчитать контактный аппарат с неподвижным слоем катализатора при адиабатическом тепловом режиме в зоне реакции и прямом теплообмене между полками для понижения температуры потока подачей холодного газа исходного состава.

Данные для расчета.

1) peakция\*runa 
$$
CO + 2H_2 \rightleftarrows CH_3OH
$$
,  $(r_1)$ 

$$
CO2 + H2 \rightleftarrows CO + H2O.
$$
 (r<sub>2</sub>)

Справочные сведения о ней

$$
r_1 = k_1 \cdot \left[ 10 \cdot P \cdot \text{M}\partial_v \cdot \left( \frac{\text{M}\partial_{CO}}{\text{M}\partial_{CH,OH}} \right)^{0.25} - \frac{1}{K_{P_1}^{0.5}} \cdot \left( \frac{\text{M}\partial_{CH,OH}}{\text{M}\partial_{CO}} \right)^{0.25} \right], \text{MOL}(1) \cdot \text{MHH});
$$
\n
$$
k_1 = 7,533 \cdot 10^8 \cdot e^{-\frac{8503}{T}};
$$
\n
$$
1g K_{P_1} = 9,218 + \frac{3971}{T} - 7,492 \cdot 1g T + 0,00177 \cdot T - 0,311 \cdot 10^7 \cdot T^2;
$$
\n
$$
r_2 = \frac{k_2 \cdot 10 \cdot P \cdot (M\partial_{H_2} \cdot \text{M}\partial_{CO_2} - \text{M}\partial_{H_2O} \cdot \text{M}\partial_{CO} \cdot K_{P_1}^{(1)})}{(0.8 \cdot \text{M}\partial_{H_2O} + \text{M}\partial_{CO_2})}, \text{MOL}(1) \cdot \text{MHH});
$$
\n
$$
k_2 = 5,822 \cdot 10^{11} \cdot e^{\frac{16403}{T}};
$$
\n
$$
1g K_{P_2} = 1,277 + \frac{2167}{T} + 0,5194 \cdot 1g T - 1,037 \cdot 10^{-3} \cdot T + 2,33 \cdot 10^{-7} \cdot T^2,
$$
\n
$$
1g K_{P_2} = 1,277 + \frac{2167}{T} + 0,5194 \cdot 1g T - 1,037 \cdot 10^{-3} \cdot T + 2,33 \cdot 10^{-7} \cdot T^2,
$$
\n
$$
2) \text{ фазовеосговине, } T - \text{ темперarypa, } \overset{\circ}{K} \text{NLOMOHHAB JOJB};
$$
\n
$$
2) \text{ фазове со стовне потока - raz};
$$
\n
$$
3) \text{ давнение в ашарате} - 7,8 \text{ MILi};
$$
\n
$$
4) \text{обемня проная додрд
$$

инертов – IN = 0,102; CH<sub>3</sub>OH = 4,23·10<sup>-3</sup>; H<sub>2</sub>O = 0,77·10<sup>-3</sup>.

#### Решение

Предлагается для многополочного колонного аппарата аппроксимировать каждую полку РИВ. Поскольку обе реакции протекают одновременно в одном объеме, справедливо равенство:

$$
\frac{dc_1}{r_1} = \frac{dc_2}{r_2} = d\,\tau.
$$

Условием, определяющим максимальное время контакта на каждой полке, является ограничение по выходной температуре.

Тепловой баланс любой полки

$$
T_X = T_0 + \frac{1}{c_P} \cdot (\Delta H_1 \cdot \text{M} \partial_{CO} + \Delta H_2 \cdot \text{M} \partial_{CO_2}),
$$

где  $T_0$  – температура потока на входе;  $T_X$  – текущая температура в зоне реакции;  $\bar{c}_P$  – средняя (по всему объему) молярная теплоемкость потока;  $\Delta H$  – тепловые эффекты реакций.

В дальнейшем  $T_{X} = T_{0} + 2825 \cdot \text{M}\partial_{\text{CO}} + 1296 \cdot \text{M}\partial_{\text{CO}_{2}}.$ 

Таблица 1

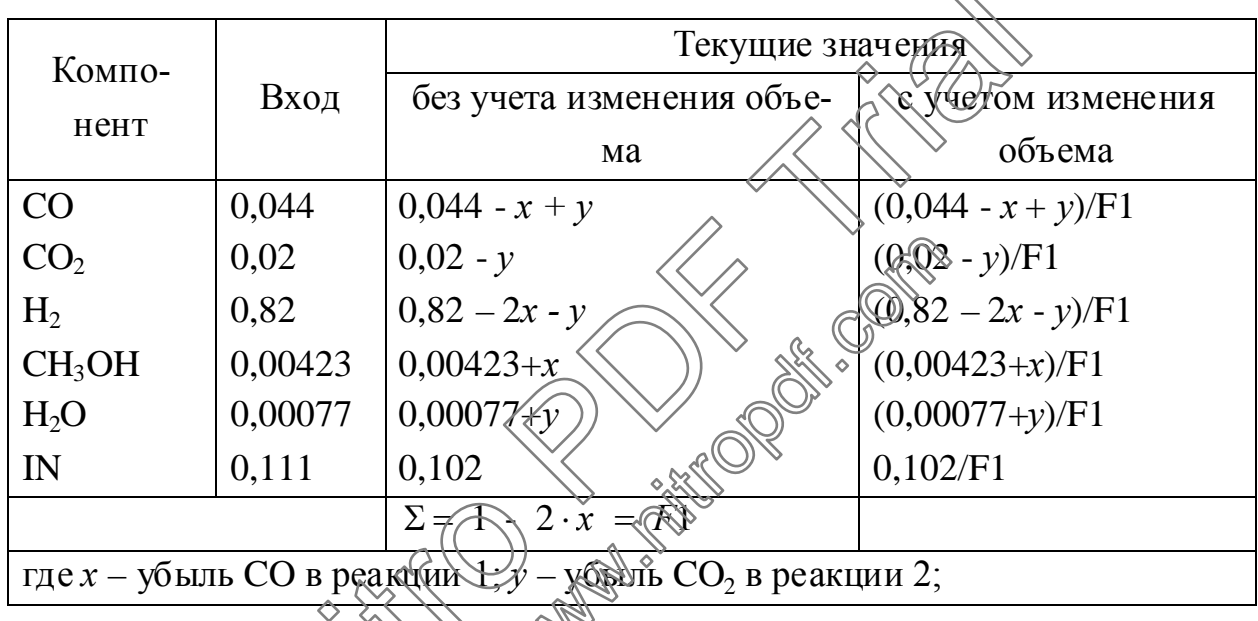

Материальный баланс 1-й полки (в Мд)

Для последующих ступеней контакта входные и выходные составляющие баланса пересчитываются с учетом разбавления холодным потоком.

Тепловой баланс смешения определяется соотношением

 $U \cdot F1 \cdot \overline{c}_P \cdot T_{\text{\tiny{B-LX}}} + U1 \cdot T_{\text{\tiny{H}}} \overline{c}_P = (U \cdot F1 + U1) \cdot \overline{c}_P \cdot T_{\text{\tiny{IKO,I}}}$ 

в котором

 $U$  – объемный расход;

 $F1$  – количество молей в потоке;

U1 - объемный расход поддува;

 $T_{\rm n}$  – температура потока поддува;

 $T_{\alpha x o \delta}$  – необходимая температура на входе в следующую ступень;

 $T_{\text{c} \text{b} \text{t} \text{x}}$  – температура потока на выходе из предыдущей ступени;

 $\overline{c}_p$  – теплоемкость.

После несложных преобразований и допущения, что  $\overline{c}_P \approx c_{P_0}$ , получаем

$$
U1 = U \cdot F1 \cdot \frac{(T_{\text{max}} - T_{\text{exot}})}{(T_{\text{exot}} - T_{\text{n}})}.
$$

Материальный баланс следующей полки (в Мд):

перерасчет входных концентраций производится по

 $M\partial_i = \frac{66$ ъем *і*-компоненты ;

- общий объем на входе =  $U + U1 = 1 + P1$  или  $P1 = U1/U$ ;
- общее количество *i*-компонента на входе =  $U \cdot \text{M} \partial_{\cdot}^{\text{BLX}} + U1 \cdot \text{M} \partial_{\cdot}^0$ .

Например, для СО на входе будем иметь

$$
M\partial_{CO} = \frac{0.044 - x - y}{F1} + 0.044 \cdot \frac{P1}{1 + P1} = A1.
$$

Тогда, текущая концентрация для СО одределится как

$$
\frac{A1 - x + y}{F1}
$$

Для СН<sub>3</sub>ОН, например: <sub>сн<sub>з</sub>он</sub> на входе в ступень,  $\mathop{\mathrm {rank}}\nolimits M$ определенное аналогично А1

Для определения ОРЗ и производительности по метанолу используем шаговый метод.

Задаемся интервалом варьидования по *х* и *у*. Допустим, что  $\Delta x = 0.001$ и  $\Delta y = 10^{-4}$ , тогда значения  $x_0$  определятся как  $x = x + \Delta x$  и  $y = y + \Delta y$  (на входе  $x = y \in \mathbb{Q}$ 

На первом шаге имеем  $x = 0.001$ ,  $y = 10^{-4}$ .

Вычисляем значения  $\frac{\Delta x}{r_1} \cdot 10^3$  и  $\frac{\Delta y}{r_2} \cdot 10^3$  по следующему алгоритму:

$$
T_X = 503 + 2835 \cdot 0,001 + 1296 \cdot 10^4 \approx 506 K ;
$$

$$
k_1 = 7,533 \cdot 10^8 \cdot e^{-\frac{8503}{486}} = 18,96;
$$
  
\n
$$
k_2 = 5,822 \cdot 10^{11} \cdot e^{-\frac{16403}{486}} = 1,27 \cdot 10^{-3};
$$
  
\n
$$
\lg K_{P_1} = 9,218 + \frac{3971}{486} - 7,492 \cdot \lg 486 + 0,00177 \cdot 486 - 0,311 \cdot 10^{-7} \cdot 486^2 = -1,88;
$$

$$
K_{P_1} = 0.013;
$$
  
\n
$$
\lg K_{P_2} = 1.277 + \frac{2167}{486} + 0.5194 \cdot \lg 486 - 1.037 \cdot 10^{-3} \cdot 486 + 2.33 \cdot 10^{-7} \cdot 486^{2} = 7.108
$$
  
\n
$$
K_{P_2} = 1.28 \cdot 10^{7};
$$
  
\n
$$
r_1 = 18.96 \cdot \left[ 10 \cdot 7.8 \cdot (0.82 - 2 \cdot 10^{-3} - 10^{-4}) \cdot \left( \frac{0.044 - 10^{-3} + 10^{-4}}{10^{-3}} \right)^{0.25} \right] -
$$
  
\n
$$
-18.96 \cdot \frac{1}{0.013^{05}} \cdot \left( \frac{10^{-3}}{0.044 - 10^{-3} + 10^{-4}} \right)^{0.25} = 3169;
$$
  
\n
$$
\frac{\Delta x}{r_1} \cdot 10^{3} = \frac{10^{-3}}{3.169} \cdot 10^{3} = 0.3155 ;
$$
  
\n
$$
r_2 = \frac{\left[ (0.82 - 2 \cdot 10^{-3} - 10^{-4}) - (0.044 - 10^{-3} + 10^{-4}) \cdot 10^{-4} \cdot (1.28 \cdot 10^{-3})^{-1} \right]}{(0.8 \cdot 10^{-4} + 0.02 - 10^{-4})} \times
$$
  
\n
$$
\frac{\Delta y}{r_2} \cdot 10^{3} = \frac{10^{-4}}{8.15 \cdot 10^{-6}} \cdot 10^{3} = 12285.
$$
  
\nTonyyeHHbe pezynbararah ee yq.Q950F0F09980T yC9989400  
\n
$$
\Delta x = 0.4y
$$

$$
\frac{\Delta x}{r_1} \cdot 10^3 = \frac{\Delta y}{r_2} \cdot 10^3
$$

 $\frac{\Delta x}{r_1} \cdot 10^3 = \frac{\Delta y}{r_2} \cdot 10^3$ .<br>Дальнейшие расчетные действия связаны с тем, что при фиксированном  $x = 0.001$ , постепение уменьшая значение у, добиться выполнения поставленного условия. Примерное значение у, удовлетворяющее этому, равно 2,5.10<sup>-8</sup>. Эта величина в тепловом балансе практически не влияет на полученное выше  $T_{X}$ но сказывается на величине времени контакта. Так как полученное значение  $T_{X}$ =506 K ниже допустимого, процесс можно продолжить в пределах данной ступени контактирования. Предварительно вычисляем  $\tau_1 = 10^3 \cdot \frac{\Delta x}{r_1}$  и запоминаем его; увеличиваем значение *х* еще на один шаг.

 $x = 0.002$ . Снова подбирая величину у, добиваемся равенства по времени контакта. Ориентировочно этому соответствует величина  $y = 10^{-4}$ . Этим значениям х и у соответствует  $T_X = 510$  K, которая меньше допустимого значения. Вычисляем  $\tau_2 = 10^3 \cdot \frac{\Delta x}{r}$ .

Расчет продолжается аналогичным образом до достижения  $T_x = 553$  K. При этой температуре определены  $x = 0.022$  и  $y = 0.38 \cdot 10^{-6}$ . По ним рассчитываем состав потока на выходе (см. матбаланс 1-й полки).

Подсчитываем время контакта  $\sum \tau_i$ , при этом ОРЗ =  $U \cdot \tau = 27.42 \text{ m}^3$ . Производительность по продукту (CH<sub>3</sub>OH):

$$
M = \frac{545 \cdot 10^3 \cdot 32 \cdot 0,022}{22,4 \cdot (1 - 0,044)} = 8789 \text{ kT/4ac, 4T0 HUXe 3a\mu Hd0TO.}
$$
  
3 \text{Jecb} 
$$
\frac{0,022}{1 - 0,044} = \text{M}\partial_{\text{CH}_3OH}.
$$

Для увеличения выработки по СН<sub>3</sub>ОН нужно продолжить процесс. Для подачи потока на вторую контактную ступень, необходимо поток охладить до 513 К, смешав его с холодным свежим потоком. Количество поддува составит  $U1 = 545 \cdot 10^3 \cdot 0,956 \cdot \frac{553 - 513}{513 - 332} = 116314.25$ 

Далее процедура расчета повторяется как для 1-й ступени.

Ниже приводятся результаты расчета на ЭВД по прилагаемой программе (см. табл.2).

Количество потока на выходе,  $\mu$ м $\rightarrow$  606722.22:

Производительность по метаноду, кг/т 30006,14;

Мощность реактора по метанолу  $\sqrt[3]{\mathbb{R}} = 216044, 19$ .

Таблица 2

Расчет материального файанса при  $\Delta x = 0,001$ ;  $\Delta y = 10^{-9}$ 

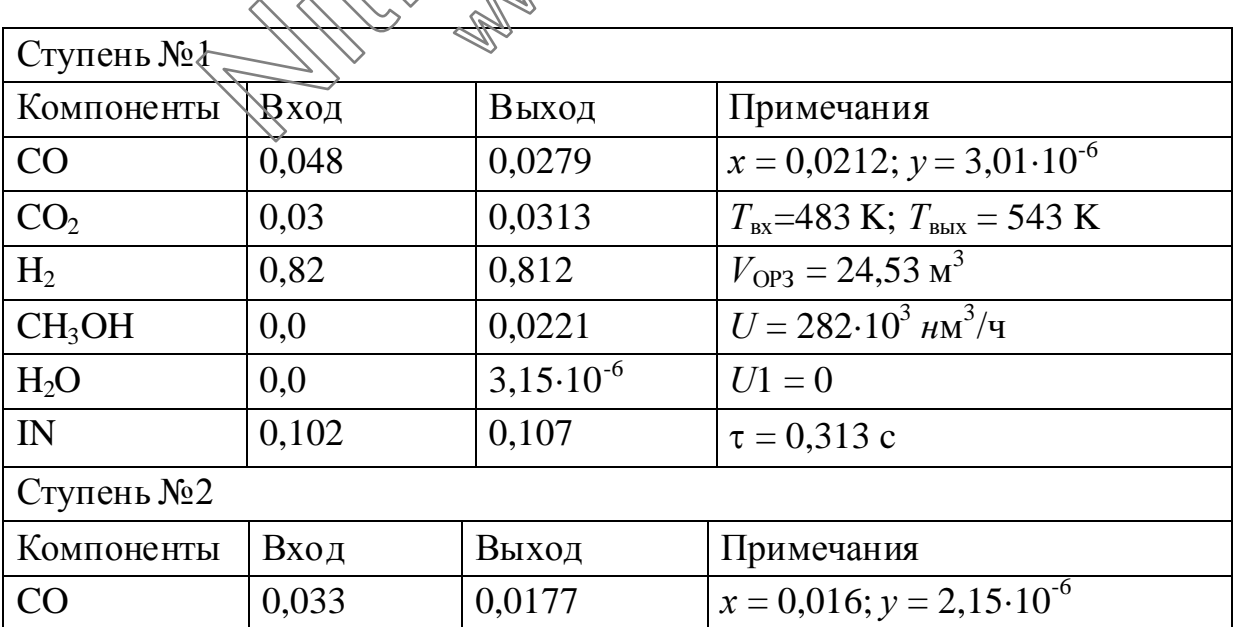

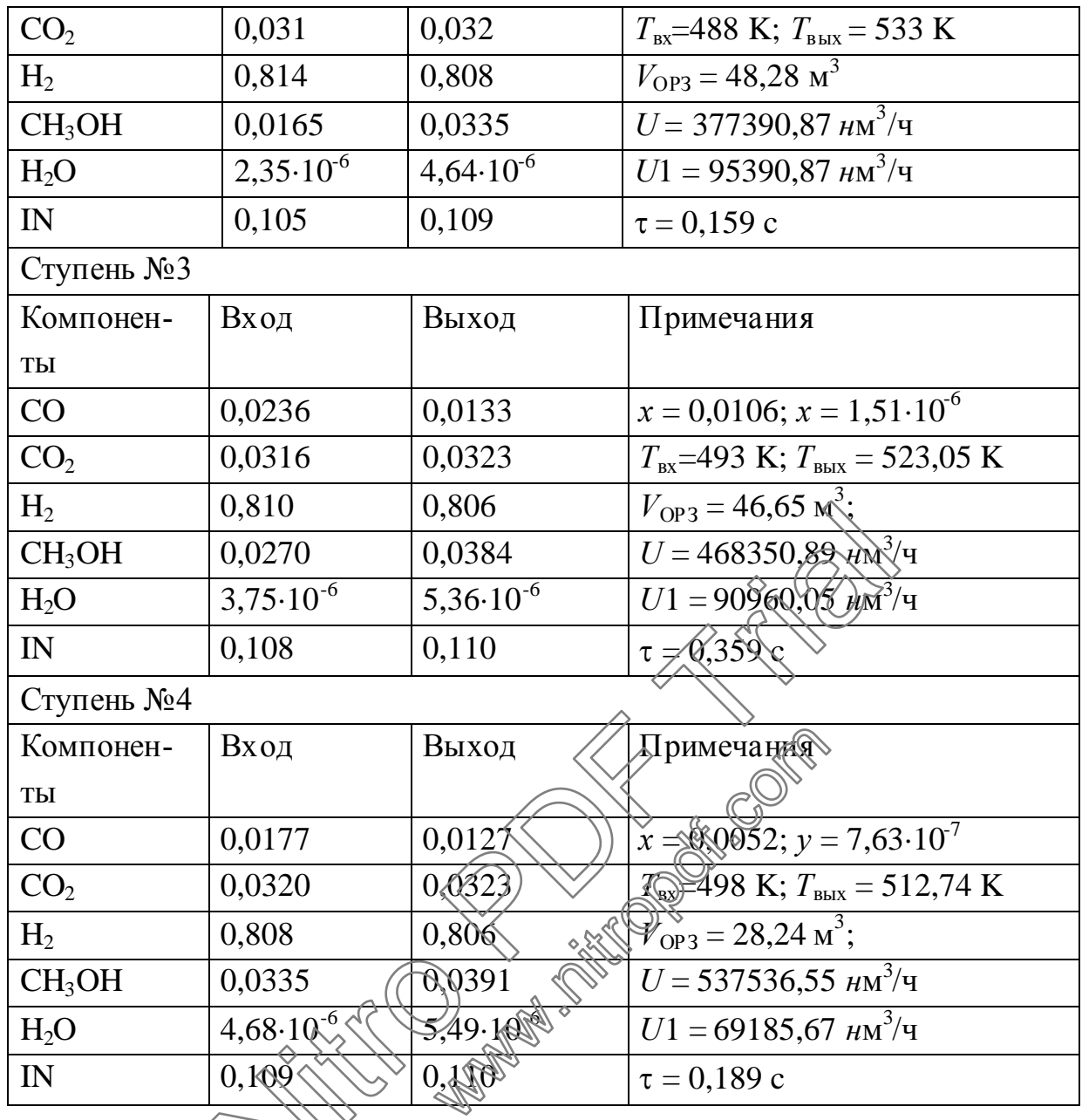

## Программа метанол"

Program Metanol;

Uses CRT;

Label Label1;

Type massiv =  $array[1..500]$  of real;

- Tp=332; Tin=483; Tk=543; Ro=1.4285;  $\mathop{\mathsf{Const}}$  $P=78$ ; Gm=30000; CO0=0.048; CO20=0.03; H20=0.82; Inr0=0.102 Met0=0.0; H2O0=0.0;
- Var CO, CO2, H2, met, H2O, Inr : real; R1in, R2in, R1out, R2out, tau0, tau1, tau2 : real; F, U, U1, P1, Xt, Yt, Y0, dX, epsilon, Tx : real;
```
i, n : integer;
        tau, W, T, X, Y : massiv;
        FileName : String;
        Dev : text;
Function K1(Temp : real) : real;
begin
    K1:=7.533E+08*EXP(-8503/Temp);
end;
Function K2(Temp : real) : real;
begin
    K2:=5.822E+11*EXP(-16403/Temp);
end;
Function Kp1(Temp : real) : real;
begin
    Kp1:=EXP(4.003+1724.6/Temp-1.4131*Ln(Temp)+0.0007687*Temp-4.35E-08*Sqr(Temp));
end;
Function Kp2(Temp : real) : real;
begin
    Kp2:=EXP(0.5529+941.1/Temp+0.098*Ln(Temp)-0.0004504*Temp+1.012E-07*Sqr(Temp));
end;
begin
    ClrScr;
{Подготовка файла вывода}
    Writeln('Введите имя файла
    Readln(FileName);
    Assign(Dev, FileName);
    ReWrite(Dev);
{Задание исходных значений}
    Xt:=0.0;Yt:=0.0;
    Y0:=0.0;
    dX:=0.0001;
    n:=0;
    epsilon:=0.00001;
    CO:=CO0;
    CO2:=CO20;
    H2:=H20;
    Inr:=Inr0;
    U:=282000;
    Tx:=Tin;
                 (003+1724.6/Temp-1.4131*Ln(Temp)+0.0007687*Temp\triangle35208*SexTemp\triangle35208*SexTemp\triangle35208*SexTemp\triangle35208*SexTemp\triangle35208*SexTemp\triangle35208*SexTemp\triangle35204*Temp\triangle1.1/Temp+0.098*Ln(Temp)-0.00004504*Temp+1.022207*Sqr(T
                                        98*Ln(Temp)-0.0004504*Temp+1.0) 2000
```
{Вычисление параметров реакции на входе в полку *n*}

```
repeat
        i:=0;n:=n+1{Номер полки};
        F = 1 - 2*Xt{Подсчет количества молей};
        U1:=U^*F^*(Tx-Tin)/(Tin-Tp){Подсчет количества поддува}:
        P1:=U1/U;{Расчет мольного содержания компонентов реакционной массы}
        CO2:=((CO2-Yt)/F+P1*CO20)/(1+P1);CO:=((CO-Xt+Yt)/F+P1*COO)/(1+P1);H2:=((H2-2*Kt-Yt)/F+P1*H20)/(1+P1);Inr:=(Inr/F+P1*Inr0)/(1+P1);H2O:=((H2O+Yt)/F+P1*H2O0)/(1+P1);Met:=((Met+Xt)/F+P1*Met0)/(1+P1);U:=U+U1{Расчет объемной скорости};
        If n \leq 1 Then {Если полка не первая}
                      {Расчет скорости процесса на входе в поли
        Begin
            R1in:=K1(Tin)*(P*H2*exp(0.25*Ln(CO/Met))-exp(0.25*Ln(MeQCO\mathcal{D}(\mathbb{C}5^*Ln(Kp1(Tin))));
            R2in:=K2(Tin)*P*(CO2*H2-CO*H2O/Kp2(Tin))/(0.8*H2O+CO2):
        end:
\{Bычисление параметров реакции в слое dx}
        repeat
            i:=i+1;Xt:=Xt+dXYt:=Yt+dX;F = 1 - 2*Xt:
Label1:
{Вычисление текущей температ
            Tx:=Tin+2835*Xt+1296Вычисление скорости реакции на
                                       \mathbb{R} XOHe \mathbb{R} CHOR dx}
            R1out: KHTx\\R*\H2-2*Xt-Yt)*exp(0.25*Ln((CO-Xt+Yt)/(Met+Xt)))-
exp(0.25 * Ln((Met+Xt)/(CQ-Xt+Yt)))/exp(0.5 * Ln(Kp1(Tx))));R2out:=K2(Tx)*P*((CO2-Yt)*(H2-2*Xt-Yt)-(CO-
Xt+Yt)*(H2O+Yt)/Kp2(Tx))/(0.8*(H2O+Yt)+(CO2-Yt));
            IF n = 1 THEN
                                    {Если полка первая}
            begin
                tau:=60*1000*dX/R1out;
                tau2:=60*1000*ABS(Yt-Y0)/R2out;
            end
            ELSE
                                     {Если полка не первая}
            begin
                tau1:= 60*1000*dX/((R1in+R1out)/2);
                tau2:= 60*1000*ABS(Yt-Y0)/((R2in+R2out)/2);end:
```

```
{Подбор значения шага по Y}
```

```
IF ABS(tau1 - tau2) > epsilon THEN
             begin
                 IF tau1>tau2 THEN
                 begin
                      Yt:=Yt+Yt/10;GOTO Label1;
                 end;
                 IF tau1<tau2 THEN
                 begin
                      Yt:=Yt-Yt/10;GOTO Label1;
                 end:
             end:
             tau0:=tau0+tau1;{Время контакта}
             tau[i]=tau[0]W[i]:=U^*tau0/3600; {Объем катализатора}
             X[i]:=Xt{текущая конверсия СО (выход метанола
                                                                                   1-й реакции)}
             Y[i]:=Yt;{текущая конверсия CO_2(выход еоды
                                                                                     реакции)}
                                                                                   -й
             T[i]:=Tx;{температура в слое}
             Y0:=Yt;{Проверка первого условия}
        until Tx \geq (Tk - (n - 1) * 10);Writeln(Dev);
        Writeln(Dev, Номер ступени ',n);
        Writeln(Dev, Количество шагов
                                                \dot{a}):
        Writeln(Dev):
                                                            №. куб/ч
        Writeln(Dev, количество поток
                                             на вх
                                                                        =',U:10:2);
        Writeln(Dev, количество поддува)
                                                                        =',U1:10:2);
                                                HNWriteln(Dev, время кондакта
                                                                        = ',tau[i]:5:3);
        Writeln(Dev):
        Writeln(Dev, Pacuertuble
                                  знач
                         Xt: 10:9' y
        Writeln(Dev, \mathbb{R}ن و کل
                                               T = ',Tx:5:2,'V, \text{HM }Ky6 = 'U*tau[i]/3600:6:2);Writeln(Dev):
        Writeln(Dev
                                ВХОД
                                                ВЫХОД');
        Writeln(Dev, reмпература
                                                '.Tin.'
                                                                Tx:5:2);Writeln(Dev, Состав потока (m.д.));
        Writeln(Dev.'
                                                                ',(CO-Xt+Yt)/F:7:6);
                       CO',CO:7:6,
        Writeln(Dev,'
                       CO<sub>2</sub>',CO2:7:6,
                                                                ',(CO2-Yt)/F:7:6);
        Writeln(Dev,'
                       H2'H2:7:6,''(H2-2*Kt-Yt)/F:7:6);Writeln(Dev.'
                       H2O'H2O:7:6.'(H2O+Yt)/F:7:6);Writeln(Dev,'
                                                ', Met: 7:6,
                                                                ', (Met+Xt)/F:7:6);
                       метанол
        Writeln(Dev,'
                                                ',\text{Inr}:7:6,'\text{Inr/F:7:6};
                       инерты
        Writeln(Dev);
{Проверка второго условия}
    until (U * (Met + Xt) * Ro / F) >= Gm;
    Writeln(Dev, Количество потока на выходе, нм. куб/ч
                                                                        =',U+U1:10:2);
    Writeln(Dev, Производительность по метанолу, кг/ч
                                                                        =',U<sup>*</sup>(Met+Xt)<sup>*</sup>Ro/F:10:2);
```

```
Writeln(Dev, Мощность реактора по метанолу, т/год
Close(Dev);
```
end.

#### Вариант программы с оптимизацией шага по уметодом золотого сечения

Program Metanol; Uses CRT: Label quit, pos2, pos1; Type PMassiv= $\land$ massiv: massiv =  $\arctan[1..400, 1..5]$  of real; Tp=332; Tn=483; Tk=543; Ro=1.4285; P=78; Gm=30000; Const CO0=0.048; CO20=0.03; H20=0.82; Inr0=0.102; Met0=0.0; H2O0=0.0; Var CO, CO2, H2, met, H2O, Inr, xG, Fg : real; i, t1, t2, x0, x1, x2, x3, F0, F1, F2, F3 :real: R1in, R2in, R1out, R2out, tau0, tau1, tau2, Tx : real; F, U, U1, P1, Xt, Yt, Y0, dX, epsilon, Tin, Tout : real; i, n, cicle intege tau, W. T. X. Y : massi FileName : string; Dev íext: **PAR OF** Function K1(Temp: real): real; **Company of Children** begin K1:=7.533E+08\*EXP(-8503/Temp); end; Function K2(Temp: real): real; begin K2:=5.822E+11\*EXP(-16403/Temp) end: Function Kp1(Temp : real) real. begin Kp1:=EXP(4.003+1724.6) Temp-1.4131\*Ln(Temp)+0.0007687\*Temp-1.35E-08\*Sqr(Temp)); end; Function Kp2(Temp: real): real; begin Kp2:=EXP(0.5529+941.1/Temp+0.098\*Ln(Temp)-0.0004504\*Temp+1.012E-07\*Sqr(Temp)); end: Procedure Fx (var FGold:real; var xGold:real); begin  $Yt:=XGold:$ {Вычисление текущей температуры в слое dx} Tx:=Tin+2835\*Xt+1296\*Yt;

```
{Вычисление скорости реакции на выходе из слоя dx}
 R1out:=K1(Tx)*(P*(H2-2*Xt-Yt)*exp(0.25*Ln((CO-Xt+Yt)/(Met+Xt)))-exp(0.25*Ln((Met+Xt)/(CO-1))Xt+Yt))/exp(0.5*Ln(Kp1(Tx))));
  R2out:=K2(Tx)*P*((CO2-Yt)*(H2-2*Xt-Yt)-(CO-Xt+Yt)*(H2O+Yt)/Kp2(Tx))/(0.8*(H2O+Yt)+(CO2-Yt));{Вычисление времени контакта в слое dx}
 IF n = 1 THEN
 begin
   tau1:=60*1000*dX/R1out;
   FGold := R2out * tau1 / (60*1000) + Y0 - Yt;
   tau2:=60*1000*ABS(Yt-Y0)/R2out;end
 ELSE
 begin
   tau1:=60*1000*dX/((R1in+R1out)/2);
   FGold := (R2in + R2out) / 2 * tan 1 / (60 * 1000) + Y0 - Yt;
   tau2:=60*1000*ABS(Yt-Y0)/((R2in+R2out)/2);
 end:
end:
Procedure GoldZero (A, B, E:real; var x, F:real);
\{ "Метод золотого сечения". Процедура GoldZero производит Ronck интервала [X1, X2],
в котором лежит решение уравнения F(x)=0. F(x) определяется в процедуре Fx.
A,B - интервал возможного варьирования
                                                  деременной Жі А
                                                                      - нижний предел; B -
верхний предел; E - относительная
                                                          ВАМИСЛЕНИЙ (ОТНОСИТЕЛЬНО ИНТЕР-
                                           Morper
                                                   ,<br>h∩c⊤⊧
вала A - B) так, что (X2-X1) <= E^*(B - A)Support of Contract
begin
 t1:=0.3819660113;t2:=1 - t1;
 x0:=A:
 x1:=A + t1*(B - A);x2:=A + t2*(B - A);x3:=B:
 Fx(F0.x0):Fx(F1,x1);Fx(F2.x2):Fx(F3.x3):i:=x3 - x1:
 circle:=0;While (i>E*(B-A)) do
 begin
   cicle:=cicle+1;
   if ((F0 < 0)) and (F3 < 0)) or ((F0 > 0)) and (F3 > 0)) then
   begin
     if cicle>7 then
     begin
       writeln('Я Вас предупреждала уже семь раз');
       writeln('Сейчас я говорю: "Это уравнение не имеет решений"');
```

```
writeln('Останавливаю бесполезную работу машины');
        writeln('Нажмите клавишу "Enter"');
       exit:
     end:
      writeln('на интервале ', x0,' - ', x3);
      writeln('уравнение F(x) = 0 имеет несколько решений');
     goto pos2;
    end; {end if}
   if F0 < 0 then
   if F2 < 0 then goto pos1 else goto pos2
   else if F2 > 0 then goto pos1;
pos2:
   i:= x2 - x0;x3:= x2;x2:= x1;
   x1:= x0 + t1 * i;
   F3:=F2;
   F2:=F1;Fx(F1,x1);goto quit;
pos1:
                                         Manufacture of the Control of Control of Control of Control of Control of Control of Control of Control of Con
   i:= x3 - x1;
   x0:=x1;
   x1:= x2:
   x2:= x0 + t2 * i;F0:=F1;
   F1:=F2;Fx(F2,x2);quit:
  end; {end while}
  x:=x1;F:=F1:
end; {end GoldZero}
Procedure Evaluate;
Label Label1:
begin
  repeat
   i:=i+1:
   Xt:=Xt+dX;Yt:=Yt+dX;F:=1-2*Xt;
Label1:
{Вычисление текущей температуры в слое dx}
   Tx:=Tin+2835*Xt+1296*Yt;
```
 $\{B$ ычисление скорости реакции на выходе из слоя  $dx$ }

```
R1out:=K1(Tx)*(P*(H2-2*Xt-Yt)*exp(0.25*Ln((CO-Xt+Yt)/(Met+Xt)))-exp(0.25*Ln((Met+Xt)/(CO-1.25*t))-exp(0.25*t))Xt+Yt))/exp(0.5*Ln(Kp1(Tx))));
    R2out:=K2(Tx)*P*((CO2-Yt)*(H2-2*Xt-Yt)-(CO-Xt+Yt)*(H2O+Yt)/Kp2(Tx))/(0.8*(H2O+Yt)+(CO2-Yt));IF n = 1 THEN
   begin
     tau1:=60*1000*dX/R1out;
     tau2:=60*1000*ABS(Yt-Y0)/R2out;
   end
   ELSE
   begin
     tau1:=60*1000*dX/((R1in+R1out)/2):
     tau2:=60*1000*ABS(Yt-Y0)/((R2in+R2out)/2);
   end:
   IF ABS(tau1-tau2)>epsilon THEN GoldZero(0, Xt, 0.000001, xG, Fg);
   tau0:=tau0+tau1:
                                 {Время контакта}
   tau[i,n]:=\tau{au0}W[i,n]:=U*tau0/3600; {Объем катализатора}
                        \{текущая конверсия CO (выход металола
   X[i,n]=Xt;реакции) }
                                                                 おっぱり
    Y[i,n]=Yt;\{текущая конверсия CO<sub>2</sub> (выход
                                                                                  реакции) }
   T[i,n]=Tx;{reмпература в слое dx}
                                   READER AND SURFACE OF SURFACE OF SURFACE OF SURFACE OF SURFACE OF SURFACE OF SURFACE OF SURFACE OF SURFACE OF
    Y0:=Yt:if (U^*(Met+Xt)^*Ro/F) = Gm then Exit;
{Проверка первого условия}
  until Tx \geq Tout:
end;
begin
  ClrScr;
{Подготовка файла вывода
    Writeln(Введите Øм)
                                  Ìма
    Readln(FileName)
    Assign(Dev, FileName)
    ReWrite(Dev);
{Задание исходных значений}
  epsilon:=0.000001;
  dX:=0.0001;Xt:=0.0;Yt:=0.0;n:=0:
  CO:=CO0;
  CO2:=CO20:
  H2:=H20:Inr:=Inr0:
  U = 282000.0Tx:=Tn:
```

```
{Вычисление параметров реакции на входе в полку n}
 repeat
   n:=n+1;{if n=1 then Tin:=Tin0 else Tin:=Tin0+exp(1/(n-1)*ln(5*n));
   if n=1 then Tout:=Tout0 else Tout:=Tout0-exp(1/(n-1)*ln(2*n));}
   T_{in:=T_{n+(n-1)*5};Tout:=Tk-(n-1)*10;
   i:=0:
   F:=1-2*Xt;U:=U*F;
   U1:=U^*(Tx-Tin)/(Tin-Tp);P1:=U1/U:
   CO2:=((CO2-Yt)/F+P1*CO20)/(1+P1);CO:=((CO-Xt+Yt)/F+P1*COO)/(1+P1);H2:=((H2-2*Xt-Yt)/F+P1*H20)/(1+P1);
   Inr:=(Inr/F+P1*Inr0)/(1+P1);H2O:=((H2O+Yt)/F+P1*H2O0)/(1+P1);
   Met:=((Met+Xt)/F+P1*Met0)/(1+P1);U:=U+U1:
   If n \leq 1 Then
   begin
     R1in:=K1(Tin)*(P*H2*exp(0.25*Ln(CO/Met))-exp(0.25*Ln(Met/CO))/exp(0.5*Ln(Kp1(Tin))));
     R2in:=K2(Tin)*P*(CO2*H2-CO*H2O/Kp2(Tin))/(0.8*H2O+CO2);
   end;
   Xt:=0.0:
   Yt:=0.0;Y0:=0.0;
   tau0:=0.0;
   Evaluate;
         Writeln(Dev);
         Writeln(Dev,'Номер студ
         Writeln(Dev,'Количество шагов
         Writeln(Dev);
         Writeln(Dev, количество потока на входе, нм. куб/ч =',U:10:2);
         Writeln(Dev, количество поддува, нм. куб/ч =',U1:10:2);
         \text{Writeln}(\text{Dev}, \text{bpekm} \times \text{COMF}) = \text{U}(\text{tau}[i]:5:3);Writeln(Dev);
         Writeln(Dev,'Рaсчетные значения:');
         Writeln(Dev,'x =',Xt:10:9,' y =',Yt:10:9,' T =',Tx:5:2,' V, H_M. Ky =',U*tau[i]/3600:6:2);
         Writeln(Dev);
         Writeln(Dev,' ВХОД ВЫХОД');
         \text{Writeln}(\text{Dev}, \text{'} \text{remn} \text{eparypa} ',Tin:5:2,' ',Tx:5:2);
         Writeln(Dev,'Cocтав пoтoкa (m.д.)');
         Writeln(Dev,' CO \qquad \qquad \text{'.CO:7:6,'} \qquad \qquad \text{'.CO-Xt+Yt)/F:7:6};Writeln(Dev,' CO2 ',CO2:7:6,' ',(CO2-Yt)/F:7:6);
         Writeln(Dev,' H2 ',H2:7:6,' ',(H2-2*Xt-Yt)/F:7:6);
         Writeln(Dev,' H2O ',H2O:7:6,' ',(H2O+Yt)/F:7:6);
         Writeln(Dev,' метанол ',Met:7:6,' ',(Met+Xt)/F:7:6);
         Writeln(Dev,' инерты ',Inr:7:6,' ',Inr/F:7:6);
                    NF+P1*H2O0)/(1+P1);<br>
F+P1*Met0)/(1+P1);<br>
F+P1*Met0)/(1+P1);<br>
F+P1*Met0)/(1+P1);<br>
FF+P1*Met0)/(1+P1);<br>
\mathbb{P}*(CO2*H2-CO*H2O/Kp2(Tin))/(0.8*H2O+CO));<br>
\mathbb{P}*(CO2*H2-CO*H2O/Kp2(Tin))/(0.8*H2O+CO);<br>
\mathbb{P}*(CO2*H2-CO*
                                                www.nitropolisabeth.com
```
Writeln(Dev):

```
{Проверка второго условия}
 until (U * (Met + Xt) * Ro / F) = Gm:
 Writeln(Dev. Количество потока на выходе, нм. куб/ч = U+U1:10:2);
 Writeln(Dev, Ipoизводительность по метанолу, \kappa r / u = 1, U*(Met+Xt)*Ro/F:10:2);
 Writeln(Dev, 'Мощность реактора по метанолу, T/TOA = 'U*(Met+Xt)*Ro/F*7.2:10:2);Close(Dev);
end.
```
В заключение необходимо подчеркнуть комплексность решений в примере. Расчет материальных балансов, тепловых балансов, объемов зон контактирования и производительности аппарата производится во взаимосвязанном расчете, без жестко фиксированных технологодческих параметров: температур входа - выхода, количества зон контактирования, конверсии ключевых реагентов, нагрузки по сырью.

## Пример 7

Для реакции второго порядка с кинетическим уравнением

 $r_i = k \cdot C_i^2$  (кмоль/м<sup>3</sup>·ч),

проводимой в каскаде РИС (с разными по объему реакторами), необходимо определить число ступеней контактирования если задано: объем реактора равен 1 м<sup>3</sup>, тепловой режим / изотеритеский,  $k = 5$  с<sup>-1</sup>;  $U = 10$  м<sup>3</sup>/ч;  $C_0 = 55$  кмоль/м<sup>3</sup>; концентрация на выходе из каскада  $C_{\kappa} = 0.5$  кмоль/м<sup>3</sup>.

## Решение

Материальный баланс каскада определяется системой:

$$
U \cdot C_0 \leq U \cdot C_1^2 + V \cdot k \cdot C_1^2;
$$
  

$$
U \cdot C_1 = U \cdot C_2 + V \cdot k \cdot C_2^2;
$$

 $U \cdot C_{n-1} = U \cdot C_n + V \cdot k \cdot C_n^2$ .

где индексы 1, 2, ...  $n - 0$ бозначают порядковый номер реактора от входа.

Чтобы не иметь дела с квадратными уравнениями при вычислениях, предлагается расчет начать с конца. Тогда в  $U \cdot C_{n-1} = U \cdot C_n + V \cdot k \cdot C_n^2$  будет одна неизвестная величина  $C_{n-1}$  – концентрация питания на входе в последнюю ступень контактирования:  $C_{n-1} = \frac{V \cdot k \cdot C_n^2}{I} + C_n = \frac{1 \cdot 5 \cdot 0.5^2}{10} + 0.5 = 0.625$ .

Для второго реактора (считая с конца)

$$
C_{n-2} = \frac{V \cdot k \cdot C_{n-1}^2}{U} + C_{n-1} = \frac{1 \cdot 5 \cdot 0.625^2}{10} + 0.625 = 0.820
$$

и т.д. до достижения концентрации на входе  $C_i \approx 55$  кмоль/м<sup>3</sup>.

После этого остается подсчитать число выполненных действий, что соответствует ответу на вопрос задания.

Для нашего примера изменение концентрации по ступеням получилось:

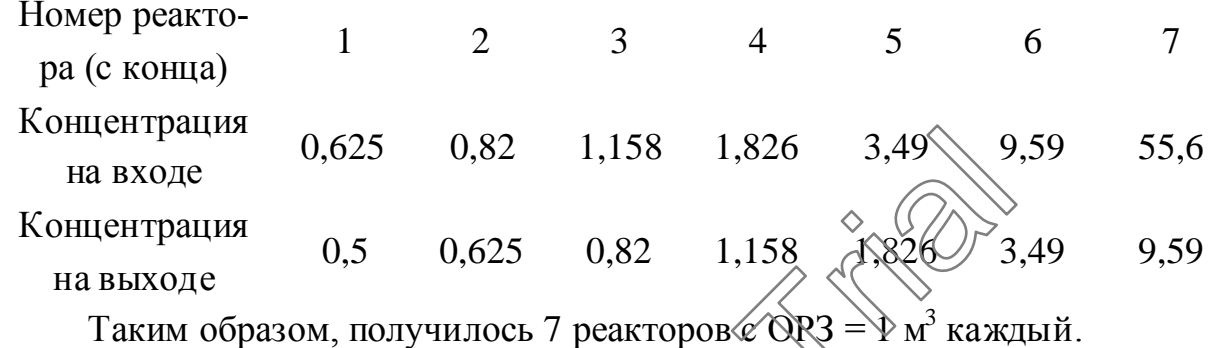

## Пример 8

Если рассматриваемая зависимость

 $r_i = k \cdot c_i$ 

а все остальное осталось прежним, как в примере 7, то преобразование системы (с конца или с начала - безразлично приводит к однозначному решению:

$$
(1+k \cdot \tau) = \sqrt{\frac{C_0}{C_0}} \sqrt{\frac{C_0}{C_0}}
$$

 $\mathbb{R}$  - число реакторов в каскаде. в котором  $\tau$  =

B окончательном виде это будет  $n = \frac{\ln \frac{C_0}{C_K}}{\ln(1 + k \cdot \tau)} = \frac{\ln \frac{55}{0.5}}{\ln(1 + 5 \cdot 0.1)} = 11.6$ .

При округлении до 12 реакторов можно ожидать, что выходная концентрация сырья из каскада будет ниже, чем задано по условию.

Простота выражений для расчета в данном примере является специфической для реакций первого порядка и только.

#### Пример 9

Рассматривается каскад РИС. Постановка задачи сводится к определению объема единичного реактора при известном количестве их в каскаде. Пусть это число равно 12. Если взять условия примера 8 по типу реакции и тем же значениям  $U, C_0, C_K, k$ , то можно воспользоваться зависимостью:

$$
(1 + k \cdot \tau) = \sqrt[12]{\frac{C_0}{C_K}} = \sqrt[12]{\frac{55}{0.5}} \approx 1.5,
$$

из чего следует, что  $\tau = \frac{1, 5 - 1}{5} = 0, 1$ . Тогда  $V = U \cdot \tau = 10 \cdot 0, 1 = 1$  м<sup>3</sup>.

## Пример 10

Для реакции, протекающей в РПД необходимо рассчитать время проведения процесса в условиях изотермического режима после периода разогрева до  $T = 75$ °C.

Исходные данные: начальная конверсия ходу, конечная конверсия  $x=0,8; r=k \cdot C_0 \cdot (1-x)$ , моль/м<sup>3</sup>·с;  $k = 0,7.10^{10}$ ·e

## Решение

Предлагается воспользоваться расчетной зависимостью

$$
\tau = C_0 \cdot \int_{x_i}^{x_2} \frac{dx}{r_i}
$$

или конкретно для данного примера  $\epsilon = C_0 \int_{0}^{x_2} \frac{dx}{k \cdot C_0 \cdot (1-x)} = \frac{1}{k} \cdot \int_{0}^{x_2} \frac{dx}{1-x}$ .

Хотя данный интеграл увляется табличным, все же предлагается определение провести численным методом (методом трапеций).

Выбираем шаг варьирования по х. Допустим  $\Delta x = 0,1$ . Присваиваем символу *I* значение  $\frac{\Delta x}{1-x}$ :  $I = \frac{\Delta x}{1-x}$ . Тогда численному значению интеграла в пределах по х=0,3÷0,8 будет соответствовать площади фигуры на графике (рис.5) -  $(1 - 2 - 3 - 4 - 5 - 6 - x = 0.8 - x = 0.3 - 1)$ . Аналитический расчет величины этой площади сводится к определению отдельных составляющих  $S_1, S_2, ...$  $S<sub>5</sub>$  с последующим их суммированием.

Каждая составляющая  $S_i$  будет представляться площадью трапеции с основаниями  $I_n$  и  $I_{n+1}$  и высотой  $\Delta x$  (участок кривой на шаге  $\Delta x$  заменяется

$$
\frac{1}{1-x}
$$
\n0\n
$$
\frac{1}{\int_{1}^{2} \int_{2}^{3} \int_{3}^{4} \int_{5}^{5} \int_{6}^{6} \int_{8}^{7} \int_{8}^{8} \int_{16}^{1} \int_{16}^{1} \int_{16}^{1} \int_{16}^{1} \int_{16}^{1} \int_{16}^{1} \int_{17}^{1} \int_{18}^{1} \int_{16}^{1} \int_{17}^{1} \int_{18}^{1} \int_{19}^{1} \int_{10}^{1} \int_{11}^{1} \int_{11}
$$

Примечание: расчет стадии подогрева см. в разделе 1.3.

## 4.2. Графоаналитические методы

Суть этих методов отражает содержание аналитических методов расчета. Разница заключена в технике решений задач.

Все графоаналитические методы ориентированы на определение вре-

мени контакта  $\tau$ , по смыслу идентичному  $\tau = \frac{1}{\tau} \Delta C$ .

Для практического определения т необходимо построить на листе бумаги график в одном из вариантов по аргументу

Построение проводится известной на основании зависимости  $r = f(C,T)$  (cm. pnc. 6.).

Возьмем для примера выражение

 $r = k \cdot C_0 \cdot (1 - x)$ .

Допустим,  $T = 100$ ;  $k = 10$ ;  $C_0 = 1$ ;  $x_K = 0.8$ .

Произвольно разобьем заданный интердал до х на ряд значений, допустим на 4. Тогда каждое изменение  $\Delta x = 0.2$ .

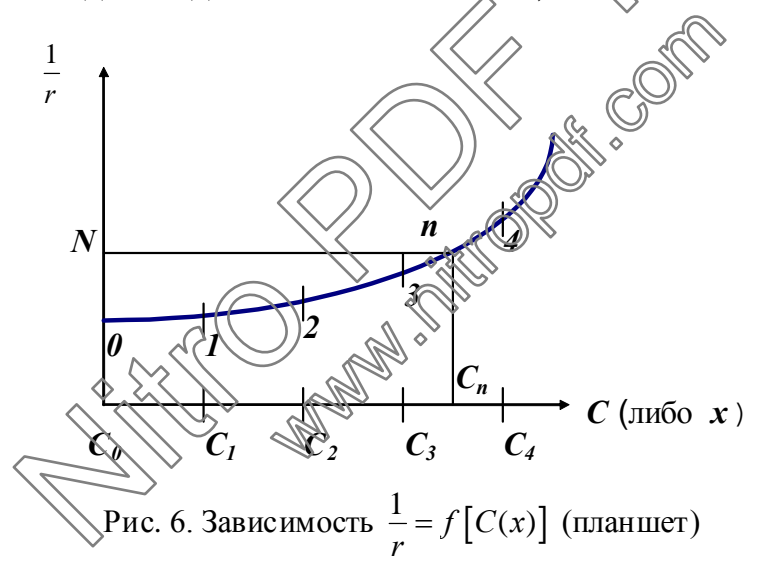

Построение начинается с определения величины  $1/r$  в точке 0:  $x = 0$ ;  $C_0 = 1; r_0 = 10 \cdot 1 \cdot (1-0) = 10; \frac{1}{r} = 0.1.$ 

На графике откладываем при  $C_0 = 1$  отрезок по ординате, равный 0,1. Далее при  $x = 0.2$ ;  $c_1 = 0.8$ ;  $r_1 = 8$ ;  $1/r_1 = 0.125$ . Откладываем на оси концентраций значение  $C_1 = 0.8$  (или 0.2 на оси по *x*). Из этой точки восстанавливаем ординату  $1/r_1 = 0.125$ . Получаем точку 1. Далее действия повторяются аналогично для каждого последующего шага по х. В итоге имеем

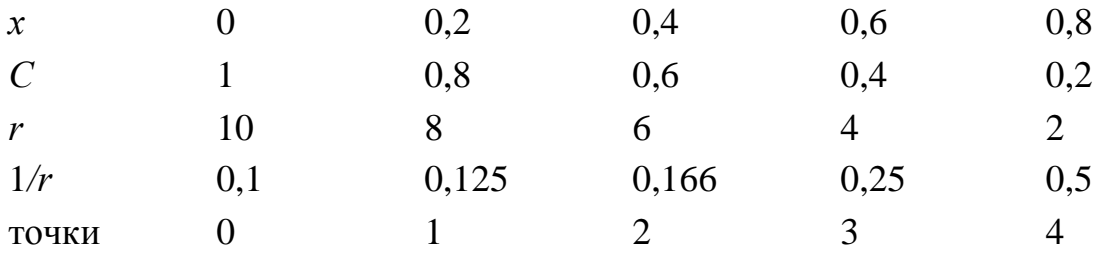

Соелинением точек 0 ÷ 4 плавной линией заканчиваем подготовительный этап работы - создание планшета  $\frac{1}{n} = f(C)$ .

Определение времени контакта для различных идеальных моделей сводится к вычислению площадей, ограниченных контуром по точкам:

1) для одиночного РИС -  $(C_0 - c_n - n - N - C_0)$ .

Это соответствует площади прямоугольника с обозначенными вершинами, т.к. произведение основания  $C_0 - C_n = \Delta C$  на высоту  $\mathbb{N} - C_0 = \frac{1}{r}$  опре-

деляет т;

 $(1 + 2)$  для РИВ и РПД -  $(C_0 - C_n - n - 3)$  - 2 - 1 - 0 -  $C_0$ ), что соответствует площади фигуры под кривой *n* - 3 - 2 - 1  $\leq 0$ .

3) для каскада РИС однозначното ответа дать невозможно, т.к. общее время пребывания потока в каскаде слагается этогля временных составляющих, которые могут быть разными.

На практике наиболее часто реализуется условие равенства ОРЗ отдельных реакторов в каскаде. Это же соответствует для жидкостных потоков равенству времен контакта в каждем реакторе. Предметом решений могут быть:

а) определение единичного времени контакта при заданном числе ступеней контактирования и условии

 $V_1 = V_2 = ... V_n;$ 

б) при известном времени контакта в каждом реакторе и условии  $V_1 = V_2 = ... V_n$ определяется число реакторных единиц в каскаде;

в) специальные задания.

Поясним это примером.

## Пример 11

Для проведения реакции, кинетическое уравнение которой представляется как  $r = k \cdot C_0 \cdot (1 - x)$ , необходимо определить время контакта в каждом реакторе, если число их в каскаде равняется 3. Считать  $V_1 = V_2 = V_3$ . Температурный режим задан как изотермический. Дополнительно дано:  $C_0 = 1$ ;  $k = 10$ ; конечная степень превращения  $x = 0.9$ .

Для ответа на вопрос необходимо иметь планшет  $r = f(x)$ .

Допустим, что таковой построен по вышеприведенной методике и представляется в виде рис. 7. Дальнейшие действия определяются следующими соображениями. Необходимо выдержать условие  $\frac{\Delta x_1}{r} = \frac{\Delta x_2}{r} = \frac{\Delta x_3}{r}$  (что соответствует  $\tau_1 = \tau_2 = \tau_3$ ). По зависимости  $r = f(x)$  из начальной точки с  $x = 0$  проводим формализованную рабочую линию, соединяющую предполагаемые значения х на входе и значения г при х. Допустим, взяли наугад для первого реактора  $\Delta x = \Delta x_1$  и отложили эту величину на дланшете. По этому значению восстановлением перпендикуляра из точки  $\lambda$ до пересечения в точке A с кривой  $r = f(x)$  определяем предполагаемое значение r, реализуемое в первом реакторе. Рабочая линия на нашем графике будет  $0 - A$  и ее наклон определяет угол  $\alpha'_1$ ; с учетом высказанного для нашего условия равенство

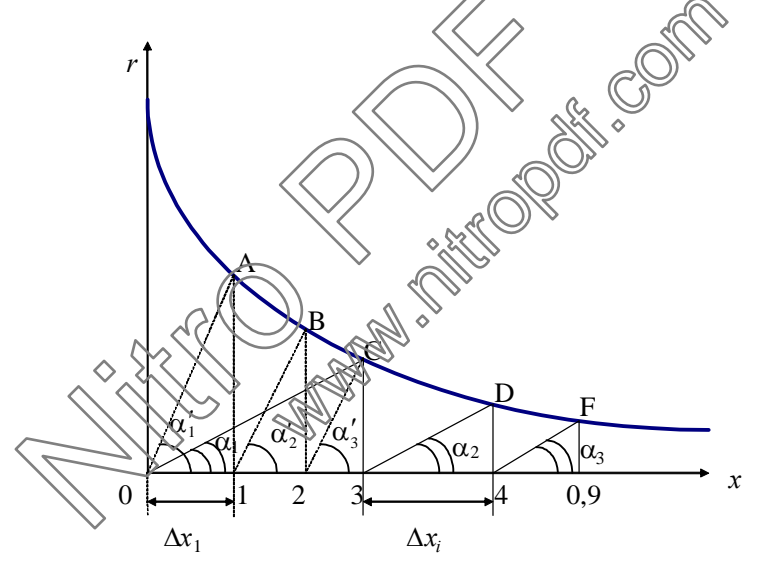

Рис. 7. Планшет  $r = f(x)$  для примера 11

всех  $\frac{\Delta x}{a}$  должно переходить в равенство  $C t g \alpha' = C t g \alpha' = C t g \alpha'$  с точным прохождением последней наклонной через точку F, отвечающую за конечную  $x$ .

Схема дальнейших действий связана с проведением из точки 1 под углом  $\alpha'$ , линии 1 - B; затем из точки 2 проводим линию под тем же наклоном до пересечения в точке С, и на этом построение должно было бы закончить-

ся. Однако пересечение в точке С не отвечает конечной конверсии. Чтобы достичь этого, необходимо поменять угол  $\alpha'$  на меньшее значение и повторять построение до тех пор, пока все три "ступеньки" не закончатся в точке F (на графике граф 0 - С - 3 - D - 4 - F - 0.9).

Искомое время контакта будет равняться отношению отрезков Дх к г. измеренных по графику в численном масштабе, для любой ступени контакта. Например,  $\tau = \frac{(0 \div 3)}{(3 \div C)} = \frac{(3 \div 4)}{(4 \div D)} = \frac{(4 \div 0.9)}{(0.9 \div F)}$ . Для определения ОРЗ надо найденное время умножить на  $U$ .

# Пример 12

В каскаде РИСНД протекает реакция  $2A \rightleftarrows B + C$ . Объемный расход питания равен  $V_0 = 10 \text{ m}^3$ /ч. Начальная концентрация вещества А составляет лрямой реакции кмоль/м<sup>3</sup>. Константа скорости  $C_4 = 1,5$ равна  $k = 10$  м<sup>3</sup>/(кмоль-ч), константа равновесия  $K \rightarrow \infty$ , Необходимый выход продуктов должен составить 80% от равновесного.

Требуется определить объем реакционной занем РИСНД, обеспечивающий заданную производительность, а также число аппаратов в каскаде, если объем каждого из них равен Ж10 объема РИСНД.

#### Решение

Обозначим через хр равновесное количество продукта реакции (В и С).  $\frac{\hat{x}_p^2}{\text{m}}$  = 16, откуда  $x_p = 0,667$ . Конечная сте-Тогда будем иметь ЖА пень превращения равна  $x = 0.8 \cdot 0.667 = 0.533$ , а конечная концентрация вещества А равна  $c_{A_k} = 1, 5 - 2 \cdot 0, 533 = 0, 434$ . Уравнение скорости реакции для

Для одной ступени будем иметь:

$$
r_A = 10 \cdot \left[ (1, 5 - 2 \cdot 0, 533)^2 - \frac{0, 533^2}{16} \right] = 1, 70.
$$

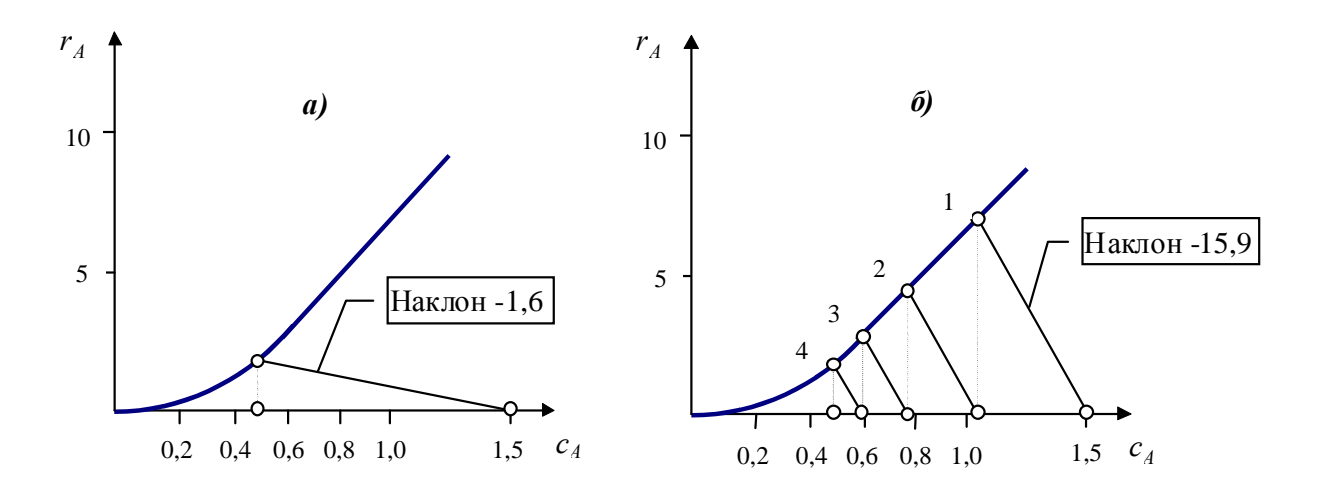

Рис. 8. Графический расчет единичного РИСНД (а) и каскада РИС (б)

B то же время  $r_A = \frac{C_{A_0} - C_{A_K}}{V_B/V_0} = \frac{1.5 - 0.434}{V_B/I0} = 1.50$  (Отсюда получаем, что

 $V_P = 6.27$  м<sup>3</sup>. Значение скорости реакции, достветствующее вычисленному  $C_{A_{k}}$ , для единичного РИСНД можно определить графически, что иллю стрирует рис.  $8, a$ .

Если объем реактора в каскоде будет составлять 1/10 объема единичреакции соответствует значение дкорости ного РИСНД. тогда  $-\frac{1}{\tau} = -\frac{V_0}{V} = -\frac{10}{0.627} = -15.9$ . На рис. 8,6 повазан графический расчет каскада

РИС при тех же  $C_{A_0}$  и  $C_{A_2}$  ( $C_{A_3}$  )  $C_{A_4}$  )  $C_{A_5}$  необходим единичный РИСНД объемом  $V_P = 6.27$ м<sup>3</sup> или каскад РИС из четырех реакторов, каждый объе-<br>мом  $V_P = 0.627$ м<sup>3</sup>.

#### Пример 13

Определяется задача: перевести периодическое производство на непрерывное. При этом, на участке синтеза использовать старое оборудование: реактора с объемом 2 м<sup>3</sup>.

Жидкофазная реакция первого порядка типа  $A \xrightarrow{k} D$  должна протекать при постоянной температуре с начальной  $C_0 = 10$  кмоль/м<sup>3</sup>; производственная мощность проектируемой линии  $F_{A_0} = 10$  кмоль/мин.

Требуется определить, сколько реакторов с  $V = 2$  м<sup>3</sup> необходимо соединить в каскад, чтобы достичь конверсии  $x = 0.8$ .

В данном случае время контакта в каждом реакторе известно из:  $U = \frac{F_{A_0}}{C_0} = \frac{10}{10} = 1$  M<sup>3</sup>/MH;  $\tau = \frac{V}{U} = \frac{2}{1} = 2$  MH.

По уравнению скорости химической реакции  $r = k \cdot C_0 \cdot (1-x)$ , где  $k = 0.25$  мин<sup>-1</sup>, оформляем планшет в виде рис. 9. Т.к.  $\tau = 2$  мин и в то же

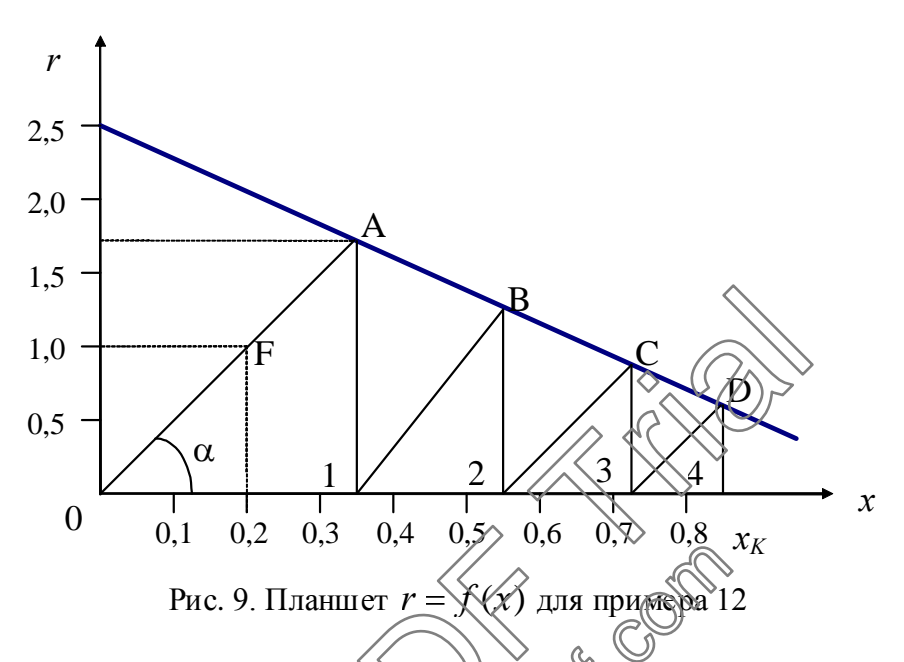

время оно равно  $C_0 \cdot \frac{x}{r}$ , то для нашего числового масштаба эта пропорция может быть 10.  $\frac{0.2}{r_1}$  = 2 или 10.  $\frac{0.35}{r_2}$  = 2 жде любые 10.  $\frac{x_i}{r_i}$  = 2, что определяет  $\sqrt{1 + r_2}$   $\sqrt{85}$ . Если определить угол  $\alpha$  отношением в них, соответственно,  $\chi_1^2$  $\frac{10.0,2}{1}$  (точка E) и провести через нее прямую до пересечения в точке A с зависимостью  $r = \mathcal{L}(x)$ , то получим значение скорости  $\approx 1.7$  в первом реакторе каскада с конверсией на выходе из него  $\approx 0.34$  (точка 1). Из точки 1 с тем же наклоном проводим прямую до пересечения в точке  $B$  с координатой по  $x$ в точке 2. Подобные действия продолжаются до достижения (или превышения) значения  $x = 0.8$ . В результате получается четыре таких построений, что соответствует четырем реакторам в каскаде с выходным значением  $x = 0.84$ .

#### Пример 14

Для жидкофазной реакции  $A + Y \rightarrow D$ , ранее проводимой при T=const в 10 РПД с  $V_P = 1$  м<sup>3</sup> и  $C_{A_0} = 10$ ;  $\beta = 2$ ;  $x_K = 0.9$ ;  $k = 100$ , возникла необходимость организовать непрерывно действующее производство в каскаде РИС, используя для этого те же реакторы и те же входные, выходные и температурные условия. Для этого необходимо рассчитать количество ступеней контактирования для достижения той же производственной мощности производства по продукту  $D \approx 57000$  кмоль/час).

#### Решение

Т.к. производительность каскада не может быть точно указана заранее, то в данном варианте необходимо ориентироваться на примерную величину (или определить ее в процессе расчета).

В такой постановке каждому числу реакторов в каскаде будет соответствовать своя производительность (или характеризующая ее величина, например U). Иначе говоря, решения будут представлядь дискретным набором возможных нагрузок в зависимости от числа реакторов в каскаде.

ЛЛЯ расчета может быть одно из Основанием условий  $U \cdot c_{n-1} = U \cdot C_n + V_n \cdot r_n$  или  $x_{n-1} = x_n + \frac{V_n \cdot r_n}{U_n}$ , начиная расчет с концевого ре-

актора и  $x_n^{BX} = x_K + V \cdot k \cdot C_0 \cdot (1 - x_K) \cdot (B \cdot x_K) / U_{\alpha}$  принятом  $U$  и  $n = 1$  считая с конца каскада.

Определяется  $x_n^{BX}$ , значение которого необходимо контролировать.

Если  $x_K > x_n^{BX} > 0$ , до производится запоминание этого значения, присвоение  $x_K = x_n^{BX}$  и  $n \leq 2$  м далее проводятся аналогичные вычисления до тех пор, пока  $x_n^{BX} \leq \mathbb{Q}$ 

При  $x_n^{\mathcal{B}}$   $\Longleftrightarrow$  Физменяется значение U и весь расчет повторяется снова с  $n=1$ .

Если  $x_n^{BX} \approx 0$  (с заданной точностью) – решение найдено при соответствующем п.

В качестве рекомендации можно посоветовать проводить вычисления на ЭВМ. Примерную программу расчета можно рекомендовать в следующем виде:

Программа "Каскад"

10 DIM X(50) 20 DATA 10, 100, 2, 0.9, 1, 1 30 READ C0, K, B, X(1), N, V

40 INPUT "Введите предполагаемое значение  $U$  (м /ч)", U  $50 X(N+1) = X(N) - (V * K * CO * (1 - X(N)) * (B - X(N))) / U$ 60 PRINT " $N =$ "; N, " $X$ ( $B \times Q$ ) ="; $X(N+1)$ 70 IF  $X(N+1) < 0$  GO TO 100  $80 \text{ IF } X(N+1) = 0 \text{ GO } TO 120$  $80 N = N + 1$ 90 GO TO 50  $100 N = 1$ 110 GO TO 40 120 PRINT "Расчет закончен  $N =$ "; N, "Производительность по  $D$ ";U;C0;X(1) **130 END** 

Примечание: в строке 70 можно вставить другое условие, например по точности.

Для данного примера получаются следующие результаты (табл. 3).

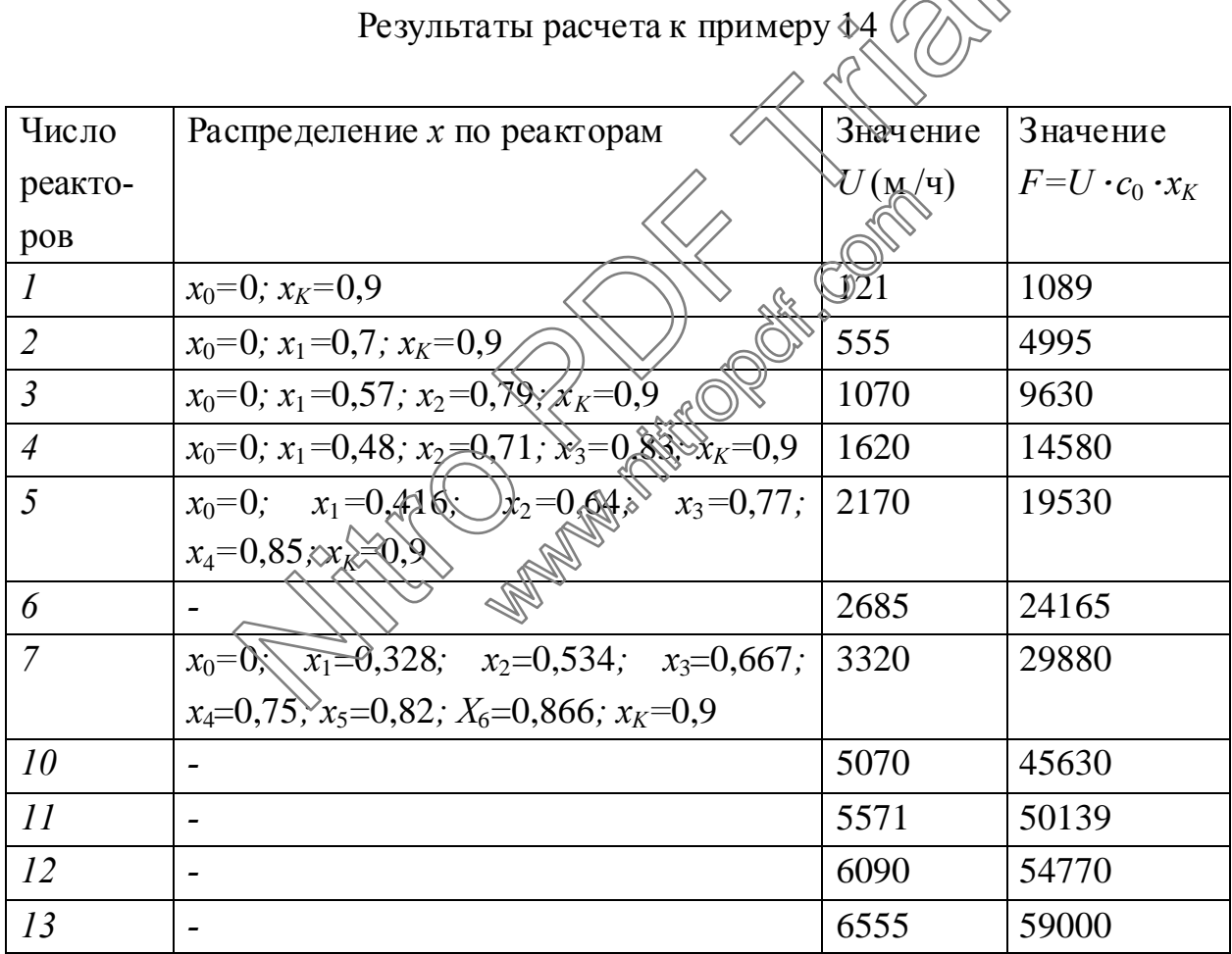

В итоге получается, что 10 последовательно соединенных РИС в каскаде уступают по  $F_D$  десяти отдельным РПД.

Для достижения принятой производительности 57000 кмоль/ч необхокаскаде 13 PHC. Прямое определение димо иметь  $\bf{B}$ 

Таблица 3

 $U = F_D/(C_0 \cdot x_K) = 6333$  м<sup>3</sup>/ч не вписывается в решение по условию сходимости: равенство всех объемов РИС  $V = 1$ ;  $x_K = 0.9$  и  $x_0 = 0$ .

## Пример 15

Для реакции  $A \longrightarrow B \longrightarrow C \longrightarrow C \longrightarrow D$ , проводимой в РИС, требуется определить размер ОРЗ для достижения выхода продукта D, равного не менее 99,5% от количества загружаемого А.

Исходные данные:  $U_A = 1 \text{ m}^3/\text{q}; k_1 = 100; k_2 = 1; k_3 = 0.01.$ 

## Решение

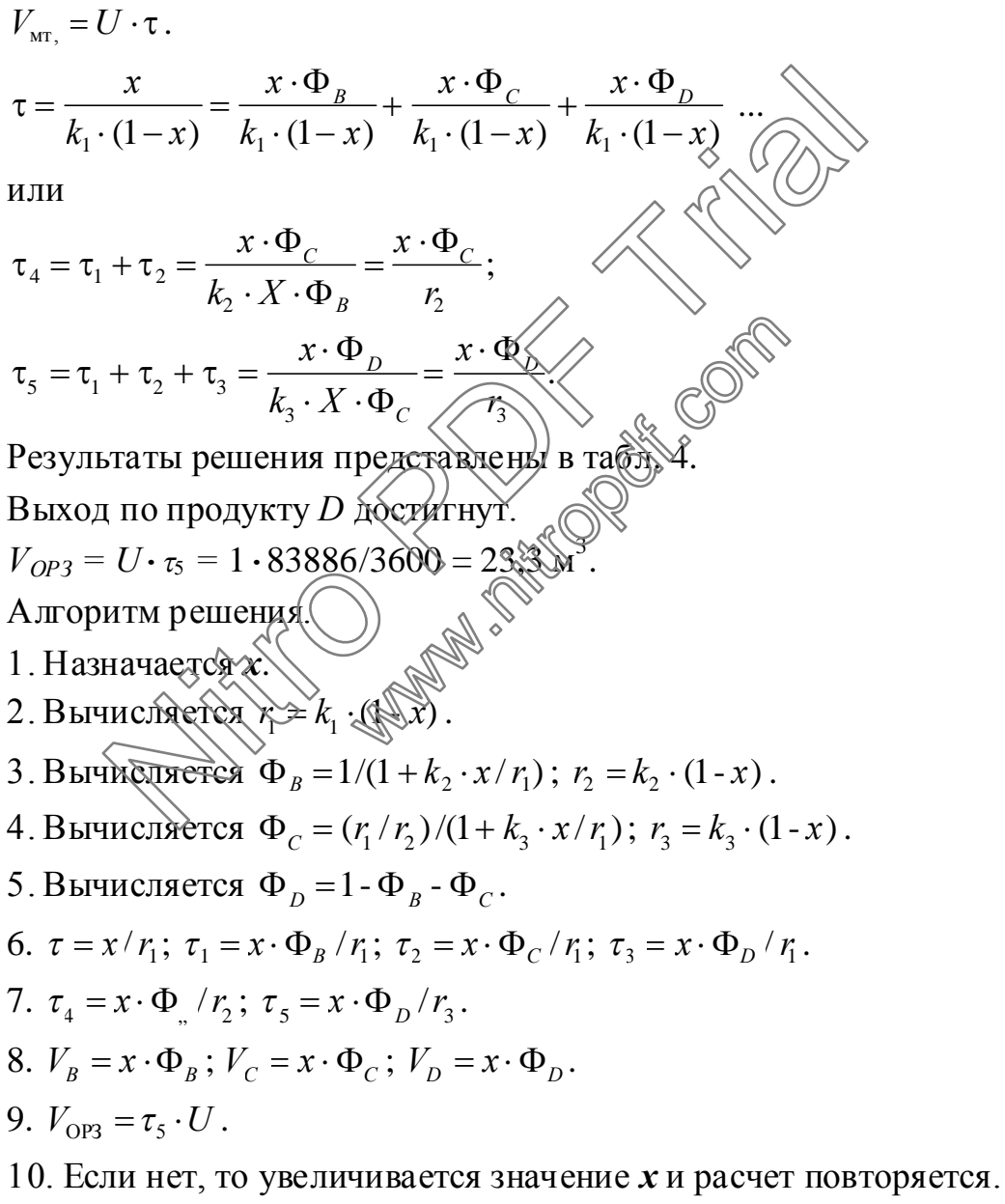

Таблица 4.

Результаты расчета к примеру 15

| $\Phi_D$<br>$1,8 \cdot 10^{6}$<br>$x \cdot \Phi_D = 0.49 \cdot 10^{-7}$ ;                                                               |  |  |  |  |  |  |  |
|----------------------------------------------------------------------------------------------------|--|--|--|--|--|--|--|
|                                                                                                    |  |  |  |  |  |  |  |
|                                                                                                    |  |  |  |  |  |  |  |
|                                                                                                    |  |  |  |  |  |  |  |
|                                                                                                    |  |  |  |  |  |  |  |
| $2.9 \cdot 10^{-6}$                                                                                                    |  |  |  |  |  |  |  |
| $x \cdot \Phi_D = 1.8 \cdot 10^{-6}$ ;                                                                                                  |  |  |  |  |  |  |  |
|                                                                                                    |  |  |  |  |  |  |  |
| $9.0 \cdot 10^{-5}$                                                                                                    |  |  |  |  |  |  |  |
| $x \cdot \Phi_C = 0.058$ ; $x \cdot \Phi_D = 5.70 \cdot 10^{-5}$ ;<br>$x=0,909$ ;<br>Выходы<br>$x \cdot \Phi_B = 0.578$ ;<br>соответст- |  |  |  |  |  |  |  |
|                                                                                                    |  |  |  |  |  |  |  |
| 0,4949                                                                                                    |  |  |  |  |  |  |  |
| $x \cdot \Phi_D = 0,4948;$                                                                                                    |  |  |  |  |  |  |  |
|                                                                                                    |  |  |  |  |  |  |  |
| 0,9988                                                                                                    |  |  |  |  |  |  |  |
| $x \cdot \Phi_D = 0.99879$                                                                                                    |  |  |  |  |  |  |  |
|                                                                                                    |  |  |  |  |  |  |  |
|                                                                                                    |  |  |  |  |  |  |  |
| Программа "Селективность"                                                                                                    |  |  |  |  |  |  |  |
|                                                                                                    |  |  |  |  |  |  |  |
|                                                                                                    |  |  |  |  |  |  |  |

 $\bigotimes$ . Pacyer  $F$  ит"  $10 A$ \$ = "Реакция  $A$  $20 \text{ K1} = 100 : \text{K2} = 1 : \text{K3}$  $\approx$  0.01 30 FOR X=0 TO 0.999999999957 EP 0.4 14 111 40 R1 = K1\*(1  $\otimes$ X) 50 F1 =  $1/(1 + \kappa 2 \kappa \kappa P)$ : R2  $*X*F1$ 60 F2 =  $(\overrightarrow{R2R12})$   $K3*X/R1$ ) : R3 = K3\*X\*F2  $70 F3 = 1 - F1 F2$ 80 T0 =  $X/R1$ : T1 =  $X*F1/R2$ : T2 =  $X*F2/R1$ : T3 =  $X*F3/R1$ 90 T4 =  $X*F2/R2 : T5 = X*F3/R3$ 100 PRINT A\$ 110 PRINT " $x =$ "; X, " $t_0$ - $t_5$ "; T0, T1, T2, T3, T4, T5 120 PRINT " $\Phi_1$ - $\Phi_3$ "; F1, F2, F3 **130 STOP 140 NEXT X 150 END** 

## 5. Комплексный расчет материальных и тепловых балансов, объема зоны реакции для технологического участка химического производства

В инженерной практике часто возникает необходимость применения комплексного метода одновременного расчета материальных и тепловых балансов, размеров реакционных устройств и связанных с этим характеристик процесса.

Под эти случаи попадают большинство химических процессов со сложными реакциями, т.к. наличие какого-то количества стадий химического превращения (более одной) приводит к тому, что в расчетах фигурирует определение интегральной селективности, количественная оценка которой зачастую связана с перечисленными в заголовке моментами, сложными нелинейными математическими зависимостями и которую невозможно априорно связать с понятием конверсии сырья.

Для демонстрации возможностей метода предлагается рассмотреть следующий пример.

## Пример 16

Требуется рассчитать материальные и деплевые балансы, объем реакционной зоны и выход целевого продукта для процесса получения формалина, протекающего по следующим реакциям

основные

$$
(1) \quad CH_3OH \geq CH_2O + H_3O\frac{3}{4} \text{ rHz/mol}
$$
\n
$$
(2) \quad CH_3OH \geq O_2 \geq CH_2O + H_2O + 147.4 \text{ rHz/mol}
$$

побочные

$$
(3) \quad CH_3OH + \frac{3}{2}O_2 \rightleftarrows CO_2 + 2H_2O + 575,1 \text{ kJ/K/MOL}
$$

- $(4)$  $CH_3OH \rightleftarrows CO+2H_2-97.5 \text{ кДж/моль}$
- $CH_2O \rightleftarrows CO+H_2+1.9 \text{ кДж/моль}$  $(5)$
- $CH_2O+\frac{1}{2}O_2 \rightleftarrows HCOOH+270,4 \text{ кДж/моль}$  $(6)$
- $HCOOH + \frac{1}{2}O_2 \rightleftarrows CO_2 + H_2O + 14.5 \text{ kJ/K/моль}$  $(7)$

#### и состоящего из аппаратов, представленных на рис. 10.

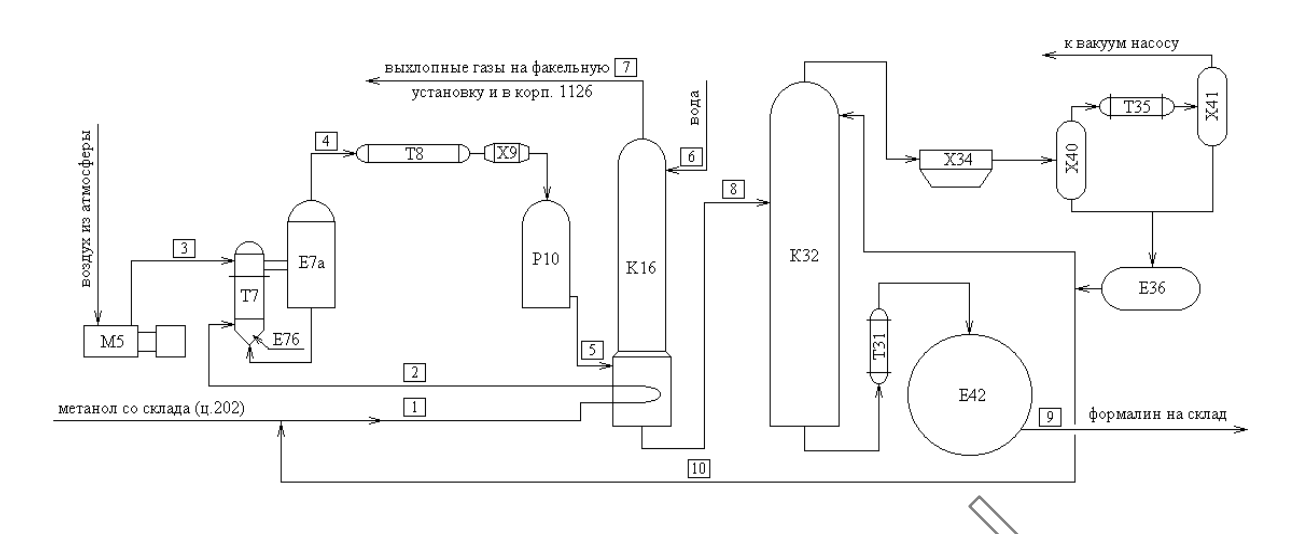

Рис. 10. Технологическая схема однойнитки: Е7а - испаритель; Е7б - отстойник; Е36 - емкость для метанола;  $\mathcal{L}$ 2 - стандартизаторы; К16 - абсорбционная колонна; К32 - ректификационная колонна; М5 - воздуходувки; Р10 - контактный аппарат; Т7 - выносная греющая камера спиртоиспарителя; Т8 - перегреватель; Т31 - холодильник; Т35 - теплообменник; Х9 - огнепреградитель;  $X34$  - аппараты воздушного охлаждения;  $X40, X41$   $\text{Yra}$ зо $\text{GUT}$ елители Pис. 10. Технологическая схема одной ниты,<br>
NEBLE, E76 - отстойник, E36 - емкость для метанола, E42 (стандар<br>
Diционная колонна; K32 - ректификационная колонная (NS - возду<br>
нтактный аппарат, T7 - выноская греношая камер

#### Исходные данные для расчета:

годоваяпроизводительностьагрегатапоформалину– *P<sup>ф</sup>* 120000 т/год; годовой фонд рабочего времени $\lambda \tau \geq 8042$ 

массовая доля формальдегида в фродукционном формалине —  $\omega^\phi_{\text{CH}_2\text{O}}$  = 0,37 ; массовая доля метанола в продукционном формалине —  $\omega^{\phi}_{\text{CH}_3\text{OH}} = 0.07$  ; Nord OXIAMBERTA TO COMMAND TO A SALE TRANSPORTED THE REAL TO SUPERFORM THE TRANSPORTED THAT THE COMMAND THE COMMAND THE COMMAND THE COMMAND THE COMMAND THE COMMAND COMMAND THE COMMAND COMMAND THE COMMAND COMMAND THE COMMA

состав возвратного метанола: метанол -  $\omega_{\text{CH}_3\text{OH}}^e$  = 0,97, формальдегид - $\omega_{\text{CH}_2\text{O}}^e = 0,005$  **BO** Ra  $\omega_{\text{H}_2\text{O}}^e = 0,025$ ;

параметры подаваемого воздуха: температура  $t<sub>B</sub> = 50$ °С, давление  $P_{\text{ex}} = 0,65 \text{ M}$ Па;

конверсия метанола  $x = 55,42\%$ ;

состав технического метанола: метанол –  $\omega^M_{CH_3OH} = 0.999$ , вода –  $\omega_{H_2O}^M = 0,001;$ 

доля превращенного метанола, расходуемого по реакции  $1 - x_1 = 0,30$ , по реакции 2 –  $x_2 = 0.59$ , по реакции 3 –  $x_3 = 0.09$ , по реакции 4 –  $x_4 = 0.02$ ;

доля получаемого формальдегида, расходуемого по реакции  $5 - x_5 = 0.01$ , по реакции 2 –  $x_6 = 0.01$ ;

доля муравьиной кислоты, расходуемой по реакции  $7 - x_7 = 1,00$ ;

доля получаемого формальдегида, перешедшего в возвратный поток  $v = 0.004$ ;

температура и давление метаноло-воздушной смеси на входе в реактор  $T_{ex} = 145 \text{ °C}, P_{ex} = 0.12 \text{ M}$ Ia;

температура и давление потока на выходе из реактора  $T_{\text{max}} = 550 \div 620 \text{°C}$ ,  $P_{\text{env}} = 0,12$  Mna.

Абсорбер К16 тарельчатого типа орошается водой и работает при 40°С в изотермических условиях. Реакционный поток перед абсорбером К16 охлаждается в подконтактном холодильнике реактора  $P(\mathbb{Q})$ 

Концентрация продуктового потока после абеорбера должна быть 37% по формальдегиду.

#### Решение

Предлагается расчет провести в направлении прохода основных потоков (по стрелкам), т.к. значение селективности по целевому продукту на выходе заранее неизвестно.

В этом случае нагрузку по сырью можно задать самим, исходя из уравнения по целевому продукту

# 5.1. Материальный балан

Целью материальных расчетов является составление материальных балансов стадии образования метаноло-воздушной смеси и стадии контактирования (см. рис. 10, потоки 1-5).

Расчеты проведем для случая получения продукционного формалина с массовой долей формальдегида 37% в "мягком" режиме для одной технологической нитки.

Часовая производительность агрегата по формалину

 $G_{\phi} = \frac{P \cdot 1000}{\tau} = \frac{120000 \cdot 1000}{8042} = 14921,66$  kr/4;

по формальдегиду:

$$
G_{\text{CH}_2\text{O}} = \frac{G_{\phi} \cdot \omega_{\text{CH}_2\text{O}}^{\phi}}{1 - x_5 - x_6 - y} = \frac{14921,66 \cdot 0,37}{0,976} = 5656,78 \text{ kT/y},
$$

$$
g_{\text{CH}_2\text{O}} = \frac{G_{\text{CH}_2\text{O}}}{M_{\text{CH}_2\text{O}}} = \frac{5656,78}{30,03} = 188,393 \text{ kmOJD/y},
$$

где  $M_{\text{CH}_2O}$  = 30.03 кг/кмоль – молярная масса формальдегида.

На его образование по реакциям 1 и 2 требуется метанола

$$
g_{\text{CH}_3\text{OH}} = \frac{G_{\phi} \cdot \omega_{\text{CH}_2\text{O}}^{\phi}}{M_{\text{CH}_2\text{O}} \cdot (1 - x_5 - x_6)} = \frac{14921,66 \cdot 0,37}{30,03 \cdot (1 - 0,01 - 0,01)} = 187,624 \text{ kmolm/s}
$$

или

$$
G_{\text{CH}_3\text{OH}} = g_{\text{CH}_3\text{OH}} \cdot M_{\text{CH}_3\text{OH}} = 187,624 \cdot 32,04 = 6011,93 \text{ kT/g}
$$

где  $M_{\text{CH}_3OH}$  = 32,04 кг/кмоль – молярная масса метанола.

Bcero по реакциям 1-4 требуется метанола:

$$
G'_{\text{CH}_3\text{OH}} = \frac{G_{\text{CH}_3\text{OH}}}{x_1 + x_2} = \frac{6011,93}{0,3 + 0,59} = 6754,97 \text{ kT/m},
$$
  

$$
g'_{\text{CH}_3\text{OH}} = \frac{G'_{\text{CH}_3\text{OH}}}{M_{\text{CH}_3\text{OH}}} = \frac{6754,97}{32,04} = 210,813 \text{ kMOLM/m}.
$$

С учетом степени превращения в контактивій аппарат необходимо подавать метанола (потоки 2, 4):

$$
G_{\text{CH}_3\text{OH}}^2 = G_{\text{CH}_3\text{OH}}^4 = \frac{G_{\text{CH}_3\text{OH}}^4 \cdot 100}{\sqrt{\sqrt{\frac{955.49 \cdot 100}{55.42}}}} = 12188,69 \text{ kT/y},
$$
  

$$
g_{\text{CH}_3\text{OH}}^2 = g_{\text{CH}_3\text{OH}}^4 = \frac{G_{\text{CH}_3\text{OH}}^4 \cdot 100}{\sqrt{\frac{95.49 \cdot 100}{32.04}}} = 380,392 \text{ kmOJb/y}.
$$

После стадим контактирования в контактном газе остается непрореагировавшего метанола (поток 5):

$$
G_{\text{CH}_3\text{OH}}^5 = \left(1 - \frac{x}{100}\right) \cdot G_{\text{CH}_3\text{OH}}^4 = \left(1 - \frac{55,42}{100}\right) \cdot 12188,69 = 5433,72 \text{ kT/y},
$$
  

$$
g_{\text{CH}_3\text{OH}}^5 = \frac{G_{\text{CH}_3\text{OH}}^5}{M_{\text{CH}_3\text{OH}}} = \frac{5433,72}{32,04} = 169,579 \text{ KMOJJb/y}.
$$

По реакции 1 расходуется

метанола:

$$
G_{\rm CH_3OH}^{1p} = G_{\rm CH_3OH}^{/} \cdot x_1 = 6754,97 \cdot 0,30 = 2026,49 \text{ kT}/4,
$$

3 3 3 1 1 CH OH CH OH CH OH 2026,49 63,244 32,04 *p p G g M* кмоль/ч; образуется формальдегида: 2 3 1 1 CH O CH OH 63,244 *p p g g* кмоль/ч, 2 2 2 1 1 CH O CH O CH O 63,244 30,03 1899,00 *p p G g M* кг/ч; водорода: 2 3 1 1 H CH OH 63,244 *p p g g* кмоль/ч, 2 2 2 1 1 H H H 63,244 2,016 127,49 *p p G g M* кг/ч, где <sup>H</sup><sup>2</sup> *M* 2,016 кг/кмоль– молярнаямассаводорода. Пореакции*2* расходуется метанола: 3 3 2 / CH OH CH OH 2 6754,97 0,59 3985,43 *<sup>p</sup> G G x* кг/ч, 3 3 3 2 2 CH OH CH OH CH OH 3985,43 124,380 32,04 *p p G g M* кмоль/ч; кислорода: 2 3 2 2 O CH OH 0.5 124,380 0,5 62,190 *p p g g* кмоль/ч, 2 2 2 2 2 O O O 62,190 32 1990,00 *p p G g M* кг/ч, где <sup>O</sup><sup>2</sup> *M* 32 кг/кмоль– молярнаямассакислорода; образуется формальдегида: 2 3 2 2 CH O CH OH 124,380 *p p g g* кмоль/ч, 2 2 2 2 2 CH O CH O CH O 124,380 30,03 3734,69 *p p G g M* кг/ч; водяногопара: 2 3 2 2 H O CH OH 124,380 *p p g g* кмоль/ч, 2 2 2 2 2 H O H O H O 124,380 18,015 2240,75 *p p G g M* кг/ч, где H O<sup>2</sup> *M* 18,015 кг/кмоль– молярнаямассаводы. Nitro PDF Trial www.nitropdf.com

Пореакции*3* расходуется

метанола:

$$
G_{\text{CH}_3\text{OH}}^{3p} = G_{\text{CH}_3\text{OH}}^{\prime} \cdot x_3 = 6754,97 \cdot 0,09 = 607,95 \text{ kT}/\text{H},
$$

$$
g_{\text{CH}_3\text{OH}}^{3p} = \frac{G_{\text{CH}_3\text{OH}}^{3p}}{M_{\text{CH}_3\text{OH}}} = \frac{607,95}{32,04} = 18,973 \text{ kmol}
$$

кислорода:

$$
g_{O_2}^{3p} = g_{CH_3OH}^{3p} \cdot 1.5 = 18,973 \cdot 1,5 = 28,460 \text{ km} \text{olm/s}
$$

$$
G_{O_2}^{3p} = g_{O_2}^{3p} \cdot M_{O_2} = 28,460 \cdot 32 = 910,68 \text{ kT/y};
$$
o6pasyer c

оксида углерода (IV):

$$
g_{CO_2}^{3p} = g_{CH_3OH}^{3p} = 18,973 \text{ kmol/s/m}
$$
,  
\n $G_{CO_2}^{3p} = g_{CO_2}^{3p} \cdot M_{CO_2} = 18,973 \cdot 44,01 = 835,01 \text{ km/m}$ ,

где  $M_{\text{CO}_2}$  = 44,01 кг/кмоль – молярная масса оксида углерода (IV);

водяного пара:

$$
g_{\text{H}_2\text{O}}^{3p} = g_{\text{CH}_3\text{OH}}^{3p} \cdot 2 = 18,973 \cdot 2 = 37,946 \text{ kmolm/}y
$$
  

$$
G_{\text{H}_2\text{O}}^{3p} = g_{\text{H}_2\text{O}}^{3p} \cdot M_{\text{H}_2\text{O}} = 37,946 \cdot 18,015 = 683,62 \text{ kNy}.
$$

Пореакции*4* расходуется

метанола:

$$
I_{CO_2} = 44,01 \text{ kT/kMOLb} - \text{MOJAPHAA Macca okcuqayyjnepoza (IV})}
$$
  
\n
$$
g_{H_2O}^{3p} = g_{CH_2OH}^{3p} \cdot 2 = 18,973 \cdot 2 = 37,946 \text{ kmODb/y}
$$
  
\n
$$
G_{H_2O}^{3p} = g_{H_2O}^{3p} \cdot M_{H_2O} = 37,946 \cdot 18,015 = 683,62 \text{ kRyd.}
$$
  
\n
$$
I_{CO} = 64 \cdot 100 \text{ rad} \cdot 2 = 18,973 \cdot 2 = 37,946 \text{ km} \cdot 2 = 37,946 \text{ km}
$$

образуется

оксида углерода (II).

$$
g_{\text{CO}}^{4p} = g_{\text{CH,OH}}^{4p} = 4.216 \text{ KMOJBM},
$$
  

$$
G_{\text{CO}}^{4p} = g_{\text{CO}}^{4p} \cdot M_{\text{CO}} = 4.216 \cdot 28,01 = 118,10 \text{ K} \text{m/s},
$$

где  $M_{CO} = 28,01 \text{ кг/кмоль}-$ молярная масса оксида углерода (II);

водорода:

$$
g_{H_2}^{4p} = g_{CH_3OH}^{4p} \cdot 2 = 4,216 \cdot 2 = 8,432
$$
  $\text{KMOJH}/q$ ,

$$
G_{\rm H_2}^{4p} = g_{\rm H_2}^{4p} \cdot M_{\rm H_2} = 8,432 \cdot 2,016 = 17,00 \text{ K}^{-1}.
$$

Пореакции*5* расходуется

формальдегида:

$$
G_{\text{CH}_2\text{O}}^{5p} = G_{\text{CH}_2\text{O}} \cdot x_5 = 5656,78 \cdot 0,01 = 56,57 \text{ kT}/\text{V},
$$

$$
g_{\text{CH}_2O}^{5p} = \frac{G_{\text{CH}_2O}^{5p}}{M_{\text{CH}_2O}} = \frac{56,57}{30,03} = 1,884 \text{ kmolb/q};
$$

образуется

оксида углерода (II):

$$
g_{\text{CO}}^{5p} = g_{\text{CH}_2\text{O}}^{5p} = 1,884 \text{ kmOJD/}4,
$$
  

$$
G_{\text{CO}}^{5p} = g_{\text{CO}}^{5p} \cdot M_{\text{CO}} = 1,884 \cdot 28,01 = 52,77 \text{ mV/}4,
$$

где  $M_{\text{CO}} = 28,01 \text{ кT/kM0Jb} - \text{молярная масса оксида углерода (II);}$ 

водорода:

$$
g_{H_2}^{5p} = g_{CH_2O}^{5p} = 1,884 \text{ KMOJL}/4,
$$
\n
$$
G_{H_2}^{5p} = g_{H_2}^{5p} \cdot M_{H_2} = 1,884 \cdot 2,016 = 3,80 \text{ kN/4}.
$$
\nTo peakium 6 pacxoyyercs  
\n
$$
\phi \text{opman15.4FII,}
$$
\n
$$
G_{CH_2O}^{6p} = G_{CH_2O} \cdot x_6 = 5656,78 \cdot 0,01 = 56,57 \text{ kN/4},
$$
\n
$$
g_{CH_2O}^{6p} = \frac{G_{CH_2O}^{6p}}{M_{CH_2O}} = \frac{56,57}{30,03} = 1,884 \text{ KMOJL}/4;
$$
\n
$$
g_{O_2}^{6p} = g_{CH_2O}^{6p} \cdot 0,5 = 1,884 \cdot 0,5 = 0,942 \text{ KMOJL}/4;
$$
\n
$$
G_{O_2}^{6p} = g_{O_2}^{6p} \cdot M_{O_2} = 0,942 \cdot 32 \text{ KMOJL}/4;
$$
\n
$$
G_{HCOOH}^{6p} = g_{CRO}^{6p} \cdot 5,884 \text{ KMOJL}/4,
$$
\n
$$
G_{HCOOH}^{6p} = g_{CRO}^{6p} \cdot 5,884 \text{ KROJL}/4,
$$
\n
$$
G_{HCOOH}^{6p} = 46,03 \text{ kN/KMOJL} - \text{MOJAPHAB Macca Mypab MHOH KUCJOTL}.
$$
\n
$$
\text{I} \text{I} \text{O peakKUMOJ} = 46,03 \text{ kN/KMOJL} - \text{MOJAPHAB Macca Mypab MHOH KUCJOTL}.
$$
\n
$$
G_{HCOOH}^{7p} = G_{HCOOH}^{6p} \cdot x_7 = 86,71 \cdot 1,00 = 86,71 \text{ kN} / 4,
$$

$$
g_{\text{HCOOH}}^{7p} = \frac{G_{\text{HCOOH}}^{7p}}{M_{\text{HCOOH}}} = \frac{86,71}{46,026} = 1,884 \text{ kmol/s/m};
$$

кислорода:

$$
g_{\text{O}_2}^{7p} = g_{\text{HCOOH}}^{7p} \cdot 0,5 = 1,884 \cdot 0,5 = 0,942 \text{ kmodm/}4,
$$

$$
G_{\text{O}_2}^{7p} = g_{\text{O}_2}^{7p} \cdot M_{\text{O}_2} = 0.942 \cdot 32 = 30,14 \text{ kT/T};
$$

образуется

оксида углерода (IV):

$$
g_{CO_2}^{7p} = g_{CH_3OH}^{7p} = 1,884 \text{ kmolb/q},
$$
  

$$
G_{CO_2}^{7p} = g_{CO_2}^{7p} \cdot M_{CO_2} = 1,884 \cdot 44,01 = 82,91 \text{ kT/q},
$$

водяного пара:

$$
g_{H_2O}^{7p} = g_{CH_3OH}^{7p} = 1,884 \text{ kmolb/q},
$$
  
\n
$$
G_{H_2O}^{7p} = g_{H_2O}^{7p} \cdot M_{H_2O} = 1,884 \cdot 18,015 = 33,94 \text{ kT/q}.
$$

Таким образом, в результате синтеза формальдегида образуется всего (поток5):

водяного пара:

κ 5):  
\n**ВОЛЯНОГ** пара:  
\n
$$
G'_{H_2O} = G_{H_2O}^{2p} + G_{H_2O}^{3p} + G_{H_2O}^{7p} = 2240,75 + 683,62 + 33,64
$$
  
\n $g'_{H_2O} = g_{H_2O}^{2p} + g_{H_2O}^{3p} + g_{H_2O}^{7p} = 124,380 + 37,946 + 884$   
\n $G'_{H_2} = G_{H_2}^{1p} + G_{H_2}^{4p} + G_{H_2}^{5p} = 127,49 + 17,00$   
\n $G'_{H_2} = G_{H_2}^{1p} + g_{H_2}^{4p} + g_{H_2}^{5p} = 63,244 + 8,433$   
\n $g'_{H_2} = g_{H_2}^{1p} + g_{H_2}^{4p} + g_{H_2}^{5p} = 63,244 + 8,433$   
\n $g'_{H_2} = 335,61 + 83,62$   
\n $G'_{CO_2} = G_{CO_2}^{3p} + G_{CO_2}^{7p} = 835,01 + 82,91$   
\n $g'_{CO_2} = g_{CO_2}^{3p} + g_{CO_2}^{7p} = 48,973$   
\n $g'_{CO_2} = g_{CO_2}^{3p} + g_{CO_2}^{7p} = 4,8973$   
\n $g'_{CO_2} = 4,216 + 1,884 = 6,100$  (3, 4):  
\n $G'_{CO} = G_{CO}^{4p} + G_{CO}^{4p} = 4,216 + 1,884 = 6,100$  (3, 4):  
\n $G'_{CO} = G_{CO}^{4p} + g_{CO}^{2p} = 4,216 + 1,884 = 6,100$  (60) (60) (70) (70) (80) (90) (10) (10) (11) (11) (13) (14) (15) (16) (17) (19) (19) (1

кг/ч,

2  $\omega_{Q_2}$   $\omega_{Q_2}$   $\omega_{Q_2}$   $\omega_{Q_2}$   $\omega_{Q_2}$  $g_{O_2}^3 = g_{O_2}^4 = g_{O_2}^{2p} + g_{O_2}^{3p} + g_{O_2}^{6p} + g_{O_2}^{7p} = 62{,}190 + 28{,}460 + 0{,}942 + 0{,}942 = 92{,}534$ кмоль/ч.

Молярное отношение

CH<sub>3</sub>OH:O<sub>2</sub> = 
$$
\frac{g_{CH_3OH}^4}{g_{O_2}^4}
$$
 =  $\frac{380,392}{92,534}$  = 4,11:1.

2  $-\mathbf{U}_2$   $-\mathbf{U}_2$   $-\mathbf{U}_2$   $-\mathbf{U}_2$   $-\mathbf{U}_2$ 

Находим расход сухого воздуха:

$$
g_{\text{8030.}} = \frac{g_{\text{O}_2}^4}{0,21} = \frac{92,534}{0,21} = 440,637 \text{ kmolb/q},
$$

где 0,21 - мольная доля кислорода в сухом воздухе;

$$
G_{\text{6030}} = g_{\text{6030}} \cdot M_{\text{6030}} = 440{,}637 \cdot 29{,}2 = 12866{,}15 \text{ kT} / \text{Y},
$$

где  $M_{s030}$  = 29,20 кг/кмоль – средняя молярная масса абсолютно сухого воздуха.

Определяем количество азота в воздухе (потоки 3-5):

$$
g_{N_2}^3 = g_{N_2}^4 = g_{N_2}^5 = g_{\text{eosol}} - g_{O_2}^4 = 440,637 - 92,534 = 348,103 \text{ kmol/s/m}
$$
  

$$
G_{N_2}^3 = G_{N_2}^4 = G_{N_2}^5 = g_{N_2} \cdot M_{N_2} = 348,103 \cdot 28,013 = 9751,55 \text{ km/m}
$$

где  $M_{\text{N}_2}$  = 28,013 кг/кмоль – средняя молярная масса азота

Объемное содержание водяных паров в воздухе при  $f_e = 50$  °C:

$$
\omega_{\text{H}_2\text{O}}^e = \frac{p_{\text{H}_2\text{O}}^{50} \cdot 100\%}{p} = \frac{12580 \cdot 100\%}{0,65 \cdot 10^6} = 1,94\%
$$

где  $p_{\text{H}_2\text{O}}^{50}$  = 12580 Па - парциальное давление паров воды в воздухе при температуре  $t_e = 50$ °С. Тогда, количество паров воды в воздухе (поток 3):

$$
g_{\text{H}_2\text{O}}^3 = \frac{g_{\text{6030.}} \cdot \omega_{\text{H}_2\text{O}}^6}{100\% - \omega_{\text{H}_2\text{O}}^6} = \frac{440,609 \cdot 1.94}{100 \cdot 1.94} = 8.239 \text{ kmolb/v},
$$

$$
G_{\rm H_2O}^3 = g_{\rm H_2O}^3 \cdot M_{\rm H_2O} = 8.259 \cdot 18.018 \cdot 53.63 \text{ kT/T}.
$$

Находим расход метанола который остается в продукционном формалине после ректофикации (позок 9):

 $\overline{z}$ 

$$
G_{\text{CH}_3\text{OH}}^9 = G_{\phi}^9 \cdot 20 \text{ H}_3\text{OH}}^9 = 14921,66 \cdot 0,07 = 1044,52 \text{ kT/T}
$$
\n
$$
g_{\text{CH}_3\text{OH}}^9 = \frac{G_{\text{CH}_3\text{OH}}^9}{M_{\text{CH}_3\text{OH}}} = \frac{1044,52}{32,04} = 32,598 \text{ KMOJD/4}.
$$

Тогда расход "возвратного" метанола (поток 10):

$$
G_{\text{CH}_3\text{OH}}^{10} = G_{\text{CH}_3\text{OH}}^5 - G_{\text{CH}_3\text{OH}}^9 = 5433,72 - 1044,52 = 4389,20 \text{ kT/T},
$$
  
\n
$$
g_{\text{CH}_3\text{OH}}^{10} = g_{\text{CH}_3\text{OH}}^5 - g_{\text{CH}_3\text{OH}}^9 = 169,579 - 32,598 = 136,981 \text{ kmolb/T}.
$$

Необходимо подавать в процесс "свежего" метанола (поток 1):  $G_{\text{CH}_3\text{OH}}^1 = G_{\text{CH}_3\text{OH}}^2 - G_{\text{CH}_3\text{OH}}^{10} = 12188,69 - 4389,20 = 7799,49 \text{ K} \text{m/s}$ 

$$
g_{\text{CH}_3OH}^1 = \frac{G_{\text{CH}_3OH}^1}{M_{\text{CH}_3OH}} = \frac{7799,49}{32,04} = 243,411 \text{ kmolb/u}.
$$

Со "свежим" техническим метанолом поступает воды (поток 1):

$$
G_{\text{H}_2\text{O}}^1 = \frac{G_{\text{CH}_3\text{OH}}^1 \cdot \omega_{\text{H}_2\text{O}}^N}{\omega_{\text{CH}_3\text{OH}}^N} = \frac{7799,49 \cdot 0,001}{0,999} = 7,81 \text{ kT}/\text{V},
$$
  

$$
g_{\text{H}_2\text{O}}^1 = \frac{G_{\text{H}_2\text{O}}^1}{M_{\text{H}_2\text{O}}} = \frac{7,81}{18,015} = 0,433 \text{ kmOJb}/\text{V}.
$$

Всего необходимо подавать "свежего" технического метанола (поток 1):

$$
G^{1} = G^{1}_{CH_{3}OH} + G^{1}_{H_{2}O} = 7799,49 + 7,81 = 7807,30
$$
 kJ/T.

Найдем состав "возвратного" метанола (поток 10). Расход воды в нем составляет:

$$
G_{\text{H}_2\text{O}}^{10} = \frac{G_{\text{CH}_3\text{OH}}^{10} \cdot \omega_{\text{H}_2\text{O}}^e}{\omega_{\text{CH}_3\text{OH}}^e} = \frac{4389,20 \cdot 0,025}{0,97} = 113,12 \text{ Km/s}
$$
\n
$$
g_{\text{H}_2\text{O}}^{10} = \frac{G_{\text{H}_2\text{O}}^{10}}{M_{\text{H}_2\text{O}}} = \frac{113,12}{18,015} = 6,279 \text{ Km/s}
$$

Расход формальдегида в "возвратном" метаноле (поток 10):

3 2 2 3 10 10 CH OH СH O СH O CH OH 4389,20 0,005 22,63 0,97 *в в G G* кг/ч, 2 2 2 10 10 СH O СH O СH O 22,62 0,753 30,03 *G g M* кмоль/ч. Nitro PDF Trial www.nitropdf.com

Столько же формальдегида будет содержаться в потоках 2 и 4:

$$
G_{\text{CH}_2\text{O}}^2 = G_{\text{CH}_2\text{O}}^4 \ge G_{\text{CH}_2\text{O}}^{10} = 22{,}63 \text{ kT}/\text{V},
$$
  

$$
g_{\text{CH}_2\text{O}}^2 = g_{\text{CH}_2\text{O}}^4 = g_{\text{CH}_2\text{O}}^{10} = 0{,}753 \text{ kMOLb}/\text{V}.
$$

Тогда, общий расход формальдегида после контактного аппарата (поток 5) составит:

$$
G_{\text{CH}_2\text{O}}^5 = G_{\text{CH}_2\text{O}}^{1p} + G_{\text{CH}_2\text{O}}^{2p} + G_{\text{CH}_2\text{O}}^{10} - G_{\text{CH}_2\text{O}}^{5p} - G_{\text{CH}_2\text{O}}^{6p},
$$
  
\n
$$
G_{\text{CH}_2\text{O}}^5 = 1899,00 + 3734,69 + 22,63 - 56,57 - 56,57 = 5543,18 \text{ kT/y},
$$
  
\n
$$
g_{\text{CH}_2\text{O}}^5 = \frac{G_{\text{CH}_2\text{O}}^5}{M_{\text{CH}_2\text{O}}} = \frac{5543,18}{30,03} = 184,610 \text{ kMOL}
$$

Расход воды в потоке 2 составляет:

$$
G_{\text{H}_2\text{O}}^2 = G_{\text{H}_2\text{O}}^1 + G_{\text{H}_2\text{O}}^{10} = 7,81 + 113,12 = 120,93 \text{ kT}/\text{V},
$$
  

$$
g_{\text{H}_2\text{O}}^2 = \frac{G_{\text{H}_2\text{O}}^2}{M_{\text{H}_2\text{O}}} = \frac{120,93}{18,015} = 6,713 \text{ KMOJ},
$$

Расход воды в потоке 4 составляет:

$$
G_{\text{H}_2\text{O}}^4 = G_{\text{H}_2\text{O}}^2 + G_{\text{H}_2\text{O}}^3 = 120,93 + 153,63 = 274,57 \text{ K} \text{m/s},
$$
  

$$
g_{\text{H}_2\text{O}}^4 = \frac{G_{\text{H}_2\text{O}}^4}{M_{\text{H}_2\text{O}}} = \frac{274,57}{18,015} = 15,241 \text{ K} \text{M} \text{O} \text{J} \text{m/s}
$$

Общий расход воды после контактного аппарата составит (поток 5):

$$
G_{\text{H}_2\text{O}}^5 = G_{\text{H}_2\text{O}}^4 + G_{\text{H}_2\text{O}}^7 = 274,57 + 2958,20 = 3232,87 \text{ Krlg}
$$
\n
$$
g_{\text{H}_2\text{O}}^5 = \frac{G_{\text{H}_2\text{O}}^5}{M_{\text{H}_2\text{O}}} = \frac{3232,87}{18,015} = 179,451 \text{ KMOJJb/4}.
$$
\nB BBLXJOJHBE F a354 HOJHOCT5HO TepexofjRT OKCHJ H JHO BODOJ, CYMMapHOE KOJJHBEX TappOB B BEXXJOJHBEX COCTaB/JBET 448

\nObflemhag JOJJB BOJJHBEX TappOB B BEXXJOJHBEX Pæsak

\n
$$
\omega_{\text{H}_2\text{O}}^7 = \frac{p_{\text{H}_2\text{O}}^{15} \cdot 100}{p} = \frac{1740 \cdot 100}{0.12 \cdot 10^6} = 1740 \text{ Tla}
$$
\n
$$
p = 0,12 \cdot 10^6 \text{ Tla} - 0000 \text{ GMR} = 0.0000 \text{ dB/m} = 0.0000 \text{ dB/m} = 0.0000 \text{ dB/m} = 0.0000 \text{ dB/m} = 0.0000 \text{ dB/m} = 0.0000 \text{ dB/m} = 0.0000 \text{ dB/m} = 0.0000 \text{ dB/m} = 0.0000 \text{ dB/m} = 0.0000 \text{ dB/m} = 0.0000 \text{ dB/m} = 0.0000 \text{ dB/m} = 0.00000 \text{ dB/m} = 0.00000 \text{ dB/m} = 0.00000 \text{ dB/m} = 0.00000 \text{ dB/m} = 0.00000 \text{ dB/m} = 0.00000 \text{ dB/m} = 0.00000 \text{ dB/m} = 0.00000 \text{ dB/m} = 0.00000 \text{ dB/m} = 0.00000 \text{ dB/m} = 0.00000 \text{ dB
$$

В выхлопные газы полностью переходят оксид и диоксид углерода, азот и водород, суммарное количество которых составляет 448,621 кмоль/ч.

Объемная доля водяных паров в выхлопных газах

$$
\omega_{\text{H}_2\text{O}}^7 = \frac{p_{\text{H}_2\text{O}}^{15} \cdot 100}{p} = \frac{1740 \cdot 100}{0.12 \cdot 10^6} \cdot 1.45\},
$$

где  $p_{\rm H_2O}^{15}$  = 1740 Па - парциальное давление паров воды при температуре 15°С;  $p = 0.12 \cdot 10^6$  Па - общее давление выхлопных газов.  $\frac{1}{100}$  March Break Cocalistics Exercise Representation and  $\frac{1}{2}$ ,  $\frac{1}{100}$  March Cocalistics Cocalistics Cocalistics Cocalistics Cocalistics Cocalistics Cocalistics Cocalistics Cocalistics Cocalistics Cocalist

Количествоводяныхпаровввыхлопныхгазах:

$$
g_{\text{H}_2\text{O}}^7 = \frac{448.621 \cdot 1,45}{(100 \cdot 1,45)} = 6,800 \text{ kmolb/u},
$$
  

$$
G_{\text{H}_2\text{O}}^7 = g_{\text{H}_2\text{O}}^7 \cdot M_{\text{H}_2\text{O}} = 6,600 \cdot 18,015 = 118,91 \text{ kT/u}.
$$

Степень конверсии метанола в формальдегид принята 87%. Для проверки правильности выполненного расчета определяем степень конверсии метанолапоформуле:

$$
\alpha = 100 - 100 \cdot \frac{\omega_{\text{CO}_2}^7 + \omega_{\text{CO}}^7}{0,582 \cdot \omega_{\text{N}_2}^7 + \omega_{\text{H}_2}^7 - \omega_{\text{CO}}^7 - 2 \cdot \omega_{\text{CO}_2}^7},
$$
  

$$
\alpha = 100 - 100 \cdot \frac{4,58 + 1,34}{0,582 \cdot 76,47 + 16,16 - 1,34 - 2 \cdot 4,58} = 87,14\%.
$$

что практически совпадает с принятой.

Определим объемную концентрацию метанола в метаноло-воздушной смеси:

$$
\omega_{\text{CH}_3OH}^{e^{o30}} = \frac{g_{\text{CH}_3OH}^4}{g_{\text{e}o30} + g_{\text{CH}_3OH}^4} \cdot 100\%.
$$
  

$$
\omega_{\text{CH}_3OH}^{e^{o30}} = \frac{380,392}{440,637 + 380,392} \cdot 100\% = 46,33
$$

Таким образом  $\omega^{\text{eess}}_{\text{CH}_3\text{OH}} > 36,5\%$  и объемная концентрация метанола в метаноло-воздушной смеси выше верхней границы взрывоопасных концентраций, что очень важно для обеспечения взрывобезопасности и нормального протекания процесса.

В общем виде материальный баланс стадии образования метаноловоздушной смеси представлен в табл. 5.

Таблица5

Материальный баланс стадии образования метаноло-воздушной смеси

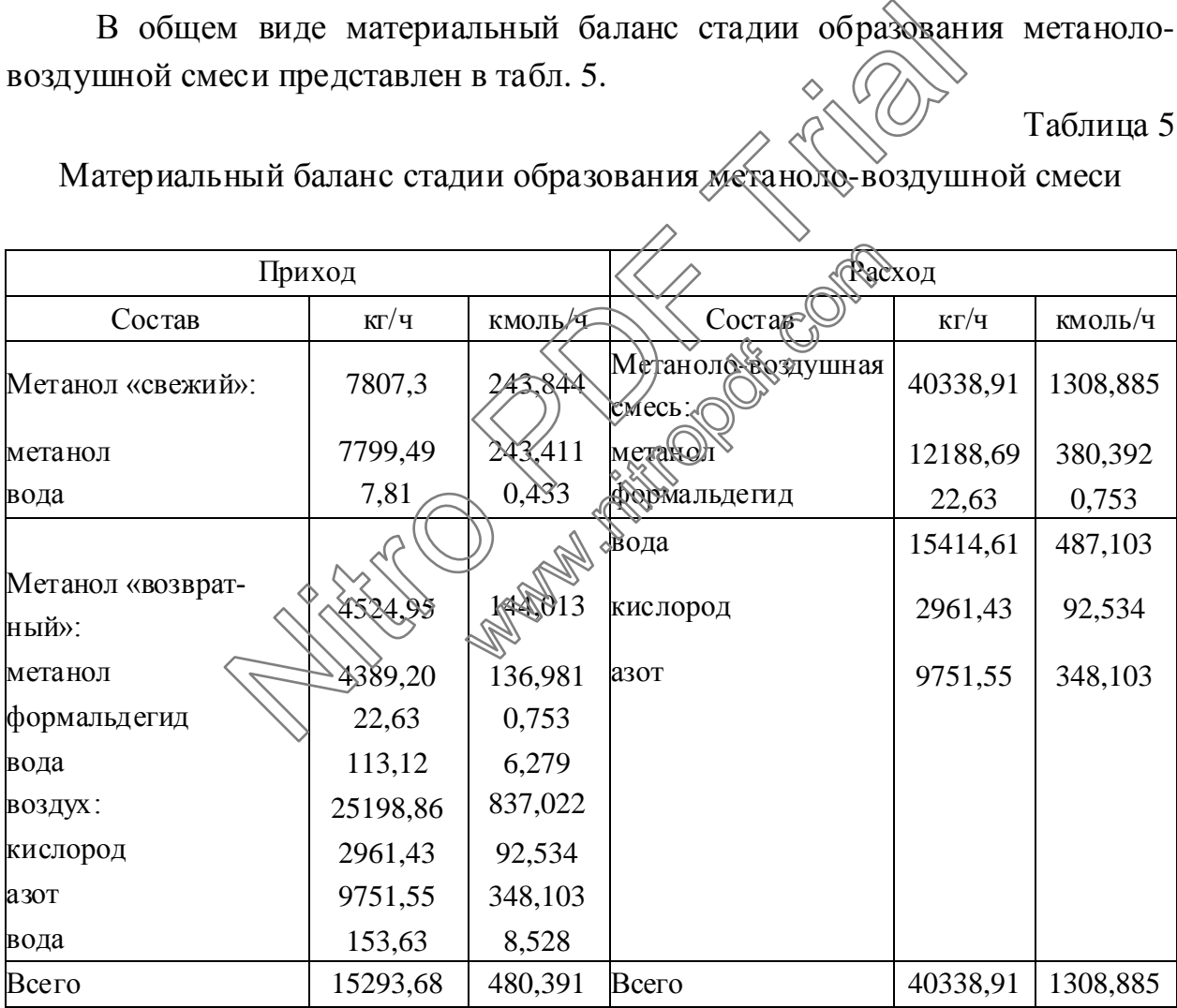

Материальный баланс стадии контактирования представлен в табл. 6.

Таблица б

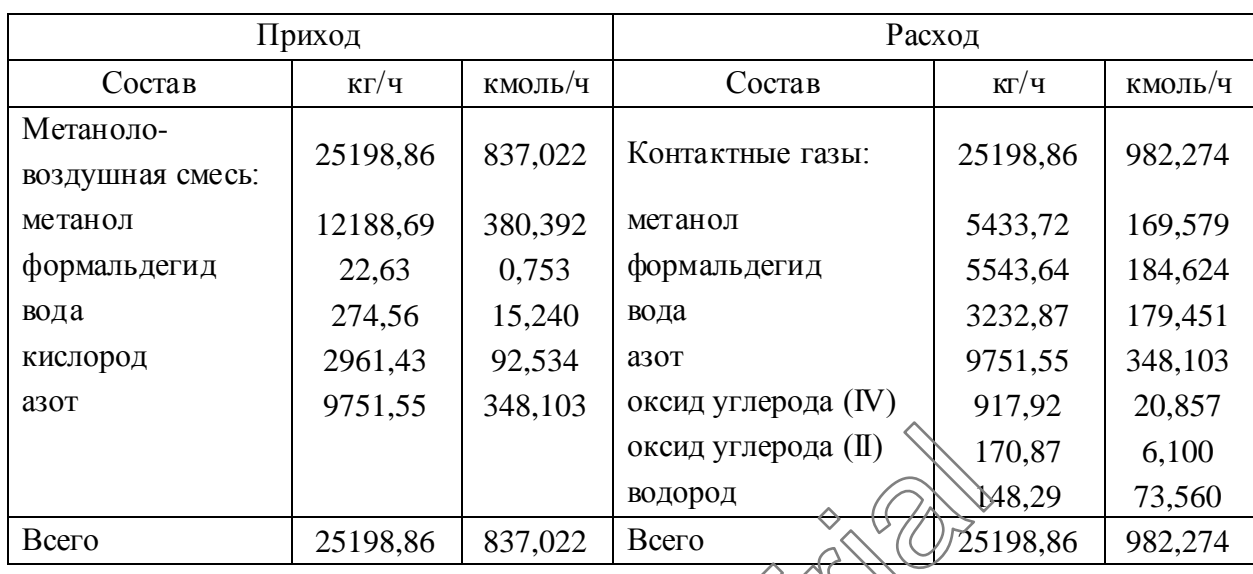

## Материальный баланс стадии контактирования

Материальный баланс стадии абсорбции формальдегида представлен в

табл. 7.

## Таблица7

# Материальный баланс абсорбции формальдегида

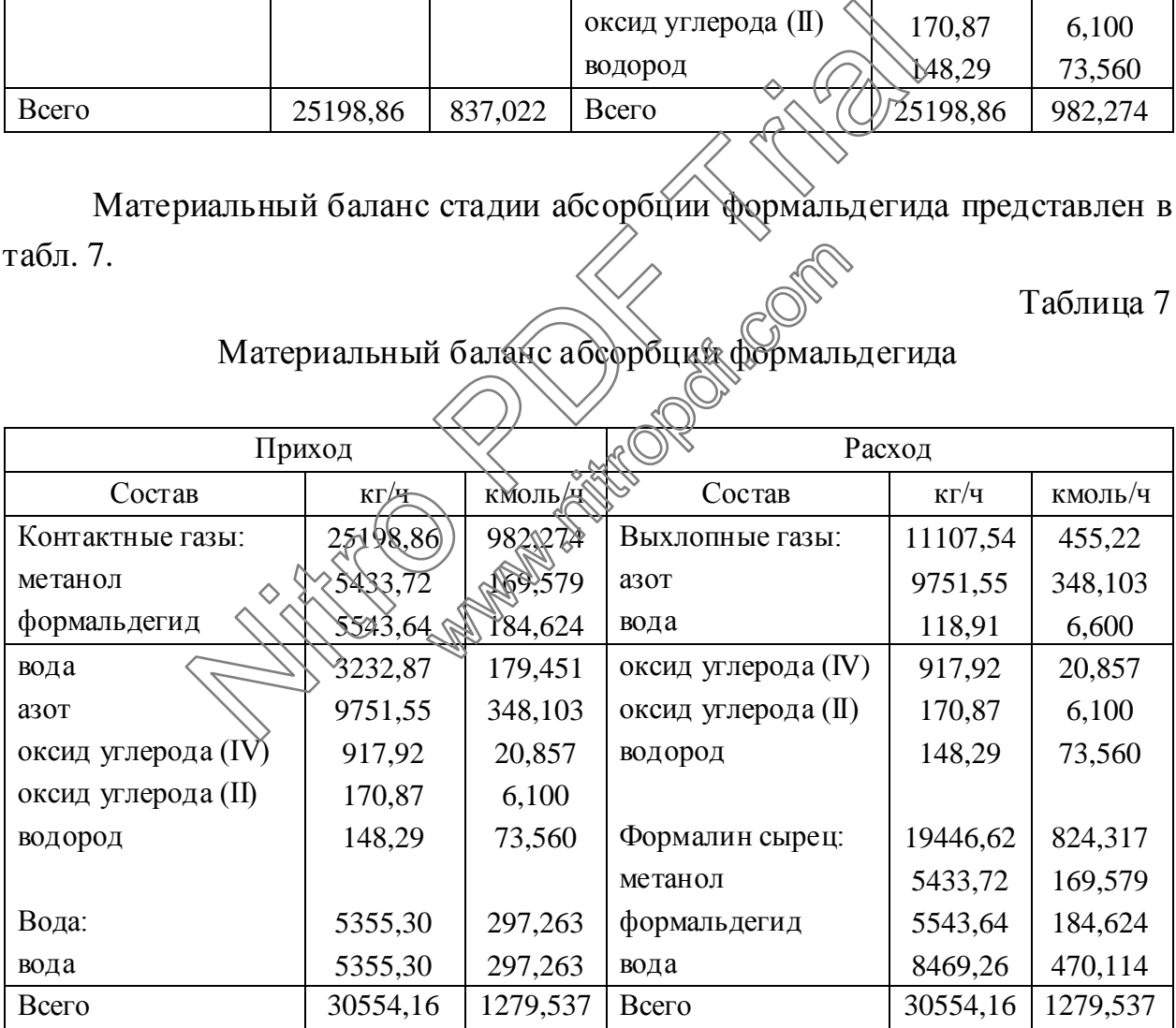

Материальный баланс стадии ректификации формалина представлен в табл. 8.

Таблина 8

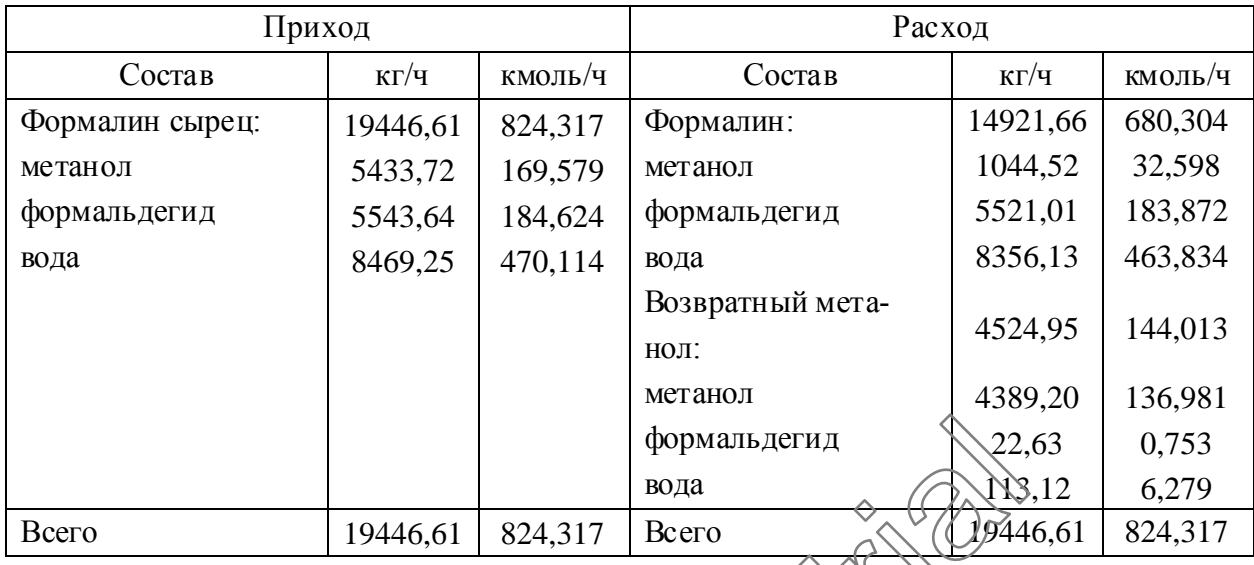

## Материальный баланс ректификации формалина

## **5.2. Основнойаппарат**

Реактор *Р*10 (контактный аппарат) предназначен для окислительного дегидрирования метанола в формальдегид в газовой фазе на пемзосеребряном катализаторе. Реактор представляет) обой стальной вертикальный цилиндрический аппарат, разделенный на две секции: верхнюю (секция контактирования) и нижнюю (подконтактный холодильник). В нижней части секции контактирования на свободно дежащую решетку, покрытую двумя слоями сеток, засыпан катализатор. Вэтой секции происходит непосредственно синтез формальдегида. Разогрев контактной массы при пуске до температуры  $300-350$ °С, при которой начинается реакция превращения метанола в формальдегид, осуществляется включением электрозапала, представляющего собой три нихромовые спирали (диаметром 0,4 мм), уложенные поверх слоя катализатора. Дальнейший подъем температуры происходит за счет выделяющегося тепла реакций. Секция контактирования снабжена штуцером для подвода метаноло-воздушной смеси, люком-лазом (для загрузки и выгрузки катализатора), двумя монтажными штуцерами (для строповки аппарата). В связи с тем, что метаноло-воздушная смесь взрывоопасна, на случай аварийных ситуаций, секция контактирования снабжена также тремя взрывными мембранами. Для контроля температуры в слое катализатора имеются три штуцера, предназначенных для подсоединения датчиков температуры.  $\begin{array}{|l|l|l|}\n\hline\n\text{400,01} & \text{400,000}\n\hline\n\end{array}$  19446,61 824,317 Всего<br>
19446,61 824,317 Всего<br>
19446 **аппарат**<br>
P10 (контактный аппарат предназначен для оки<br>
и метанола в формальдетии в газовен фазе на поре. Реакто ий аппарат предназначен дермальдетид в газовой фазе<br>редставляет собой стальной<br>пенный на две секции: верх<br>рабодно дежащую решетку<br>вободно дежащую решетку<br>затор в этой секции проис<br>. Казогрев контактной мас
Синтез формальдегида протекает с выделением тепла при температурах 550÷700°С. Более низкие температуры соответствуют "мягкому" режиму работы, белее высокие – "жесткому". При таких температурах формальдегид неустойчив и возможно его необратимое разложение, поэтому требуется быстрое охлаждение (закалка) контактных газов до температуры не выше 200°С. По этой причине непосредственно под верхней секцией контактного аппарата (в нижней секции) смонтирован теплообменник (подконтактный холодильник). Подконтактный холодильник представляет собой кожухотрубчатый одноходовой теплообменник, по трубному пространству которого движутся контактные газы, а в межтрубном пространстве происходит кипение водного конденсата. Для равномерной подачи конденсата и отвода водяного пара имеется по шесть штуцеров, расположенных радиально, соответственно, в нижней и верхней частях межтрубного пространства. В нижней части холодильника имеются штуцер для отвода контактных газов, люк-лаз (для регламентных работ), дренажный штудер. Для компенсации температурных напряжений на корпусе подконтактного холодильника предусмотрен линзовый компенсатор. Контактный аппарат устанавливается на фундамент с помощью юбочной цилиндрической опоры. меется по шесть штуцеров, расположенных радии<br>ижней и верхней частях межтрубного пространс<br>ильника имеются штуцер для отвода сортантых<br>ентных работ), дренажный штуцер. Для компения<br>ояжений на корпусе подконтактного холоди www.nitroparticles.com

На выбор конструкционных материалов для изготовления аппаратов химическойпромышленностивлияетрядфакторовтаких, как:

- агрессивность среды, с которой контактирует материал;
- температура;
- $\blacksquare$ давление;  $\lozenge$
- стоимость материала легкость его обработки и т. д.

Главными из этих условий являются агрессивность среды и температура.

В контактном аппарате рассматриваемой конструкции можно выделить три группы деталей и узлов: детали, соприкасающиеся с контактным газом и метаноло-воздушной смесью (обечайка, крышка и днище, трубы подконтактного холодильника, трубные решетки и т. д.), детали, соприкасающиеся с водяным паром и конденсатом (штуцеры для подвода конденсата и отвода пара, трубчатка подконтактного холодильника и т. д.), и детали, находящиеся в контакте только с внешней средой (монтажные штуцеры, опора ит. д.).

Контактный газ является агрессивной средой и имеет достаточно высокую температуру, до 700°С, поэтому узлы и детали, соприкасающиеся с ним, следует изготовлять из жаропрочных материалов с высокой коррозионной стойкостью. Этим условиям удовлетворяют высоколегированные стали. Единственный недостаток этих материалов - их высокая стоимость. В конструкции действующих на "Заводе формалина и карбамидных смол" Томского нефтехимического комбината контактных аппаратов для этих целей применяется высоколегированная сталь марки 12Х18Н10Т (ГОСТ 5632-61). Эта сталь обладает хорошими прочностными свойствами, жаропрочна при температурах до 700°С, характеризуется высокой коррозионной стойкостью многих агрессивных средах, технологична в обработке, хорошо  $B<sub>0</sub>$ деформируется в горячем и холодном состояниях, хорошо сваривается всеми видами сварки и не требует обязательной термической обработки изделия после сварки. Другая группа деталей и узлов находится в контакте с водяным паром и конденсатом при температурах порядка 100-150°С. Вода является менее агрессивной средой по сравнению  $\mathcal{L}$  контактным газом, поэтому для изготовления узлов и деталей, контактирующих с водой можно использовать стали с меньшей коррозионной и жаростой костью такие, как углеродистые или низколегированные стали. Использование сталей этих типов предпочтительно, т.к. они дешевле высоколерированных В конструкции действующих контактных аппаратов для изготовления деталей контактирующих с водой применяется низколегированная сталь марки 09Г2С (ГОСТ 5520-62). Сталь этой марки характеризуется повышенной прочностью и ударной вязкостью, хорошо деформируется и обрабальнается резанием, легко сваривается всеми видами сварки, однако, неустойчива во многих агрессивных средах.

Детали, находящиеся в контакте только с внешней средой, следует изготавливать из возможно более дешевых материалов, обладающих, однако, достаточной механической прочностью. В этом отношении наиболее удачными оказываются конструкционные углеродистые стали. В конструкции действующих контактных аппаратов для изготовления такого рода деталей используется углеродистая сталь Ст.3сп (ГОСТ 380-60). Сталь этой марки характеризуется хорошим сочетанием механических свойств, позволяющим применять ее для изготовления ответственных деталей и узлов, хорошо обрабатывается резанием и давлением, хорошо сваривается всеми видами сварки, но как и сталь марки 09Г2С неустойчива во многих агрессивных средах.

В качестве прокладочного материала в действующих контактных аппаратах используется паронит марки ПОН-Б (ГОСТ 481-80). Этот материал может использоваться в агрессивных средах при рабочих давлениях среды до 6 МПа и температурах до 500°С, следовательно, выбор его оправдан.

#### 5.2.1. Технологические расчеты

Целью расчетов контактного аппарата является определение его основных геометрических размеров, высоты слоя катализатора, необходимой поверхности теплообмена подконтактного холодильника.

Все расчеты будем проводить для случая получения продукционного формалина с массовой долей формальдегида 37 % в этогом" режиме при следующих исходных данных:

адиабатическом характере теплообмена.

температуре на входе в аппарат -  $t_1 = 145$ 

температуре на выходе из аппарата  $\rightarrow t_1$  = 55

конверсии метанола  $x = 55,42\%$ 

рабочем давлении  $p = 0, 12$  МПа;

объемной скорости подачи спирто в душной смеси на входе в реак-Top  $V_{\text{eq}} = 20000 \div 28000 \text{ } \text{H}^{-1}$ 

катализаторе серебро на пемзе составе потока на входе в реактор (см. табл. 9).

Таблица 9

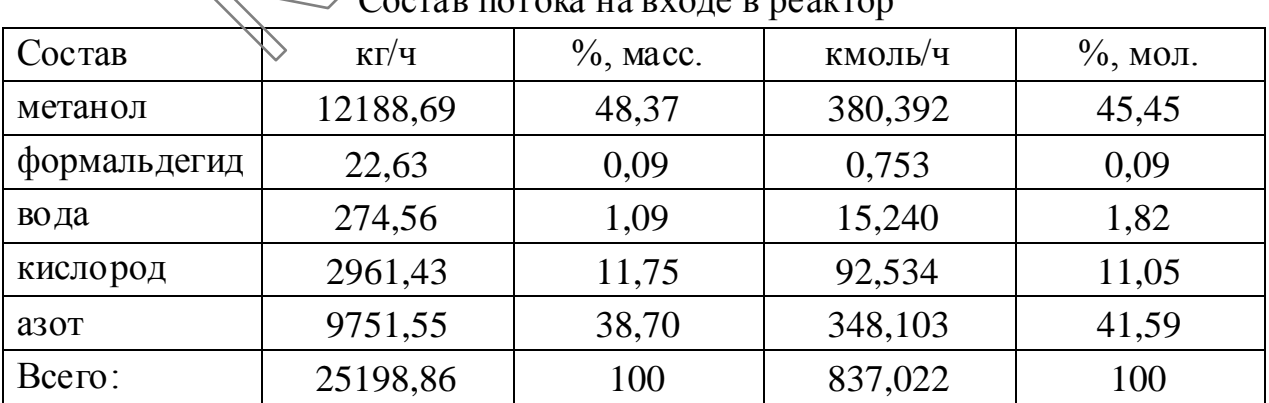

Диаметр аппарата определится из уравнения

$$
D = \sqrt{\frac{4 \cdot V_{ex}}{\omega_{ex} \cdot \pi \cdot 3600}} = \sqrt{\frac{4 \cdot 24249,83}{1,0 \cdot 3,14 \cdot 3600}} = 2,93 \approx 3,0 \text{ m},
$$

 $V_{\rm ex}$  объемный расход парогазовой где смеси  $(V_{ex} = \frac{g_{ex} \cdot R \cdot T}{p} = \frac{837,022 \cdot 10^3 \cdot 8,314 \cdot 418,16}{0,12 \cdot 10^6} = 24249,83 \text{ m}^3/\text{vac}$ ;  $\omega_{ex}$  – линейная

скорость потока на входе в реактор ( $\omega_{ex} = 1.0$  м/с по производственным данным).

Скорость химического превращения метанола в формальдегид зависит от внешней диффузии реагентов к зернам катализатора.

Нагрузка на 1 м<sup>2</sup> реакционного сечения в этом случае составит по метанолу:

$$
G_{\text{CH}_3\text{OH}}^f = \frac{G_{\text{CH}_3\text{OH}}}{\frac{\pi}{4} \cdot D^2} = \frac{12188,69}{\frac{3,14}{4} \cdot 3^2} = 1724,35 \text{ kT/m}^2 \text{ (a)} \quad \text{and} \quad \text{Tr} \quad \text{(c)} \quad \text{and} \quad 10)
$$

Таблица 10

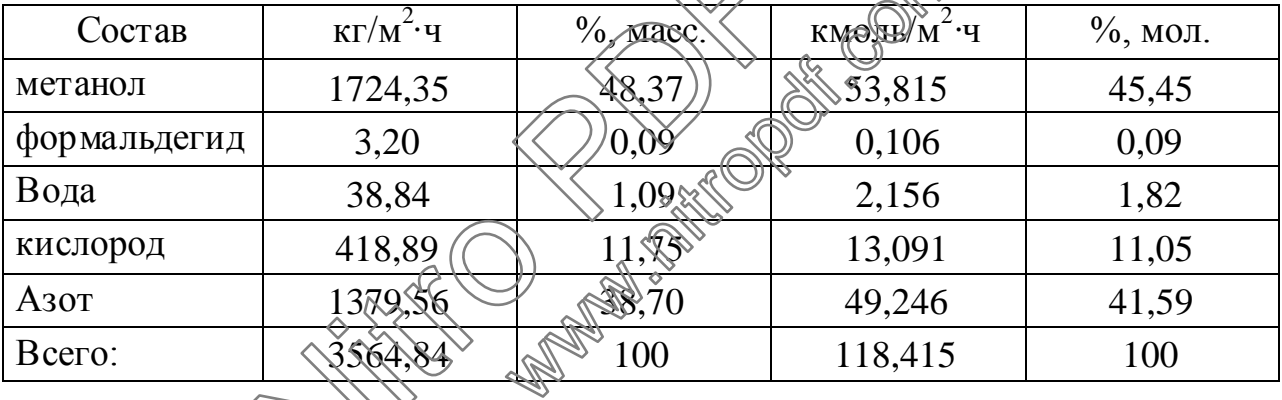

Нагрузка на 1 м<sup>2</sup> реакционного сечения

Высота слождатализатора определяется из условия

$$
H = BE\Pi \cdot z \,,
$$

где *ВЕП* – высота единиц переноса, м; *z* – число единиц переноса.

Высоту единиц переноса найдем из выражения:

$$
BEII = \frac{Sc^{2/3}}{k_G \cdot a_V},
$$

где Sc – критерий Шмидта, Sc =  $\frac{\mu}{\rho \cdot D'_a}$ ;  $\mu$ ,  $\rho$  – вязкость и плотность газового

потока (Па с и кг/м<sup>3</sup> соответственно);  $D'_{A}$  – эффективный коэффициент диф-

фузии, м<sup>2</sup>/с; а<sub>у</sub> – удельная поверхность катализатора, м<sup>2</sup>/м<sup>3</sup>;  $k<sub>G</sub>$  – коэффициент массопередачи, кмоль/м<sup>2</sup>· Па·с:

\n
$$
\text{IPU} \, \text{Re} < 350 \, k_G = 1,8215 \cdot \text{Re}^{-0.51};
$$
\n

\n\n $\text{IPU} \, \text{Re} > 350 \, k_G = 0,9891 \cdot \text{Re}^{-0.41},$ \n

где Re – критерий Рейнольдса, Re =  $\frac{G_{\alpha} \cdot d_{\alpha}}{3600 \cdot 11}$ ;  $G_{\alpha}$  – массовая нагрузка пото-

ка на входе в реактор, кг/м<sup>2</sup>·ч;  $d_{\text{1000}}$  – эквивалентный диаметр  $d_{\text{1000}} = \frac{4 \cdot \varepsilon}{2}$ , м;

 $\epsilon$  – порозность слоя (для нашего примера  $\epsilon$  = 0,4).

Число единиц переноса определяется выражением

$$
z = \eta_{\scriptscriptstyle{c}a} \cdot \ln\left(\frac{\eta_{\scriptscriptstyle{ex}} \cdot (1 + \delta \cdot \eta_{\scriptscriptstyle{b}b} \cdot \eta_{\scriptscriptstyle{a}b} \cdot \pi)}{\eta_{\scriptscriptstyle{c}b} \cdot (1 + \delta \cdot \eta_{\scriptscriptstyle{ex}})}\right)
$$

 $\sum_{i=1}^{\infty} \prod_{i=1}^{n} \left( \eta_{\epsilon_{i}x} \cdot (1 + \delta \cdot \eta_{\epsilon x}) \right)^{i}$ <br>  $\sum_{i=1}^{\infty} \eta_{\epsilon_{i}x} = \sum_{i=1}^{\infty} \eta_{\epsilon_{i}x} \cdot (1 + \delta \cdot \eta_{\epsilon}) \cdot \eta_{\epsilon_{i}}$ <br>  $\sum_{i=1}^{\infty} \eta_{\epsilon_{i}x} \cdot (1 + \delta \cdot \eta_{\epsilon}) \cdot \eta_{\epsilon_{i}} = \text{KOH}$ центрация метанола на поверхности контакта кадализатора;  $\eta_{sx}$ ,  $\eta_{\text{max}}$  – мольные доли метанола в потоке на входе и выходе;  $\delta$  - приенение числа молей на 1 моль реагирующего метанола

По данным материального баланся установки (табл. 1.4.2.2) найдем:

$$
\eta_{ex} = 0,4545, \ \eta_{\text{max}} = 0,1726, \text{m/s}
$$
\n
$$
\delta = \frac{\Sigma \upsilon_i^{\text{max}} - \Sigma \upsilon_i^{\text{ex}}}{\upsilon_{\text{CH}_3\text{OH}}} = \frac{4 - 2.5}{\sqrt{2}} = 0,75, \text{m/s}
$$

Концентрация метанола на поверхности катализатора определяется соотношением

$$
\eta_i=\frac{p_i}{p},\sqrt{\phantom{p}}
$$

где  $p_i$  – парциальное давление метанола на поверхности катализатора, Па;  $p - o$ бщее давление на входе в реактор, Па.

В свою очередь, р, можно найти из соотношения

$$
p_i = \frac{G_{\text{ex}}}{\overline{M} \cdot \overline{k}_{\text{G}} \cdot \mathbf{a}_{\text{v}} \cdot \overline{BEII}}
$$

Средняя молекулярная масса потока на входе в реактор

$$
\overline{M} = \sum_{i=1}^n \eta_i \cdot M_i ,
$$

где  $M_i$  – молекулярная масса *i*-го компонента в потоке,  $\eta_i$  – мольная доля *i*го компонента.

 $\overline{M}_{_{\rm ex}}\!=\!0,\!4545\cdot 32,\!04\!+\!0,\!0009\cdot 30,\!03\!+\!0,\!0182\cdot 18,\!015\!+\!0,\!1106\cdot 32\!+\!0,\!4159\cdot 28,\!013\!=\!30,10\,.$ Средняя плотность потока  $\rho_{\text{cm}} = \sum_{i=1}^{n} \eta_i \cdot \rho_i$ ,

где  $\rho_i = \rho_0 \cdot \frac{T_0 \cdot p}{T \cdot p_0} = \frac{M_i}{22.4} \cdot \frac{T_0 \cdot p}{T \cdot p_0}$  плотность *i*-го компонента в потоке.

При температуре на входе в реактор  $T = 418,16$  K и рабочем давлении на входе в реактор  $p = 0.12$  МПа найдем:

$$
\rho_{CH_3OH} = \frac{32,04}{22,4} \cdot \frac{273,16 \cdot 1,184}{418,16 \cdot 1} = 1,107 \text{ Kr/m}^3,
$$
\n
$$
\rho_{CH_2O} = \frac{30,03}{22,4} \cdot \frac{273,16 \cdot 1,184}{418,16 \cdot 1} = 1,037 \text{ Kr/m}^3,
$$
\n
$$
\rho_{H_2O} = \frac{18,015}{22,4} \cdot \frac{273,16 \cdot 1,184}{418,16 \cdot 1} = 0,622 \text{ Kr/m}^3,
$$
\n
$$
\rho_{O_2} = \frac{32}{22,4} \cdot \frac{273,16 \cdot 1,184}{418,16 \cdot 1} = 1,105 \text{ Kr/m}^3,
$$
\n
$$
\rho_{N_2} = \frac{28,013}{22,4} \cdot \frac{273,16 \cdot 1,184}{418,16 \cdot 1} = 0,967 \text{ Kr/m}^3
$$
\n
$$
\rho_{C_M}^{\text{ex}} = 0,4545 \cdot 1,107 + 0,0009 \cdot 1,037 + 0,0032 \cdot 0,622 + 0,1106 \cdot 1,105 + 0,4459 \cdot 0,967 = 0,4540 \text{ Kr/m}^3.
$$
\n
$$
\text{Cocras noroka has bisko, e.g.,}
$$

Таблица 11

# Состав продуктов на выходе из реактора

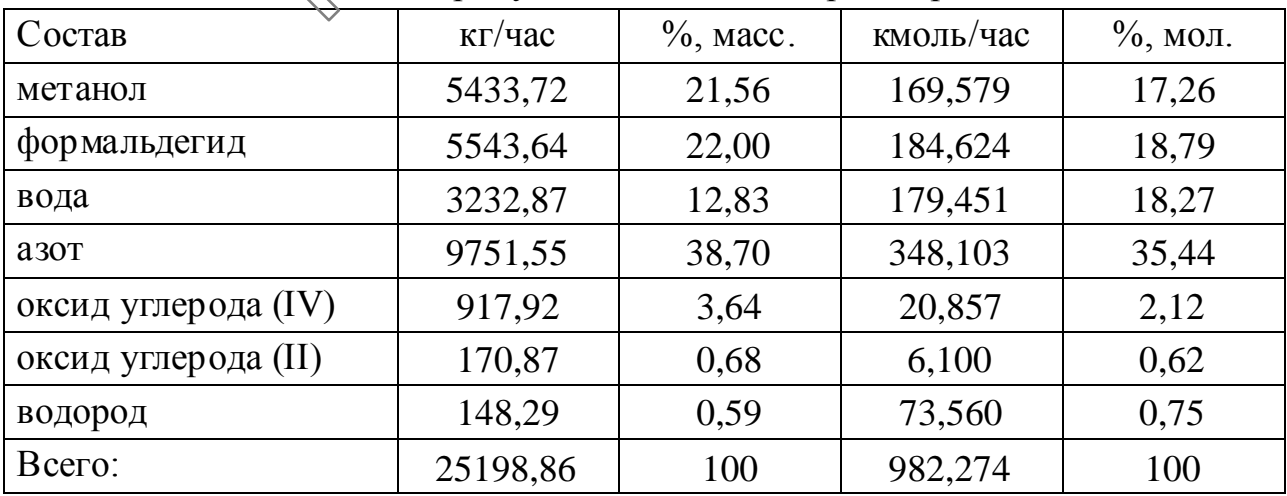

Средняя молекулярная масса потока на входе в реактор:

$$
M_{\text{max}} = 0,1726 \cdot 32,04 + 0,1879 \cdot 30,03 + 0,1827 \cdot 18,015 + 0,3544 \cdot 28,013 + 0,0212 \cdot 44,01 + 0,0062 \cdot 28,01 + 0,0749 \cdot 2,016 = 25,65.
$$

При температуре на выходе из реактора  $T = 858,16$  К и рабочем давлении на выходе из реактора  $p = 0.12$  МПа найдем:

$$
\rho_{CH_3OH} = \frac{32,04}{22,4} \cdot \frac{273,16 \cdot 1,184}{858,16 \cdot 1} = 0,539 \text{ K} \Gamma/\text{M}^3,
$$
\n
$$
\rho_{CH_2O} = \frac{30,03}{22,4} \cdot \frac{273,16 \cdot 1,184}{858,16 \cdot 1} = 0,505 \text{ K} \Gamma/\text{M}^3,
$$
\n
$$
\rho_{H_2O} = \frac{18,015}{22,4} \cdot \frac{273,16 \cdot 1,184}{858,16 \cdot 1} = 0,303 \text{ K} \Gamma/\text{M}^3,
$$
\n
$$
\rho_{N_2} = \frac{28,013}{22,4} \cdot \frac{273,16 \cdot 1,184}{858,16 \cdot 1} = 0,539 \text{ K} \Gamma/\text{M}^3,
$$
\n
$$
\rho_{CO_2} = \frac{44,01}{22,4} \cdot \frac{273,16 \cdot 1,184}{858,16 \cdot 1} = 0,741 \text{ K} \Gamma/\text{M}^3,
$$
\n
$$
\rho_{CO} = \frac{28,01}{22,4} \cdot \frac{273,16 \cdot 1,184}{858,16 \cdot 1} = 0,471 \text{ K} \Gamma/\text{M}^3,
$$
\n
$$
\rho_{O_2} = \frac{2,016}{22,4} \cdot \frac{273,16 \cdot 1,184}{858,16 \cdot K} = 0,034 \text{ K} \Gamma/\text{M}^3.
$$
\n
$$
\rho_{\text{C}^{\text{max}}} = 0,1726 \cdot 0,539 + 0,1879 \cdot 0,508,80,827 \cdot 0,303 + 0,3544 \cdot 0,539 + 0,0212 \cdot 0,741 + 0,0062),471 + 0,0749 \cdot 0,034 = 0,432 \text{ K} \Gamma/\text{M}^3.
$$
\nKosophuugéar Xudddysuug
$$
\Phi_{\text{A}}^0 \text{
$$

смесь газов) может быть рассчитан по зависимости

$$
D'_{\text{CH}_3\text{OH}} = \frac{1 - \eta_{\text{CH}_3\text{OH}}}{D_{\text{CH}_2\text{OH}}^{CH_2O}} + \frac{\eta_{\text{H}_2\text{O}}}{D_{\text{CH}_3\text{OH}}^{H_2O}} + \frac{\eta_{\text{O}_2}}{D_{\text{CH}_3\text{OH}}^{O_2}} + \cdots,
$$

где  $\eta_i$  – мольные доли компонентов в потоке;  $D_i^j$  – коэффициенты диффузии для бинарных смесей.

Для диффузии газа і в газ і по уравнению Максвелла-Джиллиленда имеем

$$
D_i^j = 4,3 \cdot 10^{-7} \cdot \frac{3600 \cdot T^{\frac{3}{2}}}{p \cdot \left(v_i^{1/3} + v_j^{1/3}\right)^2} \cdot \sqrt{\frac{1}{M_i} + \frac{1}{M_j}},
$$

где  $v_i$  и  $v_j$  – мольные объемы газов;  $p -$ общее давление, атм.

Мольные объемы газов. м<sup>3</sup>/кмоль:

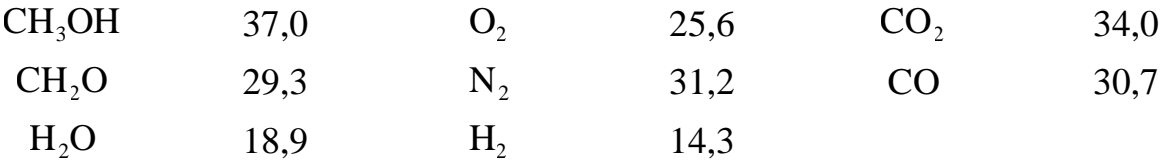

Для входного потока  $D'_{\text{CH}_3\text{OH}} = 1{,}939 \cdot 10^{-5}$  м<sup>2</sup>/с, для выходного потока  $D'_{\text{CH}_3\text{OH}} = 6{,}364 \cdot 10^{-5} \text{ m}^2/\text{c}.$ 

Средняя вязкость газовой смеси рассчитывается по уравнению

$$
\mu_{\text{CH}_3OH}
$$
\n
$$
\mu_{\text{CH}_3OH}
$$
\n
$$
1 + \frac{1,385 \cdot \mu_{\text{CH}_3OH}}{\eta_{\text{CH}_3OH} \cdot \rho_{\text{CH}_3OH}} \cdot \left(\frac{\eta_{\text{CH}_2O}}{D_{\text{CH}_3OH}} + \frac{\eta_{\text{H}_2O}}{D_{\text{CH}_3OH}} + L\right)
$$
\n
$$
+ \frac{\mu_{\text{CH}_2O}}{\eta_{\text{CH}_2O}} \cdot \left(\frac{\eta_{\text{CH}_3OH}}{D_{\text{CH}_3OH}} + \frac{\eta_{\text{H}_2O}}{D_{\text{CH}_2O}^{H_2O}} + L\right) + \cdots
$$

Значения вязкостей компонентов газовой смест можно вычислять по соотношению, основанному на использовании удинципа соответственных состояний:

$$
\mu_i = \frac{10^{-7} \cdot 3600 \cdot \mu_C \cdot \tilde{T}_i \cdot \sqrt{3600 \cdot \mu_C \cdot \tilde{T}_i \cdot \sqrt{3600 \cdot \mu_C \cdot \tilde{T}_i \cdot \sqrt{3600 \cdot \mu_C \cdot \tilde{T}_i \cdot \sqrt{3600 \cdot \mu_C \cdot \tilde{T}_i \cdot \sqrt{3600 \cdot \mu_C \cdot \tilde{T}_i \cdot \sqrt{3600 \cdot \mu_C \cdot \tilde{T}_i \cdot \sqrt{3600 \cdot \mu_C \cdot \sqrt{3600 \cdot \mu_C \cdot \sqrt{360
$$

где  $T_r$  – приведенная демпература, выражаемая в виде доли от критической<br> $\left(T_r = \frac{T}{T_c}\right)$ ;  $\mu_c$  – вязкость при критических параметрах.

Для органических соединений

$$
\mu_C = \frac{M^{\frac{1}{2}} \cdot T_C}{\sum_{i=1}^m n_i \cdot C_i},
$$

где  $\mu_c$  выражено в Пач;  $T_c$  - критическая температура, К;  $n_i$  - число атомных групп *i*-го типа;  $C_i$  – групповые составляющие для определения  $\mu_c$  (см. табл. 12).

Таблица 12

Групповые составляющие  $C_i$  для определения  $\mu_c$ .

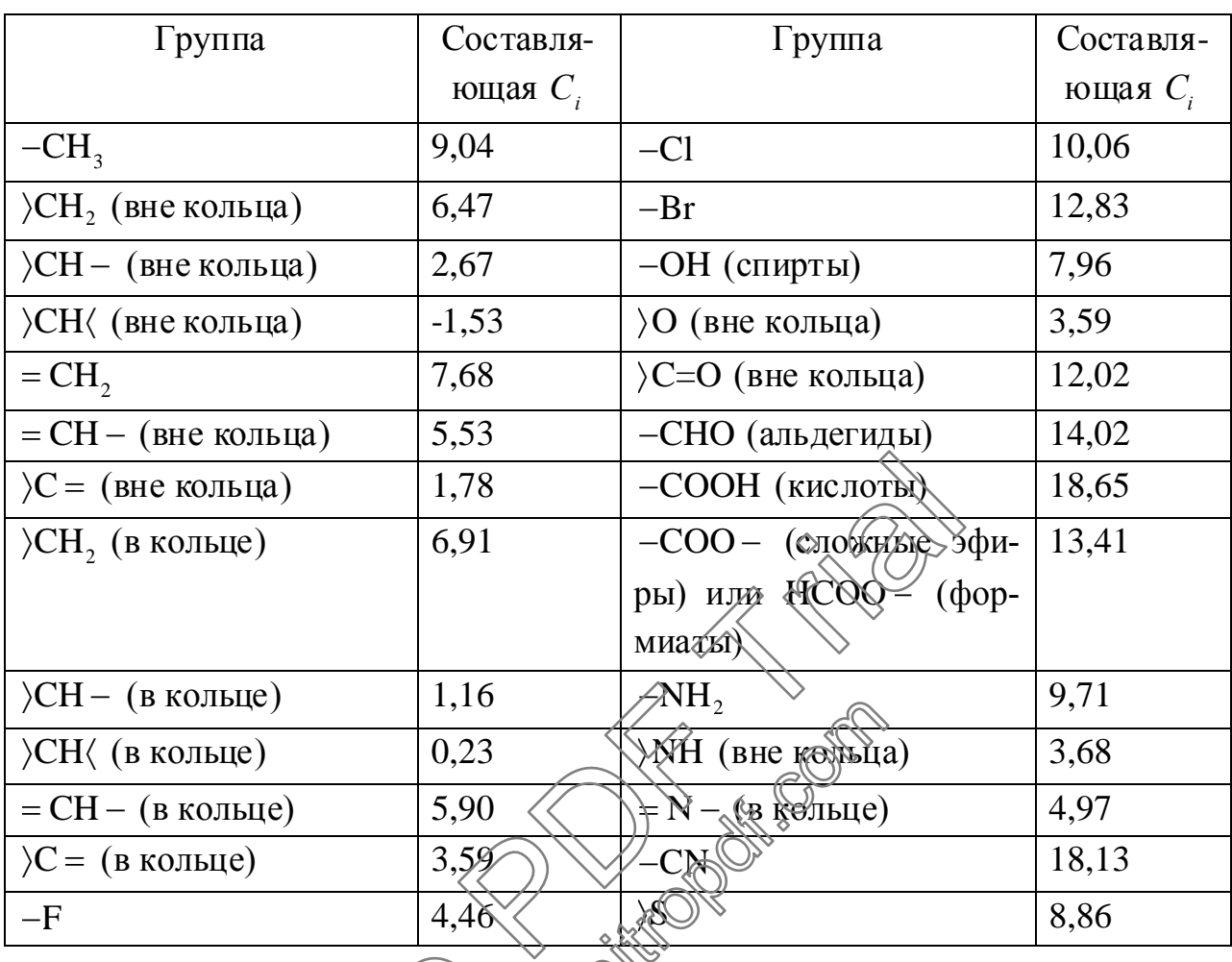

Для простых газов можно использовать выражение

$$
\mu_C = \frac{3.5 \cdot M^{\frac{1}{2}} \cdot D^{\frac{1}{2}}}{\sqrt{120}}
$$

Для потока на входе в реактор  $\mu_{c} = 1.598 \cdot 10^{-5}$  Па·с, а для потока на выходе из реактора  $\mu_{cM} = 2{,}414 \cdot 10^{-5}$  Па·с.

Удельная поверхность катализатора по производственным данным  $a_V = 0,14 \cdot 10^3$  м<sup>2</sup>/м<sup>3</sup>, тогда

$$
d_{\text{max}} = \frac{4 \cdot 0.4}{0.14 \cdot 10^3} = 11.43 \cdot 10^{-3} \text{ M}.
$$

Для входного потока:

$$
\text{Re}_{\text{ex}} = \frac{3564,84 \cdot 11,43 \cdot 10^{-3}}{0,0575} = 708,41,
$$

$$
Sc_{\alpha} = \frac{0.0575}{1,040 \cdot 0.070} = 0.792,
$$
\n
$$
k_{G}^{\alpha} = 0.9891 \cdot 708.41^{-0.41} = 0.0671.
$$
\n
$$
A_{G}^{\alpha} = 0.9891 \cdot 708.41^{-0.41} = 0.0671.
$$
\n
$$
R_{e_{\text{max}}} = \frac{3564.84 \cdot 11.43 \cdot 10^{-3}}{0.0869} = 468.83,
$$
\n
$$
Sc_{\text{max}} = \frac{0.0869}{0.432 \cdot 0.229} = 0.879,
$$
\n
$$
k_{G}^{\text{max}} = 0.9891 \cdot 468.63^{-0.41} = 0.0795.
$$
\n
$$
B \text{EUT} = \left(\frac{0.792^{2/3}}{0.0671 \cdot 0.14 \cdot 10^{3}} + \frac{0.879^{2/3}}{0.0795 \cdot 0.14 \cdot 10^{3}}\right) / 2 = 0.0868.
$$
\n
$$
BE_{i} = \left(\frac{0.792^{2/3}}{0.0671 \cdot 0.14 \cdot 10^{3}} + \frac{0.879^{2/3}}{0.0795 \cdot 0.14 \cdot 10^{3}}\right) / 2 = 0.0868.
$$
\n
$$
p_{i}^{\text{max}} = \frac{3564.84}{30.10 \cdot 0.0671 \cdot 0.14 \cdot 10^{3} \cdot 0.0866} = 0.0404
$$
\n
$$
p_{i}^{\text{max}} = \frac{0.0404}{25.65 \cdot 0.0789 \cdot 0.14 \cdot 10^{3} \cdot 0.0868} \n
$$
n_{i}^{\text{max}} = \frac{0.0404}{1.184} = 0.0341,
$$
\n
$$
n_{i}^{\text{max}} = \frac{(1 + 0.75 \cdot 0.8484.84) - (1.6875 \cdot 0.034
$$
$$

Тогда, коэффициент, учитывающий изменение состава продуктов на границах газовой пленки, будет равен:

$$
\eta_{c\pi} = \frac{\eta_{c\pi}^{\text{ex}} - \eta_{c\pi}^{\text{max}}}{\ln\left(\frac{\eta_{c\pi}^{\text{ex}}}{\eta_{c\pi}^{\text{max}}}\right)} = \frac{1,272 - 1,077}{\ln\left(\frac{1,272}{1,077}\right)} = 1,171.
$$

Количество единиц переноса

$$
z = 1,171 \cdot \ln \left( \frac{0,4545 \cdot (1+0,75 \cdot 0,1726)}{0,1726 \cdot (1+0,75 \cdot 0,4545)} \right) = 0,933.
$$

Высота слоя катализатора  $h_K = 0.0868 \cdot 0.933 = 0.081$  м.

Необходимый объем катализатора  $V_K = h_K \cdot S$ , где  $S = \frac{\pi \cdot D^2}{4}$  - площадь поперечного сечения реактора, м<sup>2</sup>.

$$
V_K = 0.081 \cdot \frac{3.14 \cdot 3^2}{4} = 0.567
$$
 m<sup>3</sup>.

Объемный расход контактного газа на выходе из реактора составит

$$
V_{\text{estx}} = \frac{g_{\text{estx}} \cdot R \cdot T}{p},
$$
  

$$
V_{\text{estx}} = \frac{982,260 \cdot 8,314 \cdot 858,16 \cdot 1000}{0,12 \cdot 10^6} = 58401,44
$$

Линейная скорость на выходе из реактора

$$
\omega_{\text{max}} = \frac{V_{\text{max}}}{S} = \frac{58401,44 \cdot 4}{3,14 \cdot 3^2 \cdot 3600} = 2,31 \text{ MeV}
$$

Среднее значение линейной скорости развого потока в сечении аппа-<br> $\omega = \omega_{ex} + \omega_{esx} = 1.0 + 2.39$ 

para 
$$
\omega = \frac{\omega_{ex} + \omega_{\text{max}}}{2} = \frac{1.0 + 2.34}{2}
$$
 2,66 M/c

что соответствует оптимальному технологическому режиму.

$$
\tau_{cp} = \frac{V_K}{K} = 0.567,3600 \cdot \frac{\sqrt{24249.83 + 58401.44}}{24249.83 + 58401.44} = 0.049 \text{ c}.
$$

#### 5.2.2. Тепловые расчеты

Целью тепловых расчетов секции контактирования является уточнение температуры контактных газов на входе в подконтактный холодильник.

Уравнение теплового баланса в общем виде

$$
Q_1 + Q_2 = Q_3 + Q_{nom}
$$

где  $Q_1$  – тепловой поток метаноло-воздушной смеси, кВт;  $Q_2$  – теплота, выделяющаяся за счет химических реакций, кВт;  $Q_3$  – тепловой поток контактного газа, кВт;  $Q_{nom}$  – теплопотери в окружающую среду, кВт.

Для определения значений  $Q_1$  и  $Q_3$  необходимо рассчитать средние молярные теплоемкости метаноло-воздушной смеси при средней температуре  $T_{ex}$  = 418,16 К и контактного газа при средней температуре  $T_{ex}$  = 858,16 К. Теплоемкости индивидуальных соединений можно вычислить по формуле

$$
c_i^0 = A + B \cdot T + C \cdot T^2 + D \cdot T^3,\tag{8}
$$

где величина  $c_i^0$  выражена в кал/(моль  $\cdot$  K),  $T$  – в кельвинах.

Константы уравнения (8) для индивидуальных соединений приведены ниже:

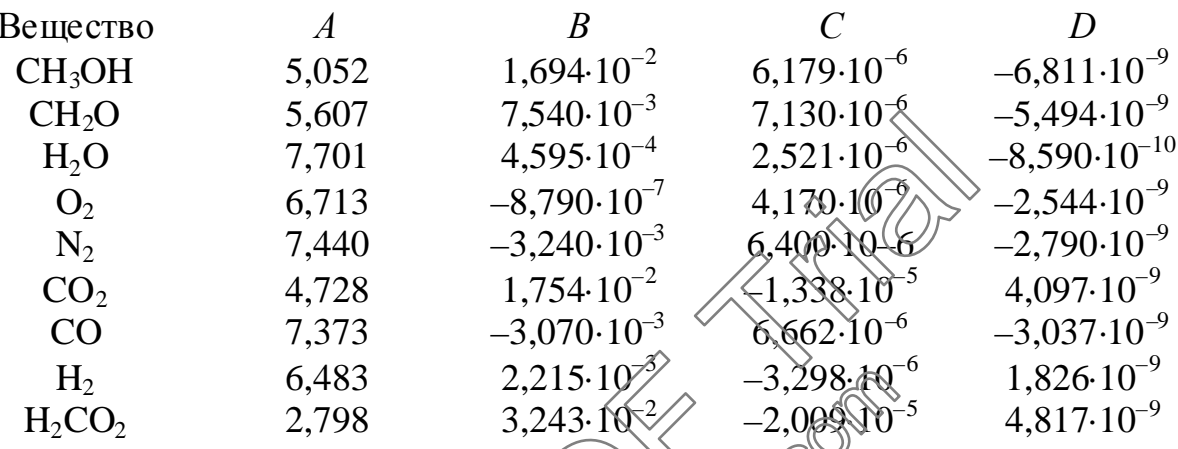

Данные о составах метаноло-воздущной смеси и контактного газа возьмем из табл. 5. Результаты расчета средней модарной теплоемкости метаноло-воздушной смеси представлены в таблице , а расчета средней молярной теплоемкости контактного газа в таблице 13 и 14 сумма значений  $\eta_i \cdot c_i$  представляет собой искому в среднюю молярную теплоемкость.

<span id="page-83-0"></span>Таблица 13

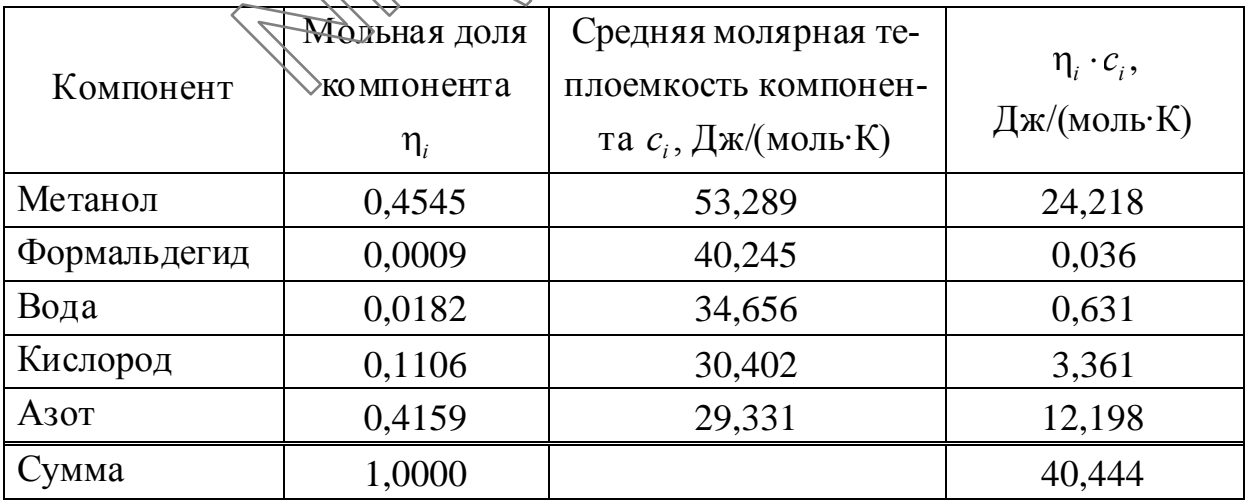

Расчет средней модярной темпоемкости метаноло-воздушной смеси.

Таблица 14

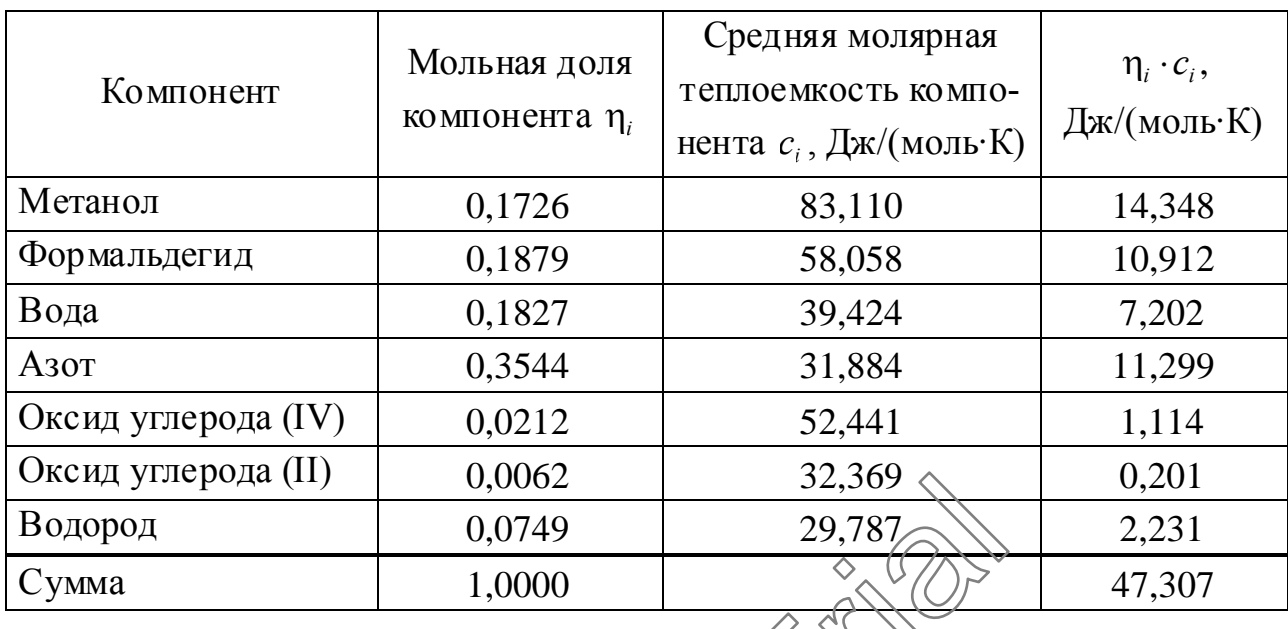

#### Расчет средней молярной теплоемкости контактного газа.

Находим тепловой поток метаноло-воздущной смеси по формуле

$$
Q_1 = \frac{g_1 \cdot \overline{c}_1 \cdot t_1}{3600}
$$

 $(9)$ 

где  $\overline{c}_1$  - средняя молярная теплоемкость метаноло-воздушной смеси, Дж/(моль·К) (см. табл. 13).

$$
Q_1 = \frac{837,023 \cdot 40,444 \cdot 145}{3600} = 363,500
$$

Для определения Денеобходимо знать теплоты основных протекающих реакций. Примем их согдась уравнениям 1-7.

$$
\text{Haxogian} \quad Q_2 = \frac{1000 \cdot \sum [g_j^i \cdot (-\Delta H_i)]}{3600}
$$

где  $g_j^i$  – расход *j*-го реагента в *i*-той – реакции, кмоль/ч;  $-\Delta H_i$  – тепловой эффект *і*-той – реакции, кДж/моль.

Получаем

$$
Q_2 = \frac{1000}{3600} \cdot [63,244 \cdot (-93,4) + 124,380 \cdot 147,4 + 18,973 \cdot 575,1 + 4,216 \cdot (-97,5) + 1,884 \cdot 1,9 + 1,884 \cdot 270,4 + 1,884 \cdot 14,5] = 6518,70 \text{ kBr.}
$$

Потери тепла  $Q_{nom}$  изолированным оборудованием определяются по формуле

$$
Q_{nom} = \alpha_u \cdot F_u \cdot \left(t_{map} - t_e\right),\tag{10}
$$

где а - суммарный коэффициент теплоотдачи лучеиспусканием и конвекцией;  $F_u$  - наружная поверхность изоляции;  $t_{\text{map}}$ ,  $t_e$  - температура наружной поверхности изоляции и окружающего воздуха.

Исходя из требований техники безопасности, температура наружной поверхности не должна превышать 45°С.

Для реакторов, расположенных внутри зданий, при температуре наружной поверхности стенки аппарата до 350 °С:

 $\alpha_u = 9,30 + 0,058 \cdot t_{mn}$ .

В нашем случае

 $\alpha_u = 9,30 + 0,058 \cdot 45 = 11,91 \text{ Br/(m}^2 \cdot \text{K)}.$ 

Толщину изоляции можно найти из условия

<span id="page-85-0"></span>
$$
t_{_{\theta H}} = t_{_{Hap}} + \frac{\alpha_u \cdot (t_{_{Hap}} - t_{_e}) \cdot \delta_u}{\lambda_u}
$$

где  $t_{\text{au}}$  - температура внутренней поверхности изоляции;  $\lambda_u$ ,  $\delta_u$  - теплопроводность и толщина изоляции.

Принимая  $t_{\text{en}} = t_{\text{cm}}$  и выбрав в качестве изоляционного материала асбестовую ткань, находим

$$
\delta_u = \frac{\lambda_u \cdot \left(t_{\text{sub}} - t_{\text{map}}\right)}{\alpha_u \cdot \left(t_{\text{map}} - t_{\text{sub}}\right)} = \frac{0.28 \cdot \left(\sqrt{20}\right) \cdot 450}{11.91 \cdot \left(45 - 20\right)} = 0.0002 \cdot 0.1 \text{ M}.
$$
  
TOUTIA

Тогда

$$
F_u = \pi \cdot D_u \cdot H_{u_0} + \mathcal{F}_{u_0} \leq 3.14 \cdot 3.26 \times 7 + 14.16 = 82.36 \text{ m}^2
$$

 $\mathbf{M}$ 

$$
Q_{nom} = 11,97.82,36. (45-20) \cdot 10^{-3} = 24,52 \text{ kBr}.
$$

В соответствии с формулой (9) определяем тепловой поток контактного газа  $Q_3$ :

$$
Q_3 = Q_1 + Q_2 - Q_{nom} = 1363,50 + 6518,70 - 24,52 = 7857,68
$$
 kBr.

Для теплового потока контактного газа имеем формулу

$$
Q_3 = \frac{g_{\text{max}} \cdot \overline{c}_{\text{max}} \cdot t_{\text{max}}^u}{3600},\tag{11}
$$

где  $\overline{c}_{\text{max}}$  – средняя молярная теплоемкость контактного газа, Дж/(моль·К) (см. табл. 14);  $t_{\text{max}}^u$  – истинная температура контактного газа.

Находим истинную температуру контактного газа из формулы (11):

$$
t_{\text{max}}^u = \frac{3600 \cdot Q_3}{g_{\text{max}} \cdot \bar{c}_{\text{max}}} = \frac{3600 \cdot 7857,68}{982,274 \cdot 47,31} \approx 609 \text{°C},
$$

что соответствует принятому интервалу температур.

Тепловой баланс секции контактирования контактного аппарата представлен в табл. 15.

Таблина 15

<span id="page-86-0"></span>Доля,

 $\%$ 

#### Приход Расход Значе-Значе-Доля, Тепловой поток Тепловой поток ние. кВт  $\%$ ние. кВт Тепловой поток Тепловой поток ме-

### Тепловой баланс секции контактирования

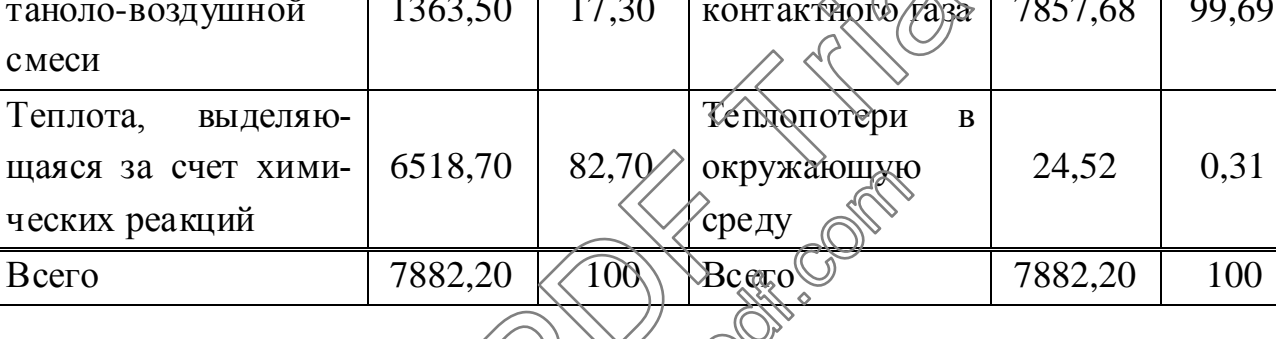

## 5.2.3. Расчет подконтактного хотодильника

Целью тепловых расчетов подаконтактного холодильника является определение тепловой нагрузки холодильника и расхода парового конденсата.

Исходные данные:

расход контактного газа –  $g_1 = 982,274$  кмоль/ч (см. табл. 5);

состав контактного газа (см. табл. 5);

температура контактного газа на входе в аппарат -  $t_1 = 609$ °;

температура контактного газа на выходе из аппарата -  $t_2 = 150 \,^{\circ}\text{C}$ ;

температура парового конденсата –  $t_{k} = 120 \text{ °C}$ ;

давление парового конденсата -  $p_r = 2$  атм;

техническая характеристика подконтактного холодильника, приведенная в табл. 16.

Таблина 16

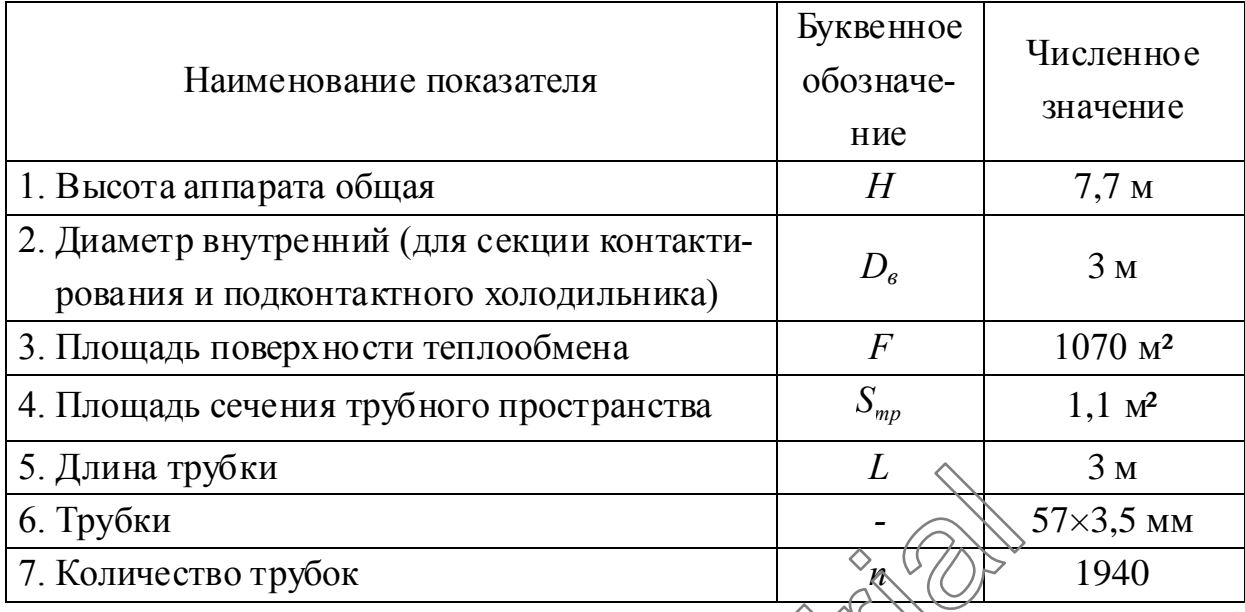

Уравнение теплового баланса холодильника в общем виде

 $Q_1 = Q_2 + Q_3 + Q_{nom}$ , (12)

где  $Q_1$  – тепловой поток контактного газа на входе в долодильник, кВт;  $Q_2$  – тепловой поток контактного газа на выходе из хододильника, кВт;  $\mathcal{Q}_\mathrm{\tiny 3}$  – теплота, отводимая испаряющимся конденсатом ВВт;  $Q_{nom}$  – теплопотери в окружающую среду, кВт.  $\frac{L}{\sqrt{2}}$ <br>  $\frac{L}{\sqrt{2}}$ <br>  $\frac{L}{\sqrt{2}}$ WETHOTO PASA HA BXOJE BOODO,

Тепловойпотокконтактногогазанавходевхолодильник*Q*<sup>1</sup> определен в тепловом  $\beta$  расчете секции контактирования (см. табл. 15):  $Q_1 = 7857,72$  κBτ.

Для определения значения  $Q_2$  рассчитаем среднюю молярную теплоемкость контактного газа при температуре  $T_2 = 150 + 273,16 = 423,16$  К. Теплоемкости индивидуальных соединений вычислим по уравнению (8). Данные о составе контактного газа возьмем из табл. 5. Результаты расчета средней молярной теплоемкости контактного газа представлены в табл. 17. В табл. 17 сумма значений  $\eta_i \cdot c_i$  представляет собой искомую среднюю молярную теплоемкость контактного газа.

Находим тепловой поток контактного газа на выходе из холодильника

$$
Q_2 = \frac{g_1 \cdot \overline{c} \cdot t_2}{3600},
$$

где  $\bar{c}$  – средняя молярная теплоемкость контактного газа, Дж/(моль·К) (см. табл. 17);

$$
Q_2 = \frac{982,274 \cdot 37,095 \cdot 150}{3600} = 1518,23 \text{ kBr.}
$$

Таблица 17

Результаты расчета средней молярной теплоемкости контактного газа при  $T = 423,16$  K

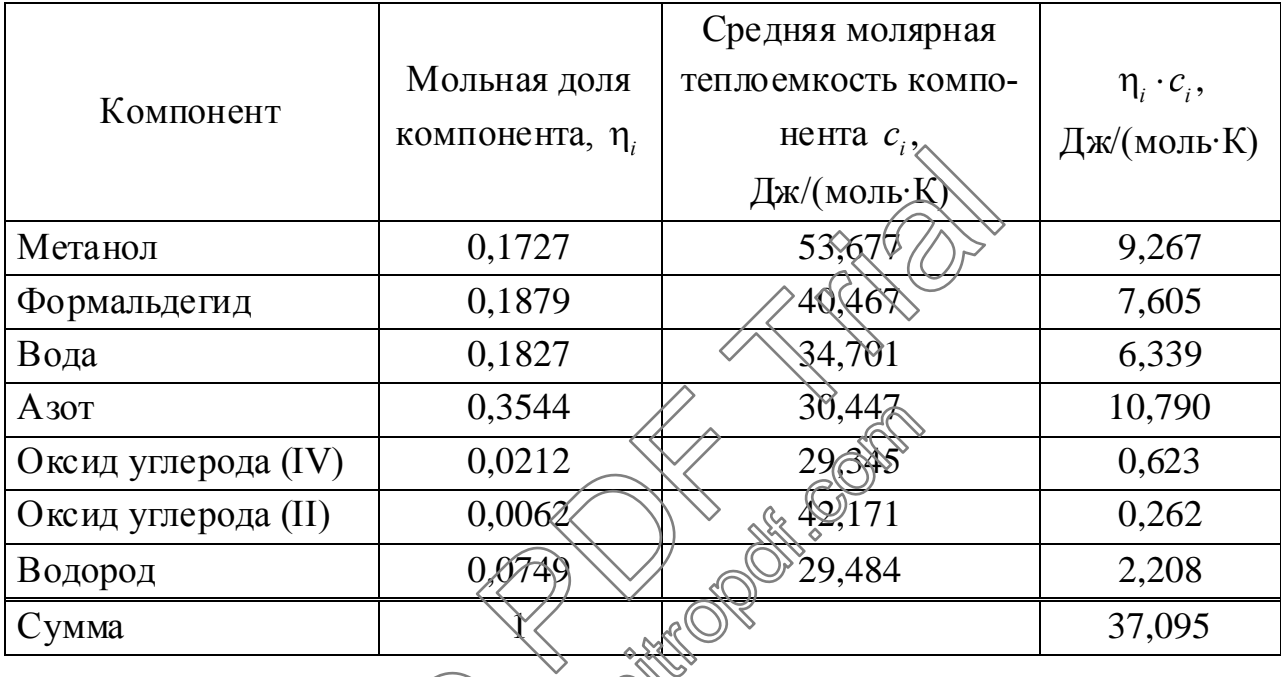

Потери тепла в окружающую ереду  $Q_{nom}$  определены в тепловом расчете секции контактирования (см. табл. 15):

$$
Q_{nom} = 24.52 \times Bv.
$$

Теплоту, отводимую испаряющимся конденсатом Q<sub>3</sub>, находим из уравнения теплового баланса (12):

$$
Q_3 = Q_1 - Q_2 - Q_{nom},
$$
  
Q\_3 = 7857,68 - 1518,23 - 24,52 = 6314,93 kBr.

Находим расход конденсата

$$
G_2 = \frac{Q_3 \cdot 3600}{r},
$$

где  $r$  – удельная теплота парообразования воды при температуре  $t_{k} = 120$ °С и давлении  $p_{k} = 2$  атм, кДж/кг,

$$
G_2 = \frac{6314,93 \cdot 3600}{2205,94} = 10305,71 \text{ kT/T}.
$$

Тепловой баланс подконтактного холодильника представлен в табл. 18.

Таблица 18

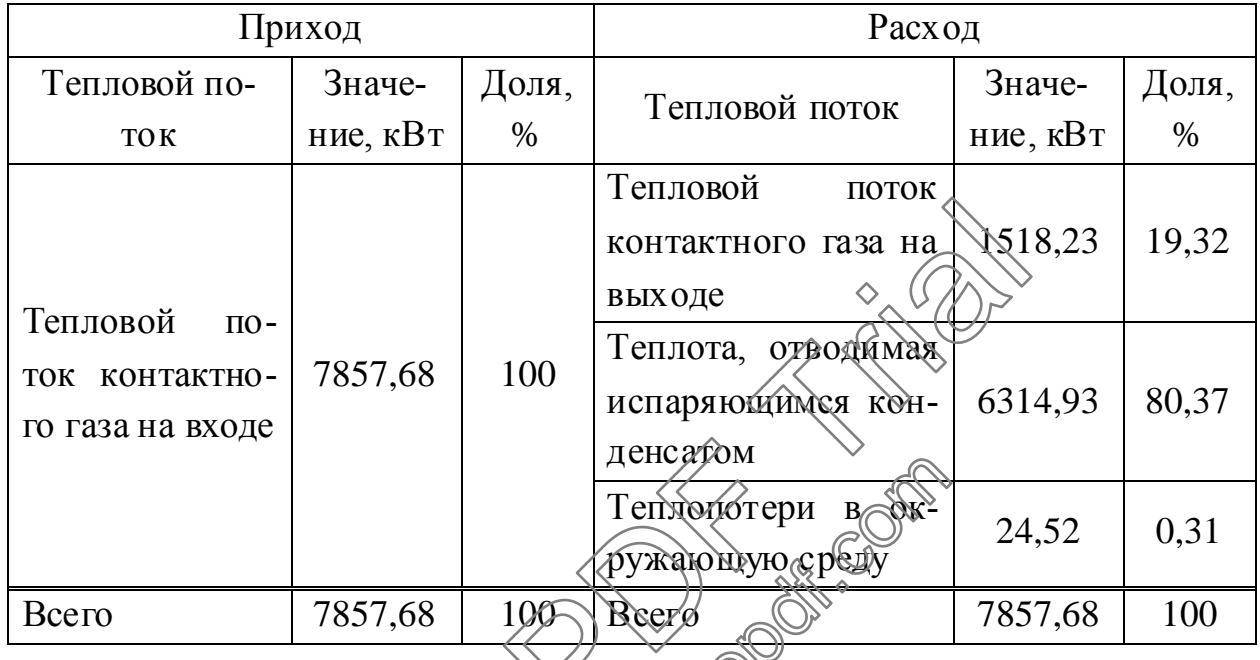

Тепловой баланс подконтактного холодильника

Выполним поверочный расчет пленади поверхности теплопередачи. Целью этого расчета является опредедение необходимой площади поверхности теплопередачи подконтактного колодильника.

Необходимую прощадь являерхности теплопередачи будем вычислять по формуле

$$
F_T = \frac{Q}{K_T \cdot \Delta t_{cp}},\tag{13}
$$

где  $F_T$  – площадь поверхности теплообмена, м<sup>2</sup>;  $Q$  – тепловая нагрузка, Bт;  $K_{T}$  – коэффициент теплопередачи, Bт/(м<sup>2</sup>·K);  $\Delta t_{cp}$  – средняя разность температур (температурный напор), °С.

Температурная схема теплообмена:

609 °С $\frac{\text{KOHTAKTHBI}{\ddot{\theta}}$  газ > 150 °С,

120 °C  $\frac{\text{KOH/IEHCAT}}{}$  120 °C.

Определим среднюю разность температур:

$$
\Delta t_{cp} = \frac{(t_1 - t_{\kappa}) - (t_2 - t_{\kappa})}{\ln \left[ \frac{(t_1 - t_{\kappa})}{(t_2 - t_{\kappa})} \right]},
$$
  

$$
\Delta t_{cp} = \frac{(609 - 120) - (150 - 120)}{\ln \left[ \frac{(609 - 120)}{(150 - 120)} \right]} = 164.4 \,^{\circ}\text{C}.
$$

Коэффициент теплопередачи будем определять по формуле

<span id="page-90-1"></span>
$$
K_T = \left(\frac{1}{\alpha_1} + \sum r_{cm} + \frac{1}{\alpha_2}\right)^{-1},\tag{14}
$$

где  $\alpha_1$  - средний коэффициент теплоотдачи от контактного газа к стенке трубы,  $Br/(M^2 \cdot K);$   $\sum r_{cm}$  – сумма термических сопротивлений стенки трубы, (м<sup>2</sup>·K)/Вт;  $\alpha_2$  – средний коэффициент теплоотдачи де стенки трубы к кипящему конденсату,  $Br/(M^2·K)$ .

Средний коэффициент теплоотдачи от контактного газа к стенке трубы будем определять по формуле  $\mathbb{Z}_{\geq 0}$ 

$$
\alpha_1 = A_{\text{mp}} \cdot W^{0.8} d^{-0.2},\tag{15}
$$

где  $A_{mp}$  – коэффициент, учитывающий физические свойства контактного газа при средней температуре; И Массовая скорость контактного газа в трубном пространстве, кг/(м<sup>2</sup>·с);  $d \rightarrow$  мутренций диаметр трубы, м (см. табл. 16).

Теплофизические параметры контактного газа будем находить при средней температуре

<span id="page-90-2"></span><span id="page-90-0"></span>
$$
t_{cp} = \frac{t_1 + t_2}{2} \underbrace{609 + 30}_{2} \underbrace{899,4}_{2} \text{ C.}
$$

Рассчитаем среднюю молярную теплоемкость контактного газа при температуре  $T_1 = 609 + 273,16 = 882,16$  К. Теплоемкости индивидуальных соединений вычислим по уравнению (8). Данные о составе контактного газа возьмем из табл. 5.

Результаты расчета средней молярной теплоемкости контактного газа представлены в табл. 19. В табл. 19 сумма значений  $\eta_i \cdot c_i$  представляет собой искомую среднюю молярную теплоемкость контактного газа при заданной температуре.

Рассчитаем среднее значение молярной теплоемкости контактного газа для интервала температур 150÷609 °С:

$$
\overline{c} = \frac{c_{150} + c_{609}}{2},
$$

где  $c_{150}$  – средняя молярная теплоемкость контактного газа при 150 °С, Дж/(моль·К) (см. табл. 17);  $c_{609}$  – средняя молярная теплоемкость контактного газа при 609 °С, Дж/(моль·К) (см. табл. 19);

$$
\overline{c} = \frac{37,095 + 48,957}{2} = 43,026 \text{ } \mu\text{K/(mod } K).
$$

Таблина 19

Результаты расчета средней молярной теплоемкости контактного газа при  $T = 882,16$  K

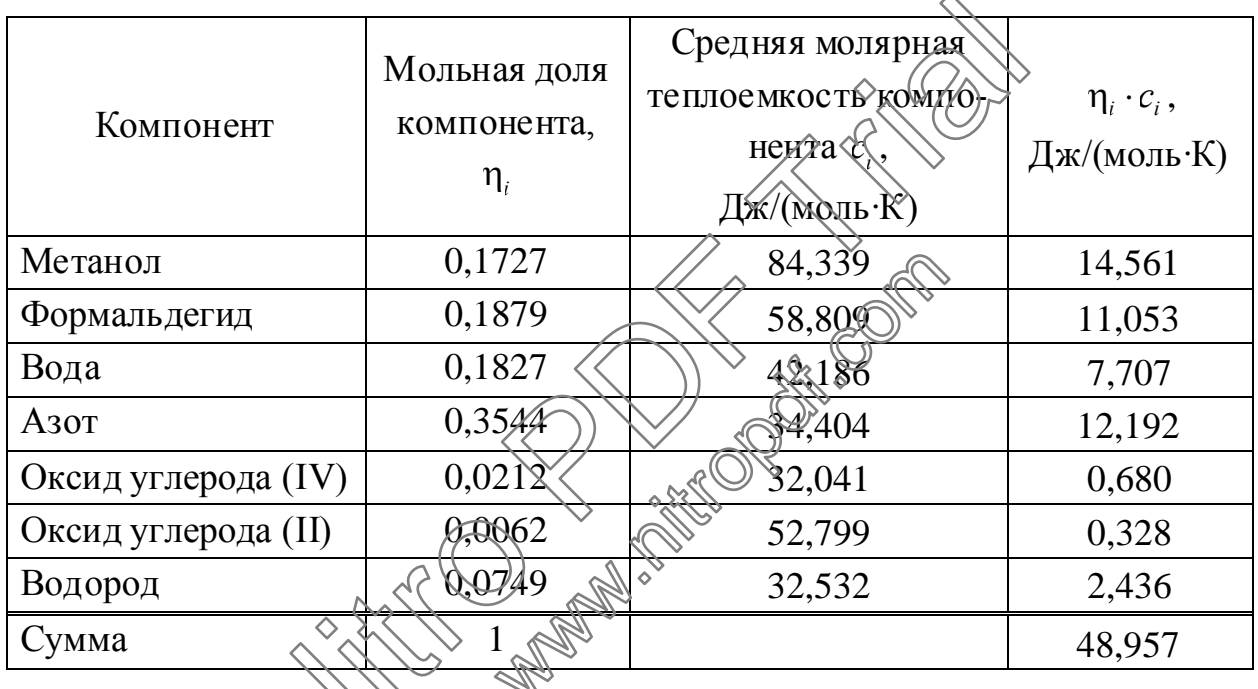

Коэффициент динамической вязкости контактного газа определим по формуле

$$
\frac{M_{_{CM}}}{\mu_{_{CM}}} = \frac{\eta_1 \cdot M_1}{\mu_1} + \frac{\eta_2 \cdot M_2}{\mu_2} + \dots + \frac{\eta_i \cdot M_i}{\mu_i},
$$
\n(16)

где  $M_{\alpha}$ ,  $M_1$ ,  $M_2$ ,...,  $M_i$  – относительные молекулярные массы смеси газов и ее компонентов, кг/кмоль;  $\mu_{\alpha}$ ,  $\mu_1$ ,  $\mu_2$ ,...,  $\mu_i$  - коэффициенты динамической вязкости смеси газов и ее компонентов, Па·с;  $\eta_1$ ,  $\eta_2$ ,...,  $\eta_i$  – мольные доли компонентов в газовой смеси.

Результаты расчета коэффициента динамической вязкости контактного газа представлены в табл. 20 (значения коэффициентов динамической вязкости компонентов контактного газа  $\mu$ , рассчитываем согласно (7)).

<span id="page-92-0"></span>Таблица 20

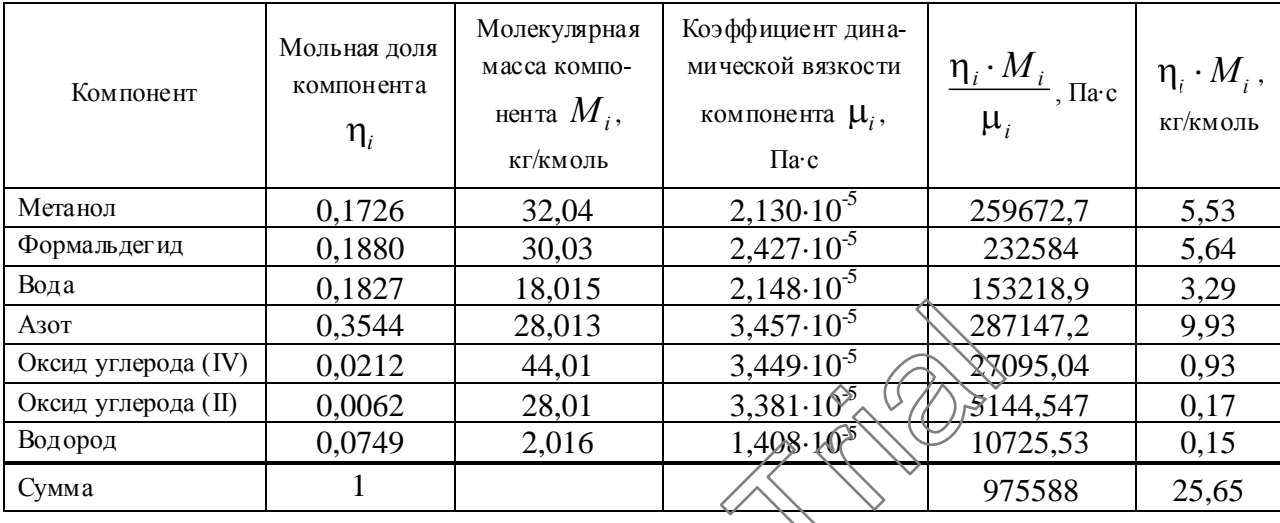

Расчет коэффициента динамической вязкости контактного газа

Используя данные табл. 20, по формуле (16) находим коэффициент ди-**BROCK** намической вязкости контактного газа

$$
\mu_{_{CM}} = \frac{M_{_{CM}} \cdot \mu_i}{\eta_i \cdot M_i} = \frac{25,65}{975588,00} \tag{10} \text{--} 30.10^{-5} \text{J}
$$

Находим удельную теплоемкосте контактного газа:

$$
\overline{C} = \frac{\overline{c} \cdot 1000}{M_{\text{cm}}} ,
$$
\n
$$
\overline{C} = \frac{43,026,1000}{25,65} = 1677,20 \text{ }\text{LW}^{\text{cav}} (\text{kr} \cdot \text{K}).
$$

Принимаем критерий Прандтля для двухатомных газов Pr = 0,72, тогда теплопроводность контактного газа:

$$
\lambda_1 = \frac{\overline{C} \cdot \mu_{\text{cm}}}{\text{Pr}},
$$
  
\n
$$
\lambda_1 = \frac{1677, 20 \cdot 2, 63 \cdot 10^{-5}}{0, 72} = 0,0613 \text{ Br/(m} \cdot \text{K)}.
$$

Определим массовую скорость контактного газа в трубном пространc<sub>TBe</sub>

$$
W=\frac{G_1}{3600\cdot S_{_{mp}}},
$$

где  $S_{mp}$  – площадь сечения трубного пространства подконтактного холодильника, м<sup>2</sup> (см. табл. 16);

$$
W = \frac{25198,86}{3600 \cdot 1,1} = 6,36 \text{ K} \text{m} / (\text{m}^2 \cdot \text{c}).
$$

Коэффициент, учитывающий физические свойства контактного газа (см. формулу (15), определим по формуле:

$$
A_{mp} = 17, 2 \cdot 10^{-3} \cdot \left(\frac{\lambda_1}{\mu_{cM}}\right) \cdot \left(\frac{\text{Pr}}{0.73}\right)^{0.4},
$$
  

$$
A_{mp} = 17, 2 \cdot 10^{-3} \cdot \left(\frac{0.0613}{(2.63 \cdot 10^{-5})^{0.8}}\right) \cdot \left(\frac{0.72}{0.73}\right)^{0.4} = 4,835. \text{ m/s}
$$

Средний коэффициент теплоотдачи от контактного газа к стенке трубы находим по формуле (15)

 $\alpha_1 = 4{,}835 \cdot 6{,}36^{0.8} \cdot 0{,}05^{-0.2} = 38{,}683 \text{ Rm/m}^2 \cdot \text{K}.$ 

Коэффициент теплоотдачи от стенки трубых кипящему конденсату определим по формуле

$$
\alpha_2 = \frac{Nu \cdot \lambda_2}{l},\tag{17}
$$

где Nu - критерий Hyccenbra.)  $\lambda_2$  - деплопроводность конденсата, BT/(м·К);  $l$  – определяющий параметр, м.

При 120 °C  $\lambda$  0,686 Вт/(м·К),  $l = 14, 2 \cdot 10^{-6}$  м.

Для выбора формулы, по которой необходимо рассчитывать значение критерия Нуссельта, нужно знать режим движения конденсата в межтрубном пространстве. О режиме движения судят по значению критерия Рейнольдса Re, который в данном случае следует определять по формуле:

<span id="page-93-0"></span>
$$
\text{Re} = B \cdot \varphi, \tag{18}
$$

где В - коэффициент, учитывающий теплофизические свойства кипящего конденсата, м<sup>2</sup>/B<sup>T</sup>; ф - поверхностная плотность теплового потока,  $B_T/m^2$ .

120 °C  $B = 22.8 \cdot 10^{-6} \text{ m}^2/\text{Br}$ . При При тепловой нагрузке  $Q = 6314.93 \cdot 10^{3}$  Вт (см. табл. 18) и площади поверхности теплообмена  $F = 1070$  м<sup>2</sup> (см. табл. 16)

$$
\varphi = \frac{Q}{F},
$$
  
 
$$
\varphi = \frac{6314930}{1070} = 5901,80 \text{ Br/m}^2.
$$

Критерий Рейнольдса (по формуле (18)

 $Re = 22.8 \cdot 10^{-6} \cdot 5901,80 = 0,135$ .

Т.к.  $Re > 10^{-2}$ , то для определения критерия Нуссельта используем формулу:

<span id="page-94-0"></span>
$$
Nu = 0,125 \cdot Re^{0.65} \cdot Pr_2^{0.33},\tag{19}
$$

где Рг, - критерий Прандтля для конденсата при 120 °С (Рг<sub>2</sub>=1,43).

Тогда по формуле (19) получаем

Nu =  $0,125 \cdot 0,135^{0,65} \cdot 1,43^{0,33} = 0,0382$ .

По формуле (17) находим коэффициент теплостдачи от стенки трубы к кипящему конденсату

$$
\alpha_2 = \frac{0.0382 \cdot 0.686}{14.2 \cdot 10^{-6}} = 1845 \text{ Br/(m}^2 \cdot \text{K})^2
$$

Сумма термических сопротивлений стенки убы с учетом слоев загрязнений с обеих сторон

$$
\sum r_{cm} = r_1 + \frac{s}{\lambda_{cm}} + r_2, \qquad (20)
$$

где  $r_1$  и  $r_2$  – термические сопротивления слоев загрязнений с обеих сторон трубы, (м<sup>2</sup>·К)/Вт;  $\lambda$  сообфиндент теплопроводности нержавеющей стали,  $Br/(M·K); s -$ толдинда етенки фубы, м (см. табл. 16);

<span id="page-94-1"></span>
$$
\sum r_{cm} = 8,62 \cdot 10^{-5} + \frac{0,0035}{17,5} + 0,000172 = 0,00046 \text{ (m}^2 \cdot \text{K)/Br.}
$$

По формуле (14) находим коэффициент теплопередачи

$$
K_T = \frac{1}{\frac{1}{38,683} + 0,00046 + \frac{1}{1845}} = 37,24 \text{ Br/(m}^2 \cdot \text{K)}.
$$

По формуле (13) находим площадь поверхности теплопередачи:

$$
F' = \frac{6314930}{37,24 \cdot 164,4} = 1031 \text{ m}^2.
$$

Тогда мы имеем запас площади поверхности теплопередачи

$$
\left(1 - \frac{F'}{F}\right) \cdot 100 = \left(1 - \frac{1031}{1070}\right) \cdot 100 = 3,6 \text{ %.}
$$

Таким образом, в результате расчета поверхности теплопередачи подконтактного холодильника установили, что последний сможет обеспечить производительность с запасом поверхности 3,6 %.

#### 5.3. Расчеты вспомогательного оборудования

Все расчеты будем проводить для случая получения продукционного формалина с массовой долей формальдегида 37% в "мягком" режиме (см. раздел 5.2).

#### 5.3.1. Расчет спиртоиспарителя

Целью расчета спиртоиспарителя является определение расхода греющего пара и поверочный расчет требуемой площади поверхности теплообмена.

Материальный баланс стадии образования метандыо-воздушной смеси приводится в табл. 5. Техническая характеристика стиртоиспарителя (выносной греющей камеры), приведена в табл. 21

Таблица 21

Техническая характеристика спиртоиспари СУ (выносной греющей камеры)

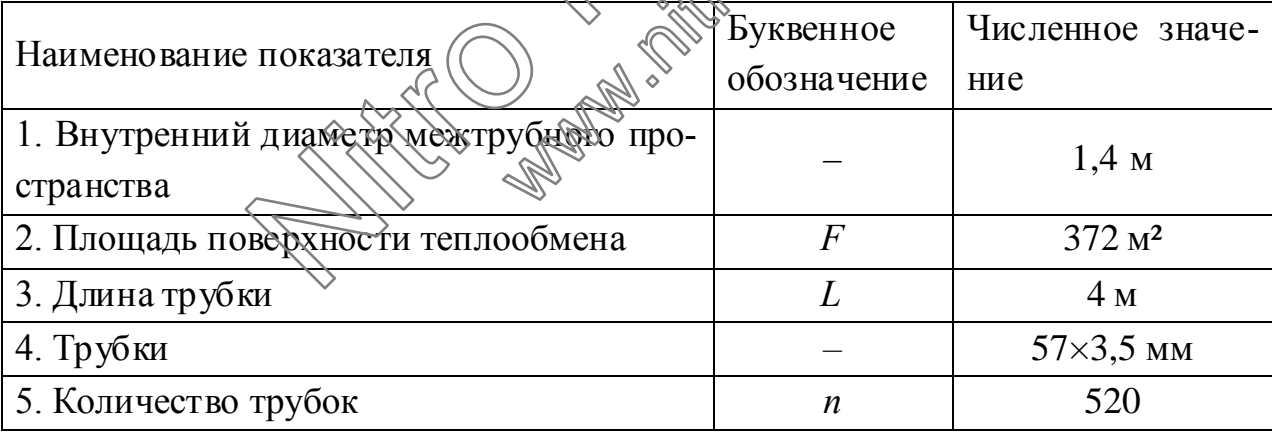

Исходные данные:

 $g_{\text{CH-OH}}$  = 380,392 кмоль/ч, расход ЖИДКОГО метанола  $G<sub>CH-OH</sub>$  = 12188,69 кг/ч (см. табл. 5); расход сухого воздуха –  $g_{\text{grav}} = 440,637$  кмоль/ч (см. табл. 5);

количество паров воды в воздухе -  $g_{H_2O}^{e^{0.030}} = 8,528$  кмоль/ч (см. табл. 5);

количество воды в поступающем метаноле –  $G^M_{\text{H}_2\text{O}} = 120{,}93$  кг/ч (см. табл. 5); расход метаноло-воздушной смеси  $g_{c} = 837,023$  кмоль/ч (см. табл. 5); температура метанола на входе в аппарат –  $t_{\rm CH_3OH}$  = 40 °C; температура метаноло-воздушной смеси на выходе из аппарата  $t_{c} = 85^{\circ}C;$ температура воздуха –  $t_{\text{grav}} = 50 \, \text{°C}$ ; температура пара –  $t_n = 120$ °С; давление парового конденсата –  $p_n = 2,025$  кгс/ $\zeta$ м<sup>2</sup>; техническая характеристика спиртоиспарителя, приведенная в табл. 21. Уравнение теплового баланса спиртоиспарителя в общем виде

$$
Q_1 + Q_2 + Q_3 = Q_4 + Q_5 + Q_{nom},
$$
 (21)

где  $Q_1$  – тепловой поток жидкого технического метанола, кВт;  $Q_2$  – тепловой поток воздуха, кВт;  $Q_3$  – тепловой поток (треющего пара, кВт;  $Q_4$  – тепловой поток метаноло-воздушной смеси,  $\kappa$ Br;  $\langle Q_5 \rangle$   $\langle Q_5 \rangle$   $\langle Q_6 \rangle$  пасходуемая на испарение метанола и воды, кВт;  $Q_{n, \omega}$  – теплопотери в окружающую среду, кВт. ническая характеристика спиртоиспарителя r<br>
1. 21.<br>
eние теплового баланса спиртоиспарителя общег<br>  $b_2 + Q_3 = Q_4 + Q_5 + Q_{nom}$ ,<br>
ловой поток жидкого технического метанода, кВт;<br>
ха, кВт;  $Q_3$  – тепловой поток требощег дара, дкого технического метанеда<br>пловой поток треющего пара<br>смеси, кВт.)  $Q_5$  -хенлота, г<br> $Q_{ngh}$  - тейлоподери в окруж<br>гок жидкого чехнического метанола.<br> $Q_{n,h,0}$  ·  $C_{n,h}$  -  $G_{n,h,0}^M$  -  $G_{n,h,0}^M$  -  $G_{n,h,0}^M$  -  $C_{n,h$ 

Находим тепловой поток жидкого технического метанола  $\mathcal{Q}_1$ 

$$
Q_{\rm I} = \left(\frac{g_{\rm CH_3OH} \cdot c_{\rm CH_3OH}}{3600} \left(\frac{g_{\rm CH_2O} \cdot c_{\rm CH_2O}}{3600} + \frac{G_{\rm H_2O}^{\rm M} \cdot C_{\rm H_2O}}{3600}\right) \cdot t_{\rm CH_3OH},\right)
$$

где  $c_{_{CH_3OH}}$  – молярная теплоел кость жидкого метанола, Дж/(моль·К;  $c_{_{\rm CH_2O}}$  – молярная теплоемкость жидкого формальдегида, Дж/(моль·К;  $C_{H_2O}$  – удельнаятеплоемкостьводы, кДж/(кг·К);

$$
Q_1 = \left(\frac{380,392 \cdot 85,45}{3600} + \frac{0,753 \cdot 77,97}{3600} + \frac{120,93 \cdot 4,179}{3600}\right) \cdot 40 = 367,46 \text{ kBr}.
$$

Находим тепловой поток воздуха  $Q_2$ 

<span id="page-96-0"></span>
$$
Q_2 = \left(\frac{g_{\text{0030}} \cdot c_{\text{0030}}^{\text{en}}}{3600}\right) \cdot t_{\text{0030}},
$$

где  $c_{sos}^{^{67}}$  – средняя молярная теплоемкость влажного воздуха при  $t_{sos0} = 50^{\circ}\mathrm{C}$ , Дж/(моль·К).

$$
Q_2 = \left(\frac{449,165 \cdot 30,36}{3600}\right) \cdot 50 = 189,40 \text{ kBr}.
$$

Рассчитаем среднюю молярную теплоемкость метаноло-воздушной смеси при температуре  $T_{c} = 85 + 273,16 = 358,16$  К. Теплоемкости индивидуальных соединений вычислим по уравнению (8). Данные о составе метаноловоздушной смеси возьмем из табл. 5. Результаты расчета средней молярной теплоемкости метаноло-воздушной смеси представлены в табл. 22. В табл. 22 сумма значений  $\eta_i \cdot c_i$  представляет собой искомую среднюю молярную теплоемкость метаноло-воздушной смеси при заданной температуре.

Таблина 22

Расчет средней молярной теплоемкости метаноло-воздущной смеси при

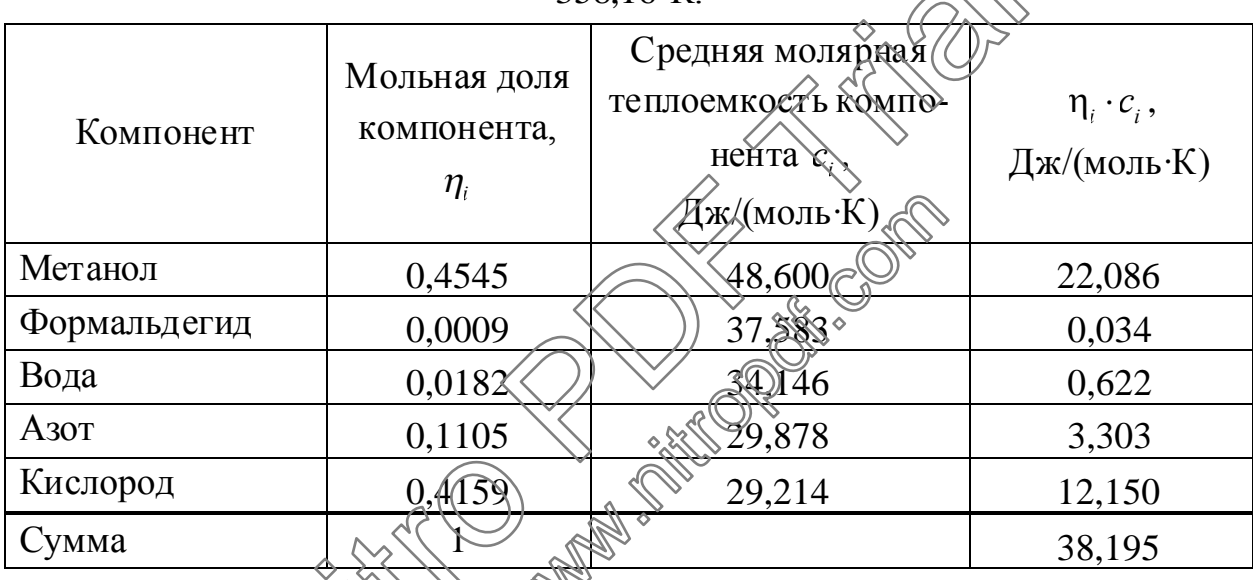

358.16 K

Находим тенновой поток метаноло-воздушной смеси по формуле

$$
Q_4=\frac{g_{\text{cm}}\cdot\bar{c}_{\text{cm}}\cdot\chi_{\text{cm}}}{3600},
$$

где  $\overline{c}_{\alpha}$  – средняя молярная теплоемкость метаноло-воздушной смеси, Дж/(моль·К) (см. табл. 22);

$$
Q_4 = \frac{837,023 \cdot 38,195 \cdot 85}{3600} = 754,84 \text{ kBr.}
$$

Находим расход теплоты на испарение метанола и воды

$$
Q_{5} = \frac{G_{\text{CH}_3\text{OH}} \cdot r_{\text{CH}_3\text{OH}} + G_{\text{CH}_2\text{O}}^{\text{M}} \cdot r_{\text{CH}_2\text{O}} + G_{\text{H}_2\text{O}}^{\text{M}} \cdot r_{\text{H}_2\text{O}}}{3600},
$$

где  $r_{\text{CH}_3OH}$  – удельная теплота парообразования метанола, кДж/;  $r_{\text{H}_3O}$  – удельная теплота парообразования воды, кДж/кг.

Удельная теплота парообразования воды При 358,16 К равна 2298 кЛж/кг.

Для определения удельной теплоты испарения органических соединений при  $0, 6 < T \le 1, 0$  можно использовать корреляцию Питцера, представленную аналитическим выражением:

$$
\frac{r_i}{R \cdot T_c} = 7,08 \cdot (1 - T_r)^{0,354} + 10,95 \cdot \varpi \cdot (1 - T_r)^{0,456},
$$

где  $\bar{\omega}$  – фактор ацентричности Питцера.

При температуре 358,16 К имеем

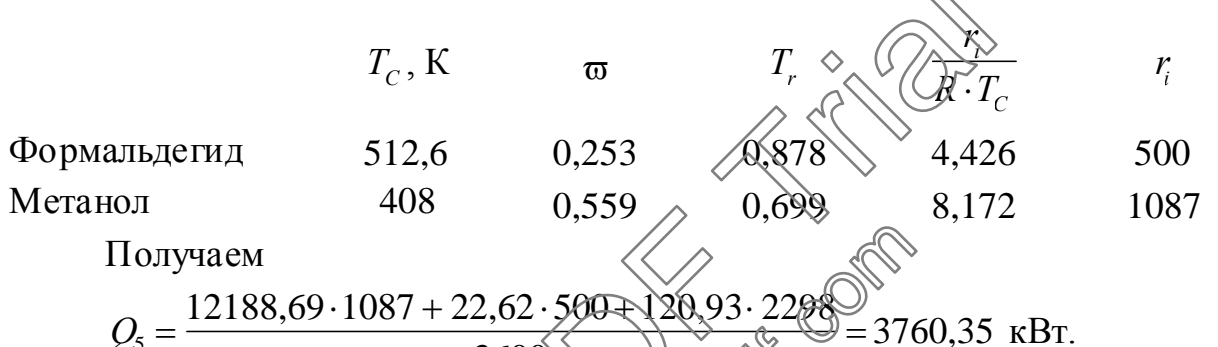

Потери тепла  $Q_{nom}$  изодированием оборудованием определяются по формуле (10). Выбрав в качестве изоляционного материала асбестовую ткань найдем:

$$
\alpha_{u} = 9,30 + 0,058.45 = 11,91.81/(M^{2} \cdot K),
$$
  

$$
\delta_{u} = \frac{\lambda_{u} \cdot (\hat{t}_{out} + \hat{t}_{map})}{\alpha_{u} \cdot (\hat{t}_{map} - \hat{t}_{e})} = \frac{0,28.120 - 45}{11,91 \cdot (45 - 20)} = 0,07 M.
$$

Тогда

$$
F_u = \pi \cdot \left( D_{cp} \cdot L + 2 \cdot \frac{D^2}{4} \right) = 3,14 \cdot \left( 1,47 \cdot 4,0 + 2 \cdot \frac{1,4^2}{4} \right) = 21,55 \text{ m}^2 \text{ m}
$$
  

$$
Q_{nom} = \frac{0,28}{0,07} \cdot 21,55 \cdot (120 - 45) \cdot 10^{-3} = 6,47 \text{ kBr.}
$$

Из уравнения теплового баланса (21) находим тепловой поток греющего пара

$$
Q_3 = Q_4 + Q_5 + Q_{nom} - Q_1 - Q_2 =
$$
  
= 754,84 + 3760,35 + 6,47 - 367,46 - 189,39 = 3964,81 kBr.

Определяем расход греющего пара

$$
G_n=\frac{Q_3\cdot 3600}{r_{\mathrm{H}_2\mathrm{O}}^7}
$$

где  $r'_{H,0}$  – удельная теплота парообразования воды при  $p_n = 2,025$  кгс/см<sup>2</sup>, кДж/кг;

$$
G_n = \frac{3964,81 \cdot 3600}{2207} = 6467,29 \text{ kT/T}.
$$

Тепловой баланс спиртоиспарителя представлен в табл. 23.

Таблица 23

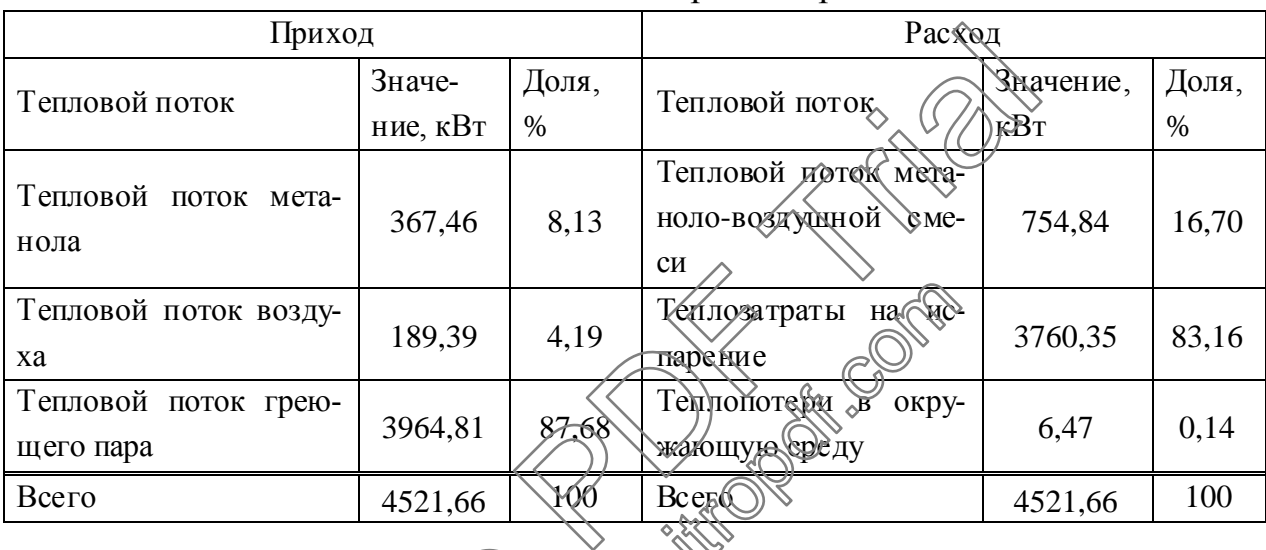

Тепловой баланс спиртоиспарителя

Выполним поверодный расчет площади поверхности теплопередачи. Необходимую площадь новерхности теплопередачи будем вычислять по формуле

$$
F_T = \frac{Q}{K_T \cdot \Delta t_{cp}}\tag{22}
$$

где  $F_T$  – площадь поверхности теплообмена, м<sup>2</sup>;  $Q$  – тепловая нагрузка, Вт;  $K_T$  – коэффициент теплопередачи, B $\tau/(M^2 \cdot K)$ ;  $\Delta t_{cp}$  – средняя разность температур (температурный напор), °С.

Расчет будем проводить по зонам нагрева метанола от 40 °С до 85 °С и испарения его при 85 °C.

Тепловая нагрузка аппарата по зоне нагрева

$$
Q_{H} = \frac{Q_{1} \cdot (t_{\text{c}u} - t_{\text{CH}_3\text{OH}}) \cdot 1000}{t_{\text{CH}_3\text{OH}}}
$$

$$
Q_H = \frac{367,46 \cdot (85 - 40) \cdot 1000}{40} = 413392
$$
 Br.

Тепловая нагрузка аппарата по зоне испарения  $Q_{\mu} = Q_{5} \cdot 1000 = 3760350$  Br.

Температурная схема теплообмена

 $120^{\circ}$ С $\leftarrow$  водяной пар $-120^{\circ}$ С  $\underbrace{40^{\circ}\text{C}-\xrightarrow{\text{METAHOJI}}+85^{\circ}}_{3\text{она натрева}}\underbrace{\text{C}\rightarrow85~^{\circ}\text{C}}_{3\text{она испарения}}$ 

Средняя разность температур в зоне нагрева:

$$
\Delta t_{cp}^{H} = \frac{(t_{n} - t_{\text{CH}_3\text{OH}}) - (t_{n} - t_{\text{CM}})}{\ln\left[\frac{(t_{n} - t_{\text{CH}_3\text{OH}})}{(t_{n} - t_{\text{CM}})}\right]},
$$
  

$$
\Delta t_{cp}^{H} = \frac{(120 - 40) - (120 - 85)}{\ln\left[\frac{(120 - 40)}{(120 - 85)}\right]} = 54,4^{\circ}\text{C}.
$$

Средняя разность температур в зоне мспарения

$$
\Delta t_{cp}^H = t_n - t_{cn},
$$
  
\n
$$
\Delta t_{cp}^H = 120 - 85 = 35 \text{ °C}.
$$

Коэффициенты теплопередачи буде определять по формуле (14)

где а - средний коэффициент теплоотдачи от греющего пара к стенке трубы,  $B_T/(M^2 \cdot K)$   $\sum_{cm}$  - сумма термических сопротивлений стенки трубы, (м<sup>2</sup>·K)/Вт;  $\alpha_2$  – средний коэффициент теплоотдачи от стенки трубы к кипящему метанолу,  $Br/(M^2·K)$ .

Найдем среднюю температуру для метанола

$$
\overline{t}_{\text{CH}_3\text{OH}} = \frac{t_{\text{CH}_3\text{OH}} + t_{\text{CM}}}{2} = \frac{40 + 85}{2} = 62,5^{\circ}\text{C}.
$$

Данные о теплофизических параметрах воды, водяного пара и метанола при соответствующих температурах находим по справочнику

Для метанола при  $t_{\text{CH-OH}} = 40 \degree \text{C}$ :

плотность 
$$
\rho_{CH_3OH}^{40} = 774 \text{ кг/м}^3
$$
.

Для метанола при  $t_{\text{cm}} = 85^{\circ}$ С: плотность жидкого  $\rho_{CH,OH}^{85} = 730,5$  кг/м<sup>3</sup>; плотность газообразного  $\rho_{\text{CH}_3OH}(z)}^{\text{85}} = 2,47 \text{ Km}^3$ ; удельная теплота парообразования  $r_{\text{CH-OH}} = 1087 \cdot 10^3$  Дж/кг; поверхностное натяжение  $\sigma_{\text{CH,OH}} = 17{,}13 \cdot 10^{-3}$  Н/м; коэффициент динамической вязкости  $\mu_{CH,OH}^{85} = 277.5 \cdot 10^{-6}$  Па·с; коэффициент теплопроводности  $\lambda_{\text{CH}_3OH}^{85} = 0.187 \text{ Br/(m·K)}$ . Для метанола при  $t_{\text{CH-OH}}^* = 62.5$ °С: плотность  $\rho_{\text{CH,OH}}^{62,5} = 754 \text{ кг/м}^3$ ; коэффициент динамической вязкости  $\mu_{CH_3OH}^{62,5} \approx 36$  Де  $\sum_{n=1}^{\infty} \ln n$ . коэффициент теплопроводности  $\lambda_{CH_3OH}^{62,5}$  = 0, 205 By/(м·К); удельная теплоемкость  $C_{\text{CH}_3OH}^{62,5} = 2777 \text{ Mx (kT·K)}$ критерий Прандтля  $Pr = 5.08$ . Для воды при  $t_n = 120$  °С: **Children** плотность  $\rho_{H_2O} = 943 \text{ Km/s}^3$ коэффициент динамической вязкости  $\mu_{H_2O} = 231 \cdot 10^{-6}$  Па·с; коэффициент теплодароводности  $\mathcal{L}_{H_2O} = 0,686 \text{ Br/(m·K)}$ ; удельная теддота дарообразования  $r_{H,0} = 2207 \cdot 10^3$  Дж/кг. Коэффициент тецлоотдать от конденсирующегося водяного пара к

стенке трубы высотой Н будем находить по формуле  $\alpha_1 = 1,21 \cdot \lambda_{H_2O} \cdot \left( \frac{\rho_{H_2O}^2 \cdot r_{H_2O} \cdot g}{\mu_{H_2O} \cdot H} \right)^{\frac{1}{3}} \cdot \varphi^{-\frac{1}{3}},$  $(23)$ 

где  $g = 9.81$  м/с<sup>2</sup>, ускорение силы тяжести;  $\varphi$  - поверхностная плотность теплового потока, Вт/м<sup>2</sup>.

Согласно формуле (23) имеем

$$
\alpha_1 = 1,21 \cdot 0,686 \cdot \left(\frac{943^2 \cdot 2207 \cdot 10^3 \cdot 9.81}{231 \cdot 10^{-6} \cdot 4}\right)^{\frac{1}{3}} \cdot \varphi^{-\frac{1}{3}} = 2,284 \cdot 10^5 \cdot \varphi^{-\frac{1}{3}}.
$$
 (24)

Коэффициент теплоотдачи от стенки трубы к потоку метанола (в зоне нагрева) определим по формуле:

<span id="page-102-0"></span>
$$
\alpha_2^H = \frac{\text{Nu} \cdot \lambda_{\text{CH}_3\text{OH}}^{62,5}}{d},\tag{25}
$$

где Nu – критерий Нуссельта;  $d$  – внутренний диаметр трубки, м (см. табл. 21).

скорости движения  $\Pi$ ри метанола трубном пространстве  $\mathbf{B}$  $\omega_{\text{CH-OH}} = 0.05$  м/с, критерий Рейнольдса равен:

<span id="page-102-2"></span>
$$
\text{Re} = \frac{\omega_{\text{CH}_3\text{OH}} \cdot d \cdot \rho_{\text{CH}_3\text{OH}}^{62,5}}{\mu_{\text{CH}_3\text{OH}}^{62,5}} = \frac{0,05 \cdot 0,05 \cdot 754}{367 \cdot 10^{-6}} = 5136.
$$

Режим движения - переходный, следовательно, критерий Нуссельта будем находить по формуле:

Nu =  $0.008 \cdot \text{Re}^{0.9} \cdot \text{Pr}^{0.43} = 0.008 \cdot 5136^{0.9} \cdot 5.08^{0.43}$ 

Коэффициент теплоотдачи от стенки фрубы к мотоку метанола (в зоне нагрева) определим по формуле (25)

<span id="page-102-1"></span>
$$
\alpha_2^H = \frac{35, 2 \cdot 0, 205}{0, 05} = 144, 3 \text{ Br/(m2-K)}.
$$

Коэффициент теплоотдачи от станки фубы к кипящему метанолу (в зоне испарения) будем определять по формуте

$$
\alpha_2^H = b \cdot \left( \frac{\left(\lambda_{\text{CH}_3\text{OH}}^{85}\right)^2 \left(\overline{\rho}_{\text{CH}_3\text{OH}}^{85}\right)^{\frac{1}{3}}}{\mu_{\text{CH}_3\text{OH}}^{85} \sigma_{\text{CH}_3\text{OH}} \cdot T_{\text{MAG}}} \right)^{\frac{1}{3}} \left( \overline{\phi}^3 \right), \tag{26}
$$

где  $b$  – безразмерный коэффициент;  $T_{\kappa u n}$  – температура кипения, К  $(T_{\text{run}} = t_{\text{cu}} + 273)(6 = 85 + 273,16 = 358,16 \text{ K}).$ 

Так как эта формула справедлива лишь при умеренной плотности теплового потока (менее  $0, 4 \cdot \varphi_{\epsilon n}$ ), то рассчитываем критическую поверхностную плотность теплового потока по формуле:

$$
\varphi_{\varphi} = 0,14 \cdot r_{\text{CH}_3\text{OH}} \cdot \sqrt{\rho_{\text{CH}_3\text{OH}(z)}^{85}} \cdot \sqrt[4]{\sigma_{\text{CH}_3\text{OH}} \cdot g \cdot \rho_{\text{CH}_3\text{OH}}^{85}},
$$
  
\n
$$
\varphi_{\varphi} = 0,14 \cdot 1087 \cdot 10^3 \cdot \sqrt{2,47} \cdot \sqrt[4]{17,13 \cdot 10^{-3} \cdot 9,81 \cdot 730,5} = 796100 \text{ Br/m}^2,
$$
  
\n
$$
0,4 \cdot \varphi_{\kappa\rho} = 0,4 \cdot 796100 = 318440 \text{ Br/m}^2.
$$

Поверхностная плотность теплового потока для имеющегося спиртоиспарителя:

<span id="page-103-0"></span>
$$
\varphi' = \frac{Q_H}{F},
$$
  
\n
$$
\varphi' = \frac{3760350}{372} = 10108,47 \text{ Br/m}^2.
$$
\n(27)

Так как  $\varphi' \ll 0, 4 \cdot \varphi_{\kappa p}$ , то, следовательно, принятая для расчета  $\alpha_2^{\mathit{H}}$  формула применима.

Коэффициент *b* определим по формуле:

$$
b = 0,075 \cdot \left[ 1 + 10 \cdot \left( \frac{\rho_{\text{CH}_3\text{OH}}^{\text{85}}}{\rho_{\text{CH}_3\text{OH}(z)}^{\text{85}} - 1} \right)^{-\frac{2}{3}} \right],
$$
  

$$
b = 0,075 \cdot \left[ 1 + 10 \cdot \left( \frac{730,5}{2,47 - 1} \right)^{-\frac{2}{3}} \right] = 0,0919.
$$

Согласно формуле (26) имеем

$$
\alpha_2^H = 0,0919 \cdot \left( \frac{(0,187)^2 \cdot 730,5}{277,5 \cdot 10^{-6} \cdot 17,13 \cdot 10^{-5} \cdot 358} \right)^{\frac{1}{3}} \cdot \varphi^{\frac{2}{3}} = \sqrt[3]{16} \cdot \varphi^{\frac{2}{3}}.
$$
 (28).

Сумма термических сопротивлений) стеңдах трубы с учетом слоев загрязнений с обеих сторон (см. формулу (20);

$$
\sum r_{cm} = 0,00018 + \frac{0,0035}{17\sqrt{6}} + 0,00035
$$

Из основного уравнения терропередачи (см. формулы (22) и (27) и уравнения аддитивности термических сопротивлений (см. формулу (14) следует:

$$
\frac{1}{K_T} = \frac{\Delta t_{cp}}{\varphi} = \frac{\Delta t_{cp}}{\alpha_1} + \sum r_{cm} + \frac{1}{\alpha_2},
$$
\n
$$
\frac{1}{K_T} = \frac{\Delta t_{cp}}{\varphi} = \frac{1}{2,28411 \cdot 10^5 \cdot \varphi^{-\frac{1}{3}}} + 0,00074 + \frac{1}{2,16 \cdot \varphi^{\frac{2}{3}}},
$$
\n(29)

<span id="page-103-1"></span>где  $\alpha_2 = \alpha_2^H$ .

Подставим в формулу (29) значение  $\Delta t_{cp}^H = 35^{\circ}\text{C}$  и запишем ее в следующем виде:

$$
y = 4,378 \cdot 10^{-6} \cdot \varphi^{1,33} + 0,00074 \cdot \varphi + 0,463 \cdot \varphi^{0,33} - 35 = 0.
$$

Принимаем  $\varphi_1 = 20000 \text{ Br/m}^2$ , тогда:

 $y_1 = 4{,}378 \cdot 10^{-6} \cdot 20000^{1,33} + 0{,}00074 \cdot 20000 + 0{,}463 \cdot 20000^{0,33} - 35 = -5{,}74.$ Принимаем  $\varphi_2 = 40000 \text{ Br/m}^2$ , тогда:

 $y_2 = 4,378 \cdot 10^{-6} \cdot 40000^{1,33} + 0,00074 \cdot 40000 + 0,463 \cdot 40000^{0,33} - 35 = 15,666$ .

Истинное значение поверхностной плотности теплового потока при  $v=0$ :

<span id="page-104-0"></span>
$$
\varphi = \varphi_2 - y_2 \cdot \frac{\varphi_2 - \varphi_1}{y_2 - y_1} = 40000 - 15,666 \cdot \frac{40000 - 20000}{15,666 - (-5,74)} = 25363 \text{ Br/m}^2.
$$

Коэффициент теплоотдачи от конденсирующегося водяного пара к стенке трубы (см. формулу (24)  $\overline{\wedge}$ 

$$
\alpha_1 = 2,284 \cdot 10^5 \cdot \varphi^{-\frac{1}{3}} = 2,284 \cdot 10^5 \cdot 25363^{-\frac{1}{3}} = 7774 \text{ BFAM}^2(\text{K}).
$$

Коэффициент теплоотдачи от стенки трубы «хитятему метанолу (по зоне испарения) (см. формулу (28)

$$
\alpha_2^H = 2,16 \cdot \varphi^{\frac{2}{3}} = 2,16 \cdot 25363^{\frac{2}{3}} = 1865/Br/(M^2 \cdot K).
$$

Коэффициент теплопередачи по зоне нагрева (см. формулу (14)

$$
K_T^1 = \left(\frac{1}{7774} + 0,00074 + \frac{1}{\sqrt{443}}\right)^{-1} = 28 \text{ B} \left(\frac{3}{12}\right)^2.
$$

Коэффициент теплопередачи по зоне нагрева (см. формулу (14)

$$
K_T^2 = \left(\frac{1}{7774} + 0.000044\right) \frac{1}{1865} \approx 712 \text{ Br/(m}^2 \cdot \text{K)}.
$$

Площадь поверхности теля обмена (см. формулу (22)

$$
F' = F_1' + F_2' = \frac{Q_H}{K_T^1 \cdot \Delta t_{cp}^H} + \frac{Q_H}{K_T^2 \cdot \Delta t_{cp}^H} = \frac{413392}{128 \cdot 54.4} + \frac{3760352}{712 \cdot 35} = 210 \text{ m}^2.
$$

Тогда, имеем запас площади поверхности теплопередачи

$$
\left(1 - \frac{F'}{F}\right) \cdot 100\% = \left(1 - \frac{210}{372}\right) \cdot 100\% = 43,5\%.
$$

Таким образом, в результате расчета поверхности теплопередачи спиртоиспарителя установили, что последний сможет обеспечить новую производительность с запасом поверхности 43,5%.

Выбор такого большого запаса площади поверхности теплопередачи объясняется тем, что при расчете процесса теплопередачи для случая кипения жидкости отклонения экспериментальных данных от рассчитанных по формуле (26) лежат в пределах  $\pm 35\%$ , кроме этого, возможно попадание воздуха в кипящий метанол, что резко снижает коэффициент теплопередачи.

#### 5.3.2. Расчет перегревателя

Перед подачей в реактор метаноло-воздушная смесь в перегревателе поз. Т8 перегревается до  $90 \div 145^{\circ}$ С паром 6,3 кгс/см<sup>2</sup>, подаваемым в межтрубное пространство, для предотвращения конденсации и попадания жидкого метанола на катализатор, который при этом зауглероживается и снижает свою активность.

Целью расчета перегревателя является определение расхода греющего пара и поверочный расчет требуемой площади поверхности теплообмена. Техническая характеристика перегревателя приведена в рабд. 24.

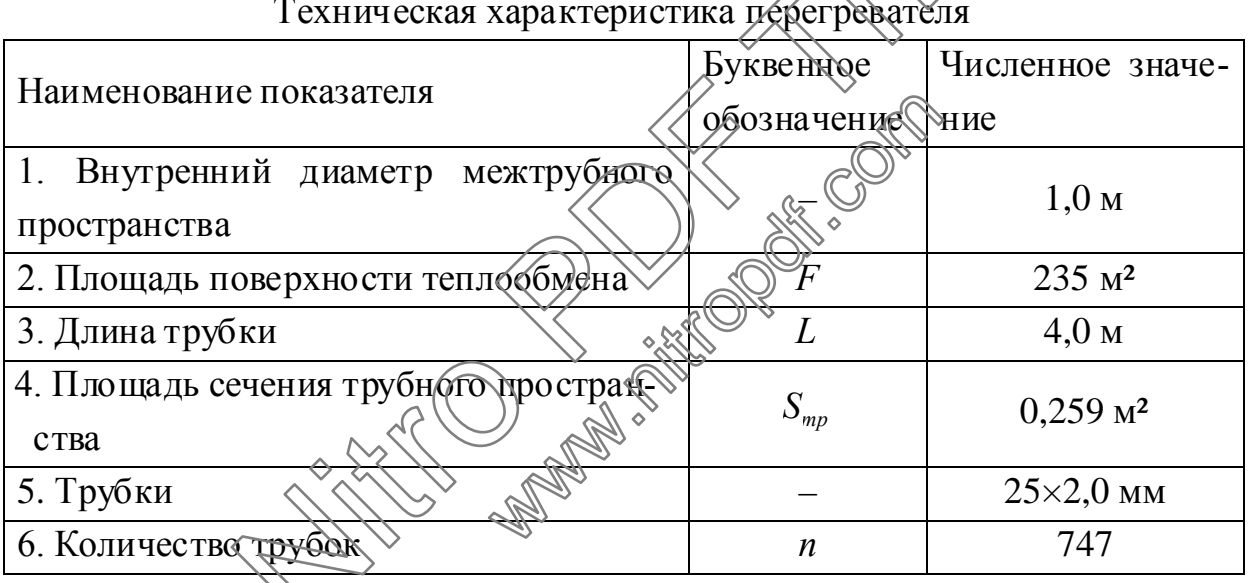

Исходные данные:

расход метаноло-воздушной смеси -  $g_1 = 837,023$  кмоль/ч (см. табл. 5);

состав метаноло-воздушной смеси см. в табл. 5;

температура метаноло-воздушной смеси на входе в перегреватель  $t_1 = 85^\circ;$ 

температура метаноло-воздушной смеси на выходе из перегревателя  $-t_{2} = 145^{\circ}C$ ;

температура пара –  $t_n = 160$  °С;

Таблица 24

давление пара –  $p_n = 6.3$  кгс/см<sup>2</sup>;

Уравнение теплового баланса перегревателя в общем виде

$$
Q_2 + Q_{nom} = Q_1 + Q_3, \qquad (30)
$$

где  $Q_1$  - тепловой поток метаноло-воздушной смеси на входе в перегреватель, кВт;  $Q_2$  - тепловой поток метаноло-воздушной смеси на выходе из перегревателя, кВт;  $Q_3$  - теплота, подводимая конденсирующимся паром, кВт;  $Q_{nom}$  – теплопотери в окружающую среду, кВт.

Для определения теплового потока метаноло-воздушной смеси на входе в перегреватель  $Q_1$  рассчитаем среднюю молярную теплоемкость метаноло-воздушной смеси при температуре  $T_2 = 85 + 273,16 = 358,16$  К. Данные о составе метаноло-воздушной смеси возьмем из табл. 5. Результаты расчета средней молярной теплоемкости метаноло-воздушиой смеси представлены в табл. 25.

Таблица 25

Результаты расчета средней молярной деплоемкости метаноло-воздушной CMeCH  $T = 358.16 \text{ K}$ 

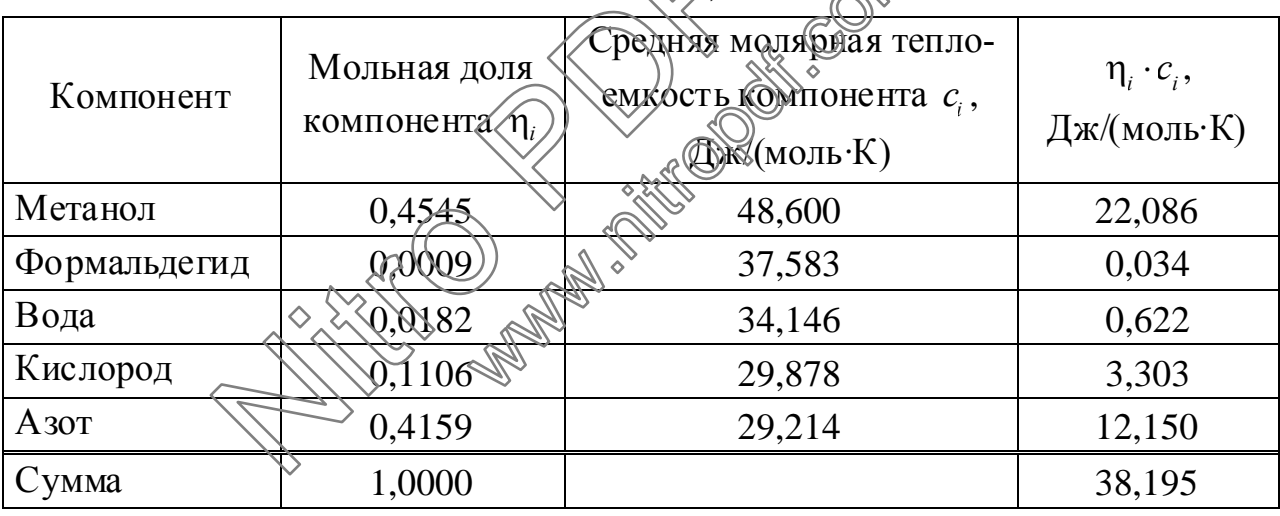

Находим тепловой поток метаноло-воздушной смеси на входе в перегреватель

$$
Q_1=\frac{g_1\cdot\overline{c}\cdot t_1}{3600},
$$

где  $\overline{c}$  – средняя молярная теплоемкость метаноло-воздушной смеси, Дж/(моль·К) (см. табл. 25):

$$
Q_1 = \frac{837,023 \cdot 38,195 \cdot 85}{3600} = 754,844 \text{ kBr.}
$$

Для определения теплового потока метаноло-воздушной смеси на выходе из перегревателя  $Q_2$  рассчитаем среднюю молярную теплоемкость метаноло-воздушной смеси при температуре  $T_2 = 145 + 273, 16 = 418, 16$  К. Данные о составе метаноло-воздушной смеси возьмем из табл. 5. Результаты расчета средней молярной теплоемкости метаноло-воздушной смеси представлены в табл. 26.

Таблица 26

Результаты расчета средней молярной теплоемкости метаноло-воздушной

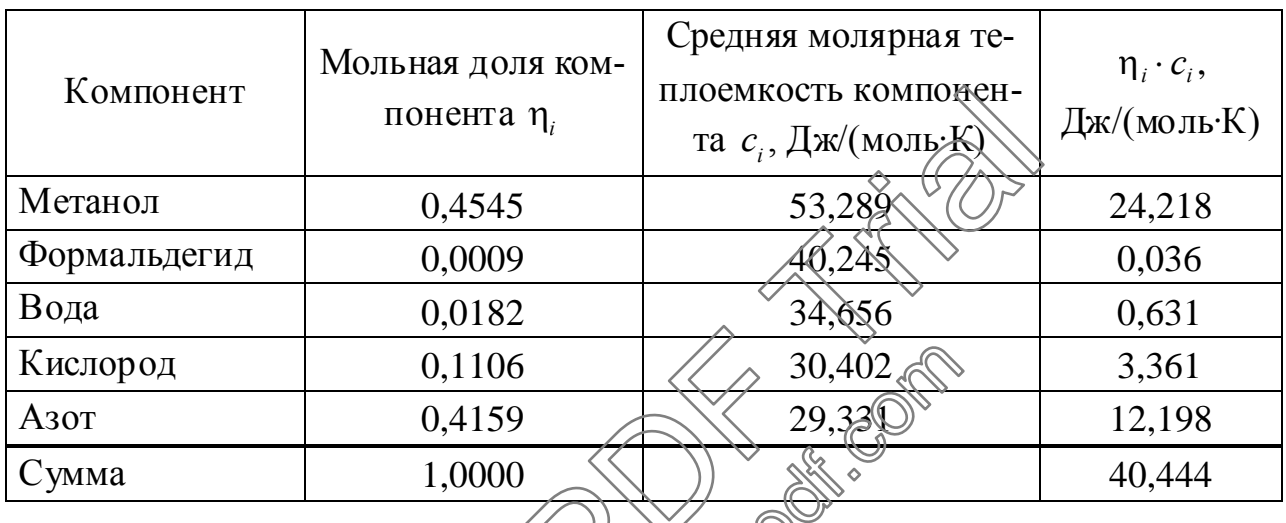

смеси  $T = 418,16$  К

Находим тепловой поток метаноло-воздушной смеси на выходе из пе-<br>вателя<br> $Q_2 = \frac{g_1 \cdot \overline{c} \cdot t_2}{3600}$  ( $Q_2 = \frac{g_1 \cdot \overline{c} \cdot t_2}{3600}$  ( $Q_2 = \frac{g_1 \cdot \overline{c} \cdot t_2}{3600}$ регревателя

$$
Q_2 = \frac{g_1 \cdot \overline{c} \cdot t_2}{3600} \approx 100
$$

молярная Пеплоемкость метаноло-воздушной смеси, где  $\overline{c}$  - средняя Дж/(моль·К) (см. каблицу 21);

$$
Q_2 = \frac{837,023\cdot38,195\cdot145}{3600} = 1363,51 \text{ kBr.}
$$

Потери тепла О<sub>пот</sub> изолированным оборудованием определяются по формуле (10). Выбрав в качестве изоляционного материала асбестовую ткань найдем:

$$
\alpha_u = 9,30 + 0,058 \cdot 45 = 11,91 \text{ Br/(m}^2 \cdot \text{K)},
$$
  

$$
\delta_u = \frac{\lambda_u \cdot (t_{su} - t_{uap})}{\alpha_u \cdot (t_{uap} - t_e)} = \frac{0,28 \cdot (120 - 45)}{11,91 \cdot (45 - 20)} = 0,07 \text{ M}.
$$

Тогда
$$
F_u = \pi \cdot \left( D_{cp} \cdot L + 2 \cdot \frac{D^2}{4} \right) = 3,14 \cdot \left( 1,07 \cdot 4,0 + 2 \cdot \frac{1,0^2}{4} \right) = 15,00 \text{ m}^2 \text{ m}
$$
  

$$
Q_{nom} = \frac{0,28}{0,07} \cdot 15 \cdot (160 - 45) \cdot 10^{-3} = 6,90 \text{ kBr.}
$$

Из уравнения теплового баланса (формула (30)) находим тепловой поток греющего пара

$$
Q_3 = Q_2 + Q_{nom} - Q_1 = 1363,51 + 6,90 - 754,84 = 615,57
$$
 kBr.

Определяем расход греющего пара:

$$
G_n = \frac{Q_3 \cdot 3600}{r_{H_2O}^7}
$$

где  $r'_{H,O}$  – удельная теплота парообразования воды при  $p_n = 6.3$  кгс/см<sup>2</sup>, кДж/кг;

$$
G_n = \frac{615,57 \cdot 3600}{2089} = 1060,82 \text{ kT/T}.
$$

Тепловой баланс перегревателя представлен в табл. 27.

Таблица 27

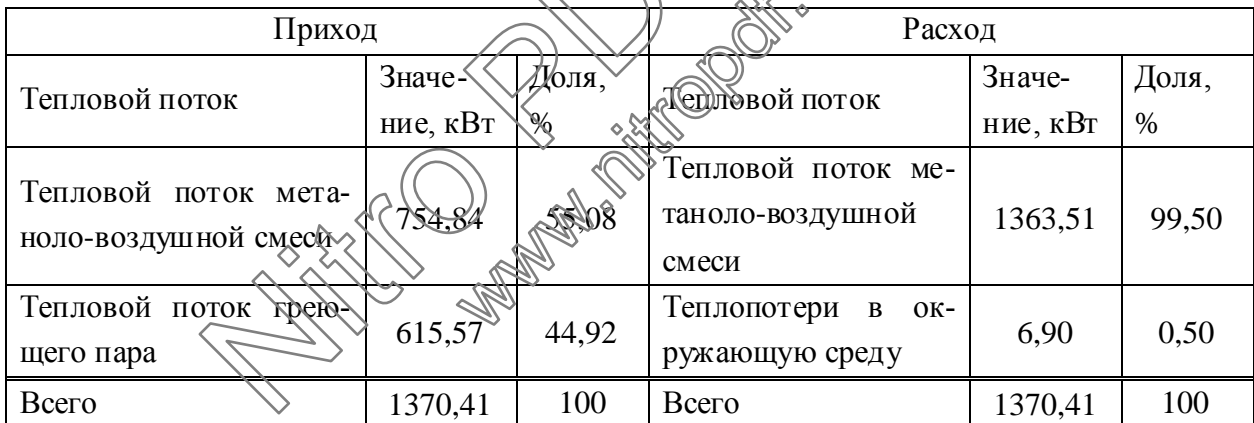

Тепловой баланс перегрева

Выполним поверочный расчет площади поверхности теплопередачи. Целью этого расчета является определение необходимой площади поверхности теплопередачи перегревателя.

Необходимую площадь поверхности теплопередачи будем вычислять по формуле (13)

$$
F_T = \frac{Q}{K_T \cdot \Delta t_{cp}},
$$

где  $F_T$  – площадь поверхности теплообмена, м<sup>2</sup>;  $Q$  – тепловая нагрузка, Вт;  $K_T$  – коэффициент теплопередачи, B $\tau/(M^2 \cdot K)$ ;  $\Delta t_{cp}$  – средняя разность температур (температурный напор), °С.

Температурная схема теплообмена

85 °C — МЕТАНОЛО-ВОЗДУШНАЯ СМЕСЬ > 145 °С,

160 °С  $\frac{\kappa$ ОНДЕНСИРУЮЩИЙСЯ ПАР > 160 °С.

Определим среднюю разность температур

$$
\Delta t_{cp} = \frac{(t_1 - t_{\kappa}) - (t_2 - t_{\kappa})}{\ln \left[ \frac{(t_1 - t_{\kappa})}{(t_2 - t_{\kappa})} \right]} = \frac{(160 - 85) - (160 - 145)}{\ln \left[ \frac{(160 - 85)}{(160 - 145)} \right]} = 37,28 \text{ °C}.
$$

Коэффициент теплопередачи будем определять по формуле (14)

$$
K_T = \left(\frac{1}{\alpha_1} + \sum r_{cm} + \frac{1}{\alpha_2}\right)^{-1}
$$

где  $\alpha_1$  – средний коэффициент теплоотдачи от метаноло-воздушной смеси к стенке трубы,  $Br/(M^2 \cdot K);$   $\sum r_{cm}$  – сумма дермических сопротивлений стенки трубы,  $(M^2 \cdot K)/B$ т;  $\alpha_2$  – средний коэффициент теплоотвачи от стенки трубы к конденсирующемуся пару,  $Br/(M^2K)$ .

Средний коэффициент теплоотдачи от метаноло-воздушной смеси к стенке трубы будем определять по формуле

$$
\alpha_1 = A_{mp} \cdot W^{0.8} d^{-0.2}, \qquad (31)
$$

где A<sub>mp</sub> - коэффициент, учитывающий физические свойства метаноловоздушной смеси при средней температуре;  $W$  - массовая скорость метаноло-воздушной смеси в трубном пространстве, кг/( $M^2$ ·с);  $d$  – внутренний диаметр трубы, м (см. табл. 24).

Теплофизические параметры метаноло-воздушной смеси будем находить при средней температуре

$$
t_{cp} = \frac{t_1 + t_2}{2} = \frac{85 + 145}{2} = 115 \text{ C}.
$$

Рассчитаем среднее значение молярной теплоемкости метаноловоздушной смеси для интервала температур 85÷145 °С

$$
\overline{c} = \frac{c_{85} + c_{145}}{2},
$$

где с<sub>85</sub> - средняя молярная теплоемкость метаноло-воздушной смеси при 85°С, Дж/(моль·К) (см. табл. 25);  $c_{145}$  - средняя молярная теплоемкость метаноло-воздушной смеси при 145 °С, Дж/(моль·К) (см. табл. 26);

$$
\overline{c} = \frac{38,195 + 40,444}{2} = 39,319 \text{ }\text{LW}(\text{mod } K).
$$

Коэффициент динамической вязкости метаноло-воздушной смеси определим по формуле (16).

Результаты расчета коэффициента динамической вязкости метаноловоздушной смеси представлены в табл. 28 (значения коэффициентов динамической вязкости компонентов контактного газа  $\mu_i$  рассчитываем согласно  $(7).$ 

Таблица 28

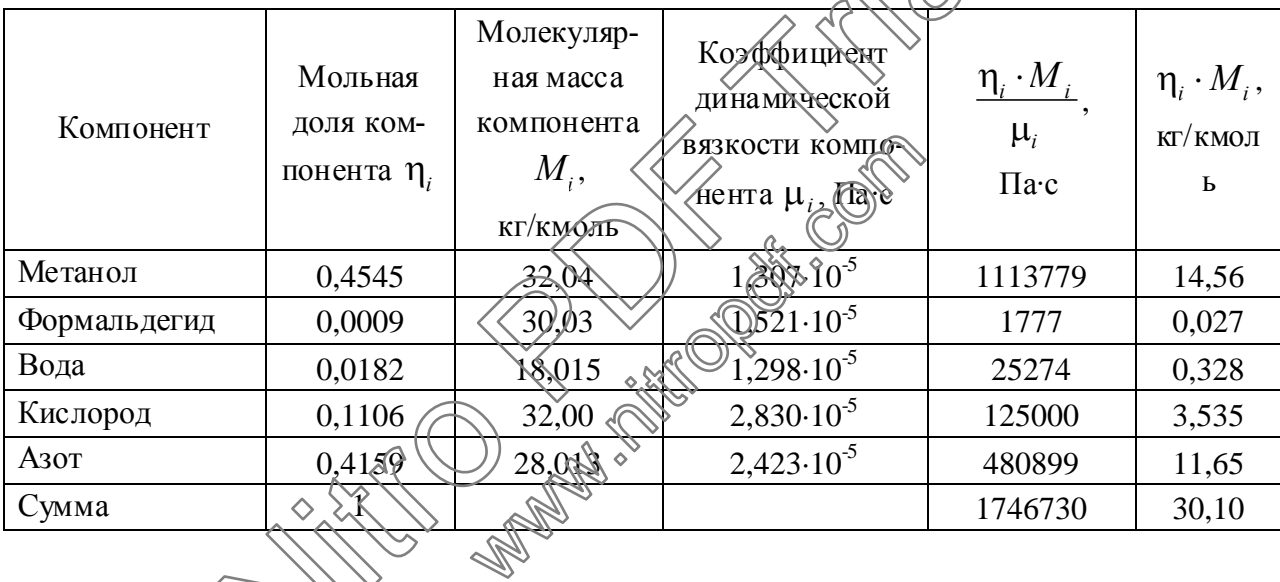

Расчет коэффициента динамической вязкости метанодо-роздушной смеси

Используя данные табл. 28, по формуле (16) находим коэффициент динамической вязкости метаноло-воздушной смеси:

$$
\mu_{_{CM}} = \frac{M_{_{CM}} \cdot \mu_i}{\eta_i \cdot M_i} = \frac{30,10}{1746730} = 1,723 \cdot 10^{-5} \text{~Ha·c.}
$$

Находим удельную теплоемкость метаноло-воздушной смеси:

$$
\overline{C} = \frac{\overline{c} \cdot 1000}{M_{\text{cm}}},
$$
  

$$
\overline{C} = \frac{39,319 \cdot 1000}{30,10} = 1306,10 \text{ } \text{A} \times (\text{kr} \cdot \text{K}).
$$

Принимаем критерий Прандтля для двухатомных газов Pr = 0,72, тогда теплопроводность метаноло-воздушной смеси:

$$
\lambda_1 = \frac{C \cdot \mu_{\text{CM}}}{\text{Pr}},
$$
  

$$
\lambda_1 = \frac{1306, 10 \cdot 1, 723 \cdot 10^{-5}}{0, 72} = 0,0313 \text{ Br/(m·K)}.
$$

Определим массовую скорость метаноло-воздушной смеси в трубном пространстве

$$
W = \frac{G_1}{3600 \cdot S_{mp}},
$$

где S<sub>mp</sub> - площадь сечения трубного пространства подконтактного холодильника, м<sup>2</sup> (см. табл. 24);

$$
W = \frac{25198,86}{3600 \cdot 0.3} = 23,60 \text{ K} \cdot \text{m}^2/\text{m}^2 \cdot \text{c}.
$$

Коэффициент, учитывающий физические свойства контактного газа (см. формулу (15), определим по формуле

$$
A_{mp} = 17, 2 \cdot 10^{-3} \cdot \left(\frac{\lambda_1}{\mu_{c,n}}\right) \cdot \left(\frac{\text{Pr}}{0.73}\right)
$$
\n
$$
A_{mp} = 17, 2 \cdot 10^{-3} \cdot \left(\frac{0.0313}{(1.723 \cdot 10^{-5})^{0.8}}\right) \cdot \left(\frac{0.032}{0.73}\right) = 3,46.
$$

Средний коэффициент тепдфегдачи от контактного газа к стенке трубы находим по формуле (15).

$$
\alpha_1 = 3,46.23.6^{\circ} \cdot 0,021^{-0.2} = 93,96 \text{ Br/(M}^2 \cdot \text{K)}.
$$

Коэффициент теплоотдачи от конденсирующегося водяного пара к стенке трубы высотой *Н* будем находить по формуле

$$
\alpha_2 = 2,04 \cdot \varepsilon_{t} \cdot \sqrt[4]{\frac{\lambda_{H_2O}^3 \cdot \rho_{H_2O}^2 \cdot r_{H_2O}}{\mu_{H_2O} \cdot \Delta t \cdot H}},
$$
\n(32)

где  $\varepsilon$ , - поправочный коэффициент, учитывающий зависимость физических свойств конденсата от температуры (для воды  $\varepsilon_t = 1$ );  $\lambda_{H_2O}$  - коэффициент теплопроводности конденсата,  $Br/(M·K)$ ;  $\rho_{H_2O}$  - плотность конденсата,  $\kappa r/m^3$ ;  $r_{\text{H}_2\text{O}}$  - теплота конденсации водяного пара, Дж/кг;  $\mu_{\text{H}_2\text{O}}$  - динамический коэффициент вязкости конденсата. Па·с;  $\Delta t$  - разность температур конденсации и поверхности стенки, К.

$$
\alpha_2 = 2,04 \cdot 1 \cdot \sqrt[4]{\frac{0,683^3 \cdot 907^2 \cdot 2089}{1,74 \cdot 10^{-4} \cdot (160 - 115) \cdot 4}} = 4171 \text{ Br/(m}^2 \cdot \text{K)}.
$$

Сумма термических сопротивлений стенки трубы с учетом слоев загрязнений с обеих сторон согласно (20):

$$
\sum r_{cm} = r_1 + \frac{s}{\lambda_{cm}} + r_2,
$$

где r и r - термические сопротивления слоев загрязнений с обеих сторон трубы,  $(M^2 \cdot K)/Br$ ;  $\lambda_{cm}$  – коэффициент теплопроводности нержавеющей стали,  $Br/(m\cdot K);$  s - толщина стенки трубы, м (см. табл. 24).

$$
\sum r_{cm} = 8,62 \cdot 10^{-5} + \frac{0,002}{17,5} + 0,000172 = 0,00037
$$
 (M-F)Br.

По формуле (14) находим коэффициент теплопередачи

$$
K_T = \left(\frac{1}{93,96} + 0,00037 + \frac{1}{4171}\right)^{-1} = 88,9 \text{ Br/(M2·K)}
$$

 $(95,90)$  4171)<br>По формуле (13) находим площадь поверхности теплопередачи

$$
F_T = \frac{615,56 \cdot 10^3}{88,9 \cdot 37,28} = 186 \text{ M}^2
$$

Тогда мы имеем запас площади товерхности теплопередачи

$$
\left(1 - \frac{F_T}{F}\right) \cdot 100 = \left(1 - \frac{186}{235}\right) \cdot 100 = 20.9 \%
$$

Таким образом в резульчате расчета поверхности теплопередачи перегревателя установили, что последний сможет обеспечить заданную производительность с запасом поверхности 20,9 %.

## **Литература**

- 1. Иванов Г.Н., Лопатинский В.П. Основные методы расчета промышленных реакторов. Учебное пособие. – Томск: Изд. ТПУ, 1985. – 69 с.
- 2. Иванов Г.Н., Сутягин В.М. Основные методы расчета химических реакторов. Учебное пособие. – Томск: Изд. ТПУ, 1986. – 89 с.
- 3. Иванов Г.Н. Основы проектирования и оборудование предприятий органического синтеза. Учебное пособие.–Томск: Изд. ТПУ, 1991. – 112 с.
- 4. Бочкарев В.В., Ляпков А.А. Оптимизация химико-технологических процессов органического синтеза. Сборник примеров и задач. – Томск: Изд. ТПУ, 1998. – 112 с.
- 5. Михаил Р., Кырлогану К. Реакторы в химической промышленности. Л.: Химия, 1968. – 388 с.
- 6. Флореа О., Смигельский О. Расчеты по процессам и апмаратам химической технологии. – М.: Химия, 1971. – 448 с.
- 7. Методы моделирования каталитических процессов на аналоговых и цифровых вычислительных машинах. – М.: Наука, 1972. – 150 с.
- 8. Павлов К.Ф., Романков П.Г., Носков А.А. Примеры и задачи по курсу процессов и аппаратов химической технологии. – Л.: Химия, 1981. – 560 с.
- 9. Иоффе И.Л. Проектирование процессов и аппаратов химической технологии. – Л.: Химия, 1991. – 352 с.
- 10. Гутник С.П., Сосонко В.Е., Тутман В.Д. Расчеты по технологии органического синтеза. – М.: Химия, 1988.  $272$  с.
- 11. Балайка Б., Сикора К. Процессы теплообмена в аппаратах химической промышленности.  $-\mathcal{M}$ . МАШГИЗ, 1962. – 351 с.
- 12. Перри Дж. Справочник инженера-химика. В 2-х томах. Т. 1. М.: Химия, 1969. – 640 с. 14. Справочник Микания Повесла в Пленик Аниевического синтельского синтельский О. Расчеты по процессая датмаратам ческой технологии. – М.: Химия, 1971. – 448 с.<br>7. Методы моделирования каталитических употессая на аналого л., посков *н*. примеры извеской технологии. - Л.: Хими<br>вание дроцессов и антарато<br>91. - 352 с.)<br>Е., Тутман В. Д. Расчеты по<br>Химия, 1988. - 27 2 с.<br>роцессы тейнообмена в аппа<br>МАШГИЗ 1962. - 351 с.<br>инженера-химика. В 2-х
- 13. Рид Р., Праусниц Дж., Шервуд Т. Свойства газов и жидкостей. Л.: Химия, 1982. – 592 с.
- 

## **Георгий Николаевич Иванов АлексейАлексеевичЛяпков ВалерийВладимировичБочкарев**

## **РАСЧЕТЫ РЕАКЦИОННОЙ АППАРАТУРЫ ХИМИЧЕСКИХ** ПРОИЗВОД

Учебноепособие Научныйредактор**доцент, к.х.н. В.Т. Новиков** Редактор**Р.Д. Игнатова** NEXTRIDE ANNIESE We are the company of the company of the company of the company of the company of the company of the company of  $\mathbb{R}^n$ .

П одписано к печати1 2 . 0 3 . 2 0 0 2 . Формат 6 0 х8 4 / 1 6 . Бумага офсетная. Плоская печать. Усл. печ.л. 6,63. Уч. изд.л. 6.  $T$ ираж 150 экз. Заказ № . Цена С. 12. ИПФ ТПУ. Лицензия ЛТ № 1 от 18.07.94. ТипографияТПУ. 6 34 03 4, Томск, пр. Ленина, 3 0.